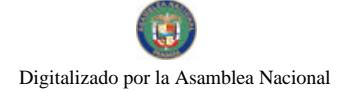

Gaceta Oficial Digital, jueves 03 de julio de 2008

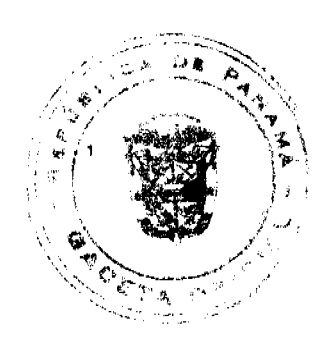

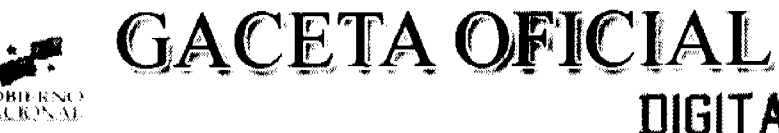

Año CIV

Panamá, R. de Panamá jueves 03 de julio de 2008

Nº 26075

**DIGITAL** 

**CONTENIDO** 

MINISTERIO DE COMERCIO E INDUSTRIAS Resolución Nº 005-2008

(De martes 8 de abril de 2008)

"POR LA CUAL SE DESIGNA COMO ENCARGADA DE LA GESTIÓN DE CALIDAD DEL CONSEJO NACIONAL DE ACREDITACIÓN A LA ING. ANABELLA LOMBARDO, ENCARGADA DEL ÁREA DE LABORATORIOS DE LA UNIDAD TÉCNICA DE ACREDITACIÓN"

MINISTERIO DE OBRAS PÚBLICAS

Contrato Nº AL-1-114-07 (De lunes 16 de julio de 2007)

"CONTRATO ENTRE EL MINISTERIO DE OBRAS PÚBLICAS Y TOMÁS ERNESTO ARIAS BARRAZA".

AUTORIDAD AERONÁUTICA CIVIL

Resolución de Junta Directiva Nº 016 (De jueves 15 de mayo de 2008)

<u>"POR MEDIO DE LA CUAL SE APRUEBA EL PROYECTO DENOMINADO "FORTALECIMIENTO TÉCNICO Y</u> OPERATIVO DE LA AUTORIDAD AERONÁUTICA CIVIL".

CONTRALORÍA GENERAL DE LA REPÚBLICA

Decreto Nº 149-2008-DMySC (De lunes 5 de mayo de 2008)

"POR EL CUAL SE APRUEBA EL DOCUMENTO TITULADO "MANUAL DE PROCEDIMIENTOS ADMINISTRATIVOS PARA EL ALMACÉN DEL INSTITUTO PANAMEÑO AUTÓNOMO COOPERATIVO (IPACOOP)"

> COMISIÓN NACIONAL DE VALORES Resolución CNV Nº 299-07 (De martes 4 de diciembre de 2007)

"POR LA CUAL SE EXPIDE LICENCIA DE CORREDOR DE VALORES A ROLANDO ANTONIO ARIAS ARIAS"

**COMISIÓN NACIONAL DE VALORES** Resolución CNV Nº 300-07 (De martes 4 de diciembre de 2007)

"POR LA CUAL SE EXPIDE LICENCIA DE EJECUTIVO PRINCIPAL A ROLANDO ANTONIO ARIAS ARIAS"

MINISTERIO PÚBLICO / PROCURADURÍA GENERAL DE NACIÓN Resolución Nº 15 (De martes 22 de abril de 2008)

"POR LA CUAL SE REFORMA LA RESOLUCIÓN No. 34 DE 31 DE OCTUBRE DE 2007. REVOCANDO LA DESIGNACIÓN COMO FISCALÍA ESPECIALIZADA EN DELITOS DE FALSIFICACIÓN DE DOCUMENTOS PÚBLICOS EN LA FISCALÍA DÉCIMA DEL PRIMER CIRCUITO JUDICIAL DE PANAMÁ, Y SE LE ASIGNA DICHA ESPECIALIDAD A LA FISCALÍA SEGUNDA DEL PRIMER CIRCUITO JUDICIAL DE PANAMÁ".

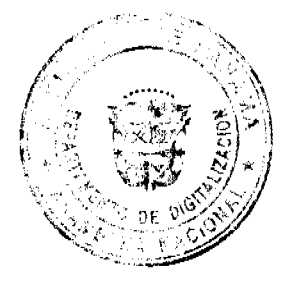

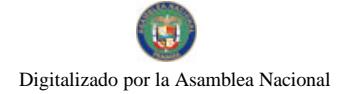

Gaceta Oficial Digital, jueves 03 de julio de 2008

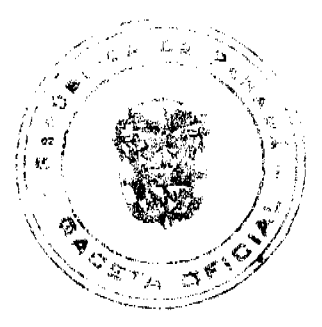

SUPERINTENDENCIA DE BANCOS Resolución J.D. Nº 09-2008 (De miércoles 28 de mayo de 2008)

"POR LA CUAL SE NOMBRA AL LICENCIADO AMAURI A CASTILLO, SECRETARIO GENERAL, COMO SUPERINTENDENTE INTERINO, A PARTIR DEL TRES (3) Y HASTA EL SIETE (7) DE JUNIO DE DOS MIL OCHO (2008)".

> REGISTRO PÚBLICO DE PANAMÁ Nota Marginal Nº sin número (De miércoles 23 de enero de 2008)

"NOTA MARGINAL DE ADVERTENCIA SOBRE EL ASIENTO 130849 TOMO 2007, INSCRITO EN LA FICHA 168233, DOCUMENTO REDI 1175590, POR LA CUAL SE PROTOCOLIZA ACTA DE REUNIÓN DE LA JUNTA DE ACCIONISTAS DE LA SOCIEDAD XILOS INVESTMENTS. CORP."

> AUTORIDAD PANAMEÑA DE SEGURIDAD DE ALIMENTOS Resuelto Nº del 132 al 136-2007 (De martes 20 de marzo de 2007)

"RESUELTOS AUPSA-DINAN No. 132 AL 136-2007 "POR LOS CUALES SE EMITEN REQUISITOS SANITARIOS PARA LA IMPORTACIÓN".

### CONSEJO MUNICIPAL DE LAS TABLAS / LOS SANTOS Acuerdo Nº 3

(De martes 15 de abril de 2008)

"POR MEDIO DE LA CUAL SE ESTABLECE EL PROCEDIMIENTO DE ADJUDICACIÓN DE LOTES DE TERRENO DENTRO DEL DISTRITO DE LAS TABLAS, CONFORME A LA METODOLOGÍA ÚNICO DEL PROGRAMA NACIONAL DE ADMINISTRACIÓN DE TIERRAS (PRONAT)".

> CONSEJO MUNICIPAL DE ANTÓN / COCLÉ Acuerdo Nº 03

(De martes 18 de marzo de 2008)

"POR MEDIO DEL CUAL EL HONORABLE CONSEJO MUNICIPAL DEL DISTRITO DE ANTÓN, MODIFICA EL ARTICULO NO. 27 (PARAGRAFO DE PORCENTAJE) DEL ACUERDO NO. 14 DE EL 26 DE DICIEMBRE DE 2007."

> CONSEJO MUNICIPAL DE ARRAIJAN / PANAMÁ Acuerdo Nº 56 (De martes 28 de agosto de 2007)

<u>"POR EL CUAL SE DECRETA LA SEGREGACIÓN Y ADJUDICACIÓN DEFINITIVA A TÍTULO DE COMPRA</u> VENTA. DE UN LOTE DE TERRENO QUE FORMA PARTE DE LA FINCA MUNICIPAL N° 18 INSCRITA EN EL REGISTRO PÚBLICO AL TOMO 2, FOLIO 32, SECCIÓN DE LA PROPIEDAD, PROVINCIA DE PANAMÁ.  $\mathbf{A}$ FAVOR DE NEIZA MIGDALIA SANTOS DE DIAZ Y JOSE ENCARNACION SANTOS".

**AVISOS / EDICTOS** 

# REPÚBLICA DE PANAMÁ

MINISTERIO DE COMERCIO E INDUSTRIAS

CONSEJO NACIONAL DE ACREDITACIÓN

Resolución No 005 de 8 de abril de 2008

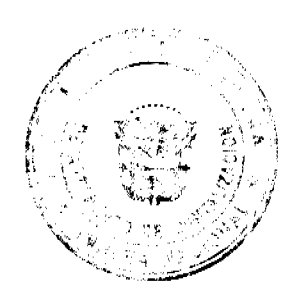

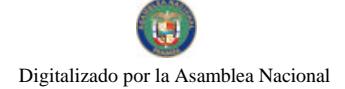

### Gaceta Oficial Digital, jueves 03 de julio de 2008

# EL PRESIDENTE DEL CNA

En uso de sus facultades legales.

# **CONSIDERANDO**

Que mediante el Título II de la Ley 23 de 15 de julio de 1997, se crea el Consejo Nacional de Acreditación, como Organismo de Acreditación autorizado por El Estado.

Que de conformidad al artículo 1 literal 3, de la referida Ley 23, El Pleno del Consejo Nacional de Acreditación tiene la facultad de designar a la persona encargada de proponer el diseño, y mejora permanente del Sistema de Gestión de Calidad.

Que ante esta medida, además de estas funciones el/la responsable del aseguramiento de la calidad deberá:

- · Asegurar que el servicio ofrecido por el CNA, esté de acuerdo a la estructura operativa y de personal del mismo.
- Coordinar la ejecución de las auditorias de calidad, así como la emisión de los resultados al Presidente y Pleno del CNA.
- Actualizar las referencias normativas en que se basa el diseño del Sistema de calidad.

Que en reunión del Consejo Nacional de Acreditación, llevada a cabo el 8 de abril de 2008, se acordó nombrar a Anabela Lombardo, Encargada del Área de Laboratorios de Calibración y Ensayos de la Unidad Técnica de Acreditación, hasta tanto el Ing. Miguel L. Mondragón se reincorpore como Jefe de la Unidad de Acreditación,

Oue sobre las razones antes expuestas,

### **RESUELVE:**

ARTÍCULO PRIMERO: Designar como Encargada de la Gestión de Calidad del Consejo Nacional de Acreditación a la Ing. Anabella Lombardo, encargada del Área de Laboratorios de la Unidad Técnica de Acreditación.

ARTÍCULO SEGUNDO: Esta designación tendrá validez mientras dure la licencia del Ing. Miguel Laureano Mondragón, Jefe de la Unidad de Acreditación.

NOTIFÍQUESE Y CÚMPLASE

Presidente del CNA

ING. FRANCISCO DE LA BARRERA

Secretario Técnico del CNA

### REPÚBLICA DE PANAMÁ

## MINISTERIO DE OBRAS PÚBLICAS

### CONTRATO Nº AL-1-114-07

Entre los suscritos, a saber: BENJAMÍN COLAMARCO PATIÑO, varón, panameño, mayor de edad, casado, con cédula de identidad personal N° 8-177-682, vecino de esta ciudad, Ministro de Obras Públicas, actuando en nombre y representación del Estado, debidamente autorizado mediante Nota CENA /231 de 28 de junio de 2007, quien en lo sucesivo se llamará EL ESTADO, por una parte, y TOMÁS ERNESTO ARIAS BARRAZA, varón, panameño, mayor de edad, con cédula de identidad personal N° 4-95-566, quien actúa en nombre y representación de la empresa<br>SERVICIOS DE MANTENIMIENTO Y CONSTRUCCIÓN, S.A. (SERMACO, S.A.), sociedad debidamente inscrita en el Registro Público, Sección de Micropelícula Mercantil a Ficha 344425, Rollo 59467, Imagen 42, con Licencia Industrial Nº 4-4784 de 16 de septiembre de 1998; por la otra parte, quien en lo sucesivo se llamará EL CONTRATISTA, tomando en cuenta la SOLICITUD DE ofertas Nº 10-07, para la "CANALIZACIÓN DEL CAUCE DEL RÍO TAGARETE. TRAMO DESDE LA BARRIADA TORREMOLINOS HASTA LA CONJUNCIÓN DEL RÍO TOCUMEN, PROVINCIA DE PANAMÁ", celebrada el día 12 de febrero de 2007, hemos convenido suscribir el presente contrato, de conformidad con las siguientes cláusulas:

PRIMERA: OBJETO DEL CONTRATO.

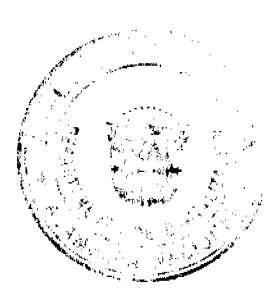

No.26075

Gaceta Oficial Digital, jueves 03 de julio de 2008

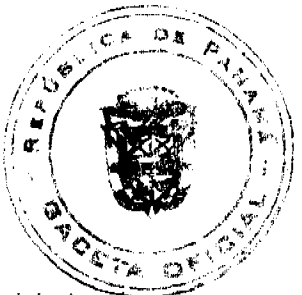

EL CONTRATISTA se compromete a realizar por su cuenta todos los trabajos de: Zampeado de Hormigón Armado, para la CANALIZACIÓN DEL CAUCE DEL RÍO TAGARETE, TRAMO DESDE LA BARRIADA TORREMOLINOS HASTA LA CONJUNCIÓN DEL RÍO TOCUMEN, PROVINCIA DE PANAMÁ de acuerdo a las especificaciones, planos o croquis establecidos por EL ESTADO.

SEGUNDA: PRINCIPIO DE INTEGRACIÓN DEL CONTRATO.

EL CONTRATISTA acepta que las Condiciones Contractuales, Especificaciones Técnicas y Suplementarias, Planos, Adendas, contenidas en el Documento de Bases y demás documentos preparados por la Dirección Nacional de Administración de Contratos de EL ESTADO, para la ejecución de la obra arriba indicada, así como su propuesta, son anexos de este contrato, y por lo tanto forman parte integrante del mismo, obligando tanto a EL CONTRATISTA como a EL ESTADO, a observarlos fielmente.

Para los efectos de interpretación y validez, se establece el orden de jerarquía de los documentos, así:

- 1. El Contrato.
- 2. El Documento de Bases.
- 3. La Propuesta.

# TERCERA: DURACIÓN DEL CONTRATO.

EL CONTRATISTA se obliga formalmente a iniciar y concluir la ejecución de la Obra, dentro de los DOSCIENTOS VEINTE (220) DÍAS CALENDARIO, contados a partir de la fecha de la Orden de Proceder.

# CUARTA: MONTO DEL CONTRATO.

EL ESTADO reconoce y pagará a EL CONTRATISTA la suma de QUINIENTOS OCHENTA Y DOS MIL OCHOCIENTOS ONCE BALBOAS CON 00/100 (B/. 582,811.00), por la ejecución de la obra detallada en el presente contrato, más la suma de VEINTINUEVE MIL CIENTO CUARENTA BALBOAS CON 55/100 (B/. 29,140.55), en concepto del Impuesto de Transferencia de Bienes Muebles (ITBMS, lo que da una suma total a pagar SEISCIENTOS ONCE MIL NOVECIENTOS CINCUENTA Y UN BALBOAS CON \$5/100 (B/. 611,951.55), de conformidad con lo que presento en su propuesta EL CONTRATISTA, por el trabajo ejecutado y cuyo pago acepta recibir en efectivo de la siguiente manera:

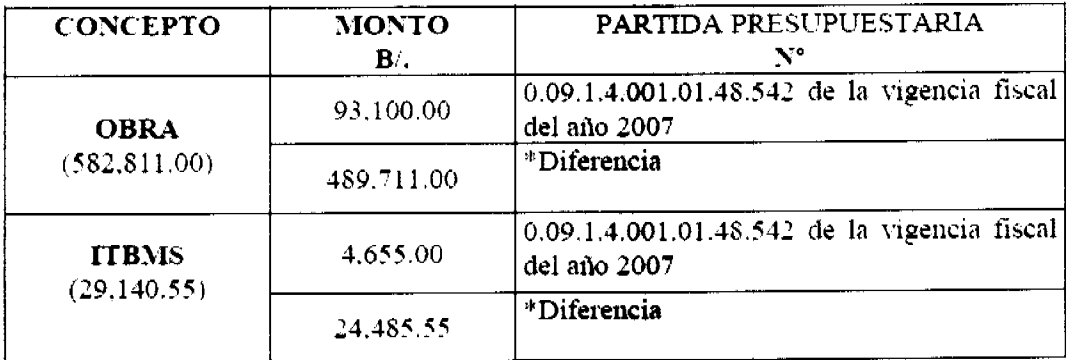

\* OBSERVACIÓN: EL ESTADO se compromete a reforzar la partida presupuestaria para dar cumplimiento a los pagos que deriven de la ejecución del presente Contrato en la actual y próximas vigencias fiscales, de acuerdo a lo estipulado por el Artículo 23 de la Ley Nº 22 de 27 de junio de 2006.

### **OUINTA: PAGOS PARCIALES.**

EL CONTRATISTA podrá solicitar pagos parciales siguiendo al efecto el procedimiento que determina la parte pertinente del Documento de Bases.

# SEXTA: FIANZAS.

EL ESTADO declara que EL CONTRATISTA ha presentado las siguientes fianzas:

a) Una Fianza Definitiva o de Cumplimiento por el Cincuenta por Ciento (50%) del valor del Contrato que responda por la ejecución completa y satisfactoria de la obra, la cual ha sido constituida mediante Fianza de Cumplimiento Nº 85B56979 de la empresa ASSA COMPAÑÍA DE SEGUROS, S.A., por la suma de TRESCIENTOS CINCO MIL NOVECIENTOS SETENTA Y CINCO BALBOAS CON 78/100 (2/305,975.78), con una vigencia de 220 días, a partir de la fecha indicada en la orden de proceder. La Fianza de Cumplimiento estará vigente desde el

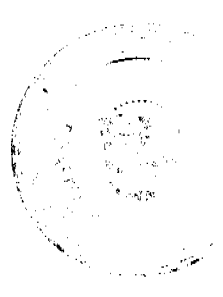

# Gaceta Oficial Digital, jueves 03 de julio de 2008

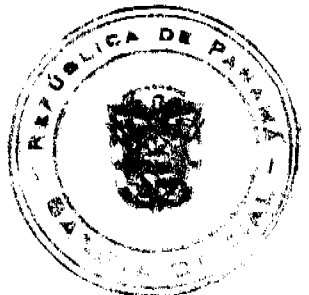

perfeccionamiento del Contrato y durante toda la vigencia del mismo. Dicha Fianza se mantendrá en vigor por un período de 3 años, después de que la obra objeto de este Contrato haya sido terminada y aceptada, a fin de responder por defectos de reconstrucción o construcción de la obra. Vencido dicho término y no habiendo responsabilidad exigible se cancelará la fianza

Durante la ejecución de la obra y de suscitarse por cualquier causa atraso en la entrega de la obra, el Contratista extenderá la vigencia de la fianza de cumplimiento 30 días antes de su vencimiento, sin necesidad de requerimiento de EL ESTADO. La inobservancia de lo anterior, será causal para reclamar la fianza ante la Aseguradora.

- b) Póliza de Responsabilidad Civil Nº 07B54678, emitida por la empresa ASSA COMPAÑÍA DE SEGUROS, S.A. por un valor de:
- Lesiones Corporales B/.50,000.00 por persona / B/. 500,000.00 por accidente.
- · Daños a Propiedad Ajena B/.40,000.00 por propietario / B/. 500,000.00 por accidente

# **SEPTIMA: RETENCIONES.**

Como garantía adicional de cumplimiento, EL ESTADO retendrá el DIEZ POR CIENTO (10%) del valor total del trabajo ejecutado hasta la fecha de la cuenta.

# OCTAVA: RENUNCIA A RECLAMACIÓN DIPLOMÁTICA.

EL CONTRATISTA relevará a EL ESTADO y a sus representantes de toda acción derivada del cumplimiento de este contrato, tal como lo establece el Documento de Bases y renuncia a invocar la protección de gobierno extranjero, a intentar reclamación diplomática en lo tocante a los deberes y derechos originados en el contrato, salvo en caso de denegación de justicia, tal como lo dispone el Artículo 69 de la Ley Nº 22 de 27 de junio de 2006.

### **NOVENA: CAUSALES DE RESOLUCIÓN.**

Serán causales de resolución administrativa del presente contrato, las que señala el Artículo 99 de la Ley Nº 22 de 27 de junio de 2006, a saber:

- 1. El incumplimiento de las cláusulas pactadas.
- 2. La muerte de EL CONTRATISTA, en los casos en que deba producir la extinción del Contrato, conforme a las reglas del Código Civil, si no se ha previsto que puede continuar con los sucesores de EL CONTRATISTA, cuando sea una persona natural.
- 3. La quiebra o el concurso de acreedores de EL CONTRATISTA, o por encontrarse éste en estado de suspensión o cesación de pagos, sin que se haya producido la declaratoria de quiebra correspondiente.
- 4. La incapacidad física permanente de EL CONTRATISTA, certifi-cada por médico idóneo, que le imposibilite la realización de la obra, si fuera persona natural
- 5. La disolución de EL CONTRATISTA, cuando se trate de persona jurídica o de alguna de las sociedades que integran un consorcio o asociación accidental, salvo que los demás miembros del consorcio o asociación puedan cumplir el contrato.

Se considerarán también como causales de resolución administrativa por incumplimiento del contrato, pero sin limitarse a ellas, las siguientes:

- 1. Que EL CONTRATISTA rehúse o falle en llevar a cabo cualquier parte de la misma con la diligencia que garantice su terminación satisfactoria dentro del período especificado en el Contrato, incluyendo cualquiera extensión de tiempo debidamente autorizada.
- 2. No haber comenzado la obra dentro del tiempo debido, según lo establecido en el Acápite PROGRESO DE LA OBRA del Documento de Bases. Queda convenido y aceptado que el presente contrato se resolverá administrativamente, si EL CONTRATISTA no iniciare los trabajos dentro de los SIETE (7) días calendario siguientes a la fecha establecida en la Orden de Proceder.
- 3. Las acciones de EL CONTRATISTA, que tiendan a desvirtuar la intención del contrato.
- 4. El abandono o suspensión de la obra sin la autorización debidamente expedida.
- 5. La renuencia a cumplir con las indicaciones o acatar las órdenes desconociendo la autoridad del Residente o del Ingeniero.
- 6. No disponer del personal ni del equipo con la calidad, capacidad y en la cantidad necesaria para efectuar satisfacto-riamente la obra dentro del período fijado.

### DÉCIMA: MODIFICACIONES.

EL CONTRATISTA acepta de antemano que EL ESTADO (por intermedio del Ministerio de Obras Públicas) se reserva el derecho de hacer cambios o alteraciones en la naturaleza del trabajo, de disminuir o suprimir el alcance del trabajo para ajustar la obra a las condiciones requeridas o cuando así convenga a sus intereses, sin derecho a reclamo alguno por parte de EL CONTRATISTA. En estos casos se requerirá formalizar estos cambios y alteraciones mediante

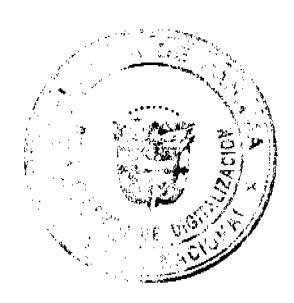

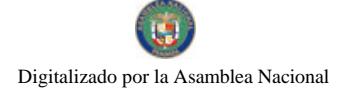

Gaceta Oficial Digital, jueves 03 de julio de 2008

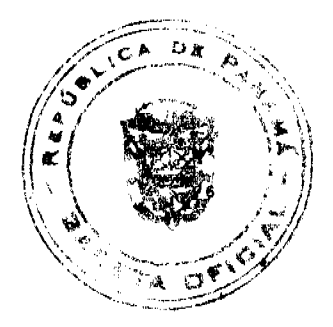

No 26075

una orden escrita de EL ESTADO.

# DÉCIMA PRIMERA: AJUSTES.

Este contrato no está sujeto a ajustes de monto por el aumento del precio de los materiales, a consecuencia de las oscilaciones en el mercado.

### DÉCIMA SEGUNDA: NOTIFICACIONES.

Las Notificaciones o Comunicaciones que deban efectuarse como consecuencia del presente Contrato, se harán por escrito, en idioma español y serán entregadas en mano, por correo, telex, cable o cualquier otro medio fehaciente.

A estos efectos, las partes señalan las siguientes direcciones.

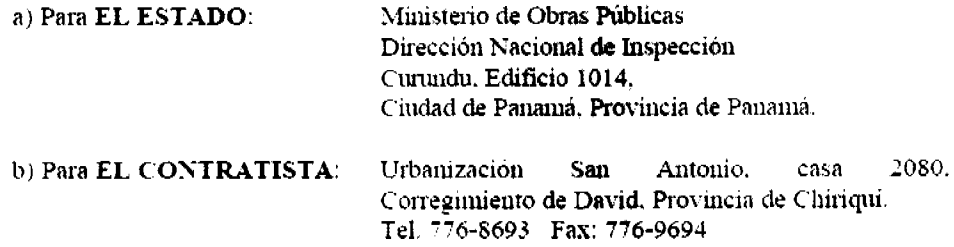

Toda notificación efectuada en el domicilio constituido en este Contrato, será aceptada como válida mientras dicho domicilio no sea cambiado. Todo cambio de domicilio de cualquiera de las partes deberá ser informado a la otra de inmediato, por medio de una comunicación fehaciente.

### DÉCIMA TERCERA: MULTA.

Se acepta y queda convenido que la multa por incumplimiento corresponderá al uno por ciento (1%) dividido entre treinta (30), por cada día calendario de atraso del valor equivalente a la porción dejada de entregar o ejecutar por EL CONTRATISTA, de acorde a lo estipulado en el artículo 73 de la Ley No. 22 de 27 de junio de 2006, siempre que el suministro o la ejecución se haya efectuado después del tiempo acordado y de las extensiones que se hubiesen concedidos.

### DÉCIMA CUARTA: CESIÓN

La cesión de los derechos que emanan de este contrato se ajustarán a las normas específicamente contenidas en el artículo 67 de la Ley Nº 22 de 27 de junio de 2006,

# DÉCIMA QUINTA: CUMPLIMIENTO DE LAS LEYES.

EL CONTRATISTA se obliga a cumplir fielmente con todas las leyes, decretos, ordenanzas provinciales, acuerdos municipales, disposiciones legales vigentes y asumir todos los gastos que éstas establezcan, sin ningún costo adicional para EL ESTADO.

# DÉCIMA SEXTA: TIMBRES.

Al original de este Contrato NO SE LE ADHIEREN TIMBRES, según lo exige el Artículo 967 del Código Fiscal, toda vez que se aplica la exención determinada por el Artículo 36 de la Ley Nº 6 de 2 de febrero de 2005, que modifica el Numeral 28 del Artículo 973 del Código Fiscal.

### DÉCIMA SÉPTIMA: VALIDEZ.

El presente Contrato requiere para su validez, del refrendo de la Contraloría General de la República, según el Artículo 65 de la Ley Nº 22 de 27 de junio de 2006.

Para constancia de lo convenido, se expide y firma este documento, en la ciudad de Panamá, a los dieciséis (16) del mes de julio de dos mil siete (2007).

POR EL ESTADO:

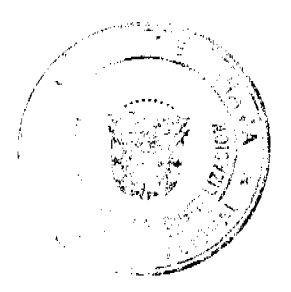

Gaceta Oficial Digital, jueves 03 de julio de 2008

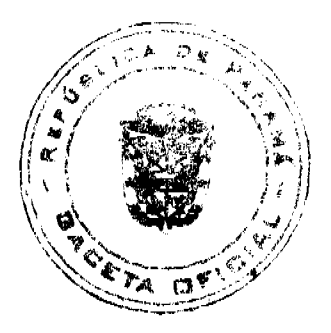

BENJAMÍN COLAMARCO PATIÑO

Ministro

POR EL CONTRATISTA:

TOMÁS E. ARIAS BARRAZA

Cédula No. 4-95-566

# **REFRENDO:**

### CONTRALORÍA GENERAL DE LA REPÚBLICA

Panamá, veintisiete (27) de julio de 2007

### DIRECCIÓN GENERAL

### RESOLUCIÓN DE JUNTA DIRECTIVA Nº016

### (De 15 de mayo de 2008)

"Por medio de la cual se aprueba el Proyecto denominado "Fortalecimiento Técnico y Operativo de la Autoridad Aeronáutica Civil" y se autoriza al Director General de la Autoridad Aeronáutica Civil a suscribir un acuerdo de Gestión de Servicios entre la Organización de Aviación Civil Internacional (OACI) y la Autoridad Aeronáutica Civil, en representación del Gobierno de Panamá y de conformidad a sus funciones especificas y privativas, para la realización de un Proyecto de Cooperación Técnica con la OACI, denominado Fortalecimiento Técnico y Operativo de la Autoridad Aeronáutica Civil; se autoriza a gestionar un préstamo por la suma de CINCO MILLONES QUINIENTOS DIEZ MIL BALBOAS (B/5,510,000.00) con el Banco Nacional de Panamá para obtener la financiación necesaria para la adquisición a través del Acuerdo de Gestión de Servicios, de un Sistema de Radar Secundario y sus componentes de apoyo a la Navegación Aérea, incluido como uno de los objetivos del Proyecto denominado Fortalecimiento Técnico y Operativo de la Autoridad Aeronáutica Civil, que además contiene otros objetivos relativos a: la seguridad operacional, protección de la aviación civil, modernización de los sistemas operacionales de navegación aérea, adquisición de un sistema centralizado de información aeronáutica, capacitación institucional, mejora y modernización del servicio de extinción de incendios aeronáuticos, actualización a la normativa internacional, aseguramiento de la calidad y atención de emergencias; autoriza a presentar el Proyecto de Cooperación Técnica, en cumplimiento de las Leyes Nacionales ante el Ministerio de Economía y Finanzas, para la consideración de su viabilidad y aprobación por el Consejo Económico Nacional, el Consejo de Gabinete y deberá contar con el Refrendo de la Contraloría General de la República; y hacer la transferencia de los fondos requeridos al Proyecto denominado "Fortalecimiento Técnico y Operativo de la Autoridad Aeronáutica Civil" una vez éste sea aprobado y refrendado por las instancias pertinentes.

### **CONSIDERANDO:**

Que es responsabilidad de la República de Panamá, la provisión y la calidad de los servicios de navegación aérea, de acuerdo con las normas y métodos recomendados contemplados en los Anexos al Convenio de Aviación Civil Internacional, del cual Panamá es signatario.

Que le corresponde a la Autoridad Aeronáutica Civil dirigir y reglamentar los servicios de Transporte Aéreo.

Que le corresponde a la Autoridad Aeronáutica Civil la prestación de los servicios de la Navegación Aérea, y en el ejercicio de tal atribución, dictará las providencias necesarias para la mayor seguridad, regularidad y eficiencia de los vuelos para la protección de la vida humana, tal como lo señala el artículo 67 de la Ley 21 de 29 de enero de 2003.

Que son funciones específicas y privativas de la Autoridad Aeronáutica Civil, proporcionar servicios de tránsito aéreo y operar sistemas de ayuda y protección a la navegación aérea. Velar por la seguridad de la aviación, de los aeropuertos, adoptar y aplicar las normas y métodos recomendados por la Organización de Aviación Civil Internacional (OACI), como reglamentación nacional, cuando proceda, garantizando la seguridad y eficiencia del sistema de transporte aéreo en Panamá, así como representar al Estado panameño ante organismos internacionales vinculados a la actividad aeronáutica, de acuerdo al Artículo 3 de la Ley 22 de enero de 2003.

Que la Autoridad de Aeronáutica Civil, debe vigilar y fortalecer permanentemente su capacidad técnica y operativa, para el cumplimiento de sus responsabilidades y, que la adquisición de nueva tecnología es imprescindible para garantizar la seguridad y la eficiencia de los vuelos en cielos cada vez más congestionados en nuestro país.

Que la República de Panamá cuenta con un solo radar para la prestación de los servicios de tránsito aéreo y se han dado casos fortuitos y daños que en algunas ocasiones lo han dejado fuera de servicio, condición que pone en riesgo a los usuarios del transporte aéreo. El radar con que contamos actualmente data desde 1994 y representa la única radioayuda de este tipo en el país.

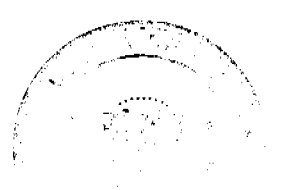

#### Gaceta Oficial Digital, jueves 03 de julio de 2008

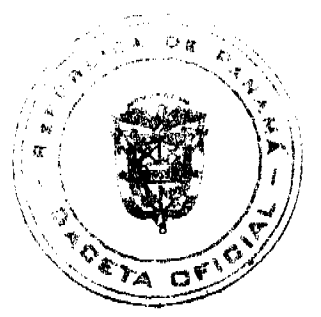

Que los niveles de tránsito aéreo dentro de la región de información de vuelo bajo la responsabilidad de Panamá para la prestación de los servicios en nuestro espacio aéreo han incrementado, por lo tanto es necesario contar con la capacidad de extender las áreas de vigilancia a través de la instalación de una segunda antena radar con sus componentes; la misma estaría localizada en Cerro Galera, que por su elevación permitirá vigilar el espacio aéreo superior y a la vez servirá de apoyo en caso de falla mayor.

Que la necesidad de prestar un servicio de manera regular, segura, eficiente y económica requiere de infraestructura adecuada y confiable y es una responsabilidad del Estado panameño. Una segunda cabeza de radar y sus componentes garantizarán los niveles de confiabilidad adecuados, ya que en caso de fallas del sistema actual, se da una condición de riesgo para la seguridad de la navegación aérea y un conflicto potencial por los niveles de saturación que estamos confrontando debido al incremento en las operaciones, si no se hacen las inversiones necesarias.

Oue actualmente se encuentra vigente el Proyecto de Cooperación Técnica con la OACI denominado "PAN 99/801 Reestructuración de la AAC y Capacitación", que data de 1999 y que será cancelado para incorporar algunos objetivos del mismo y los fondos remanentes depositados bajo este proyecto en la OACI, en el nuevo proyecto que se propone para su aprobación por parte de la Junta Directiva de la AAC.

Que la primera fase fue ejecutada bajo el contrato 30616 entre la ORGANIZACIÓN DE AVIACION CIVIL INTERNACIONAL (OACI) y la empresa INDRA. Ahora, la segunda fase incluye la instalación de un Moderno Sistema de Radar en Modo S, y sus componentes, el cual permitirá flexibilizar el alto volumen de tráfico que se ha incrementado en nuestro espacio aéreo, producto del crecimiento económico, y servir de respaldo en caso de una falla para atender las operaciones de la aviación, sin afectar la regularidad, eficiencia y seguridad. Esta segunda fase incluye además, el mejoramiento de la Red de Comunicaciones en las Estaciones Aeronáuticas instaladas a lo largo del territorio nacional, incluyendo los aeropuertos, catalogados como de alto volumen de tránsito.

Que la tecnología de abordo de las aeronaves que utilizan nuestro espacio aéreo es tecnología satelital de última generación, lo cual exige el empleo de modernos equipos para mantener nuestros niveles de eficiencia, regularidad y seguridad de las operaciones en espacios aéreos congestionados como el nuestro.

Que una falla mayor del sistema Radar actual, podría durar varias semanas en resolverse, por la falta de repuestos disponibles en el mercado, lo que afectaría directamente las llegadas y salidas, como la seguridad de cientos de usuarios a bordo de la diversidad de la flota que nos sobrevuela.

Que los equipos propuestos son sistemas de tecnología de punta y comprenden el radar secundario y sus componentes como: comunicación, meteorología, luces de pista, transferencia de información de mensajería Aeronáutica, y presentación en tiempo real del transito mediante un monitor (display) como es el caso del Aeropuerto de Howard.

Que esta segunda Fase del Sistema de Radar Secundario, ha sido evaluada por técnicos de la institución, quienes han desarrollado análisis operacionales sobre el comportamiento del tránsito aéreo en los últimos años y se ha incluido como un componente del Proyecto PAN08/801 denominado Fortalecimiento Técnico y Operativo de la Autoridad Aeronáutica Civil, para ser ejecutado por la Autoridad Aeronáutica Civil bajo la coordinación de la Organización de Aviación Civil Internacional (OACI).

Que la República de Panamá, a través de la Dirección de Cooperación Técnica de la OACI, aprovecha la asesoria técnica, la capacidad de convocatoria internacional para licitaciones de equipo técnico aeronáutico, acceso a expertos reconocidos y certificados y la economía de escala de la OACI, razón primordial para llevar a cabo el Proyecto denominado Fortalecimiento Técnico y Operativo de la Autoridad Aeronáutica Civil y trasladar las sumas requeridas para la ejecución del Proyecto en mención y que se describen en el Anexo IV "Cuadro de origen de los fondos para el Proyecto" de esta Resolución.

Que la Organización de Aviación Civil Internacional, ayuda a los Estados a fortalecer las instituciones de Aviación Civil, mediante la transferencia de tecnología y el desarrollo de los recursos humanos; la modernización de la infraestructura y servicios de apoyo y seguridad de la aviación civil, para asegurar el cumplimiento de las normas y métodos recomendados de la OACI en apoyo a las acciones correctivas necesarias para subsanar las deficiencias encontradas durante las auditorias realizadas por la OACI en Panamá en el año 2005 y la evaluación de la Administración Federal de Aviación (FAA) del 2007.

Que como anexos a esta Resolución se adjuntan, Anexo I: el Documento de Acuerdo de Gestión de Servicios entre la Organización de Aviación Civil Internacional (OACI) y la Autoridad Aeronáutica Civil, en representación del Gobierno de Panamá; Anexo II Propuesta de documento de Proyecto. Anexo III: Cuadro de Presupuesto del Proyecto; Anexo IV: Cuadro de origen de los fondos para el Proyecto.

EN CONSECUENCIA

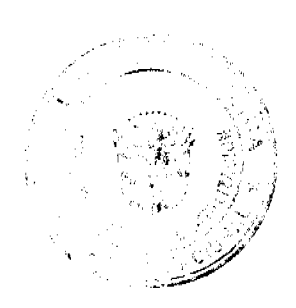

### Gaceta Oficial Digital, jueves 03 de julio de 2008

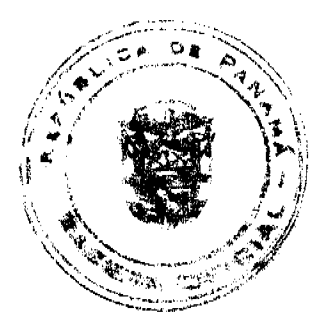

### **RESUELVE**

ARTÍCULO PRIMERO: Aprobar el proyecto denominado Fortalecimiento Técnico y Operativo de la Autoridad Aeronáutica Civil, y autorizar al Director General de la Autoridad Aeronáutica Civil, la suscripción de un acuerdo de Gestión de Servicios entre la Organización de Aviación Civil Internacional (OACI) y la Autoridad Aeronáutica Civil en representación del Gobierno de Panamá, en conformidad a sus funciones especificas y privativas, para la realización del Proyecto de Cooperación Técnica con la OACI, denominado "Fortalecimiento Técnico y Operativo de la Autoridad Aeronáutica Civil", por la suma de CATORCE MILLONES QUINIENTOS DIEZ Y SEIS MIL BALBOAS (B/.14, 516,000,00.), para ser ejecutado en un período de tres años a partir de la fecha de la suscripción del documento de proyecto.

ARTÍCULO SEGUNDO: Autorizar al Director General de la Autoridad Aeronáutica Civil, a gestionar un préstamo por la suma de CINCO MILLONES QUINIENTOS DIEZ MIL BALBOAS (B/.5,510,000.00) con el Banco Nacional de Panamá para obtener la financiación necesaria para la realización de la segunda fase del Contrato 30616 entre la Organización de Aviación Civil Internacional (OACI) y la empresa INDRA, que se garantiza con el Fondo Especial para el Desarrollo de la Infraestructura Aeronáutica Nacional (FEDIAN), mediante la adquisición a través del Acuerdo de Gestión de Servicios, de un Sistema de Radar Secundario y sus componentes de apoyo a la Navegación Aérea, con un costo de OCHO MILLONES QUINIENTOS DIEZ MIL BALBOAS (B/.8,510,000.00

ARTICULO TERCERO: Autorizar al Director General de la Autoridad Aeronáutica Civil a presentar el Proyecto de Cooperación Técnica, ante el Ministerio de Economía y Finanzas, para la consideración de su viabilidad y aprobación ante el Consejo Económico Nacional, El Consejo de Gabinete y que deberá contar con el Refrendo de la Contraloría General de la República y de acuerdo a las Leyes Nacionales.

ARTÍCULO CUARTO : AUTORIZAR al Director General de la Autoridad Aeronáutica Civil a que gestione ante el Ministerio de Economía y Finanzas y realice los procedimientos que correspondan establecidos por ley, para el traslado de los fondos que se describen en el Anexo IV "Cuadro de origen de los fondos para el Proyecto" provenientes del Proyecto PAN 99/801, del Presupuesto Regular, del Crédito Adicional y los provenientes del préstamo para la adquisición del radar secundario y sus componentes en su segunda fase, al Proyecto denominado "Fortalecimiento Técnico y Operativo de la Autoridad Aeronáutica Civil" a ser suscrito entre la Dirección de Cooperación Técnica de la OACI y la Autoridad Aeronáutica Civil.

FUNDAMENTOS DE DERECHO: Artículo 67 de la Ley 21 de 29 de enero de 2003. Artículo 1, 2, 3 numeral 2,3, 5, 19, artículo 21 numeral 3 y 10 de la Ley 22 de 29 de enero de 2003, Artículo 28 del Convenio sobre Aviación Civil Internacional de 7 de diciembre de 1944. Artículo 56 y concordantes de la Ley 22 de 27 de junio de 2006.

### COMUNÍQUESE Y CÚMPLASE.

Dado en la ciudad de Panamá, a los quince (15) días del mes de mayo de dos mil ocho (2008).

### PRESIDENTE DE LA JUNTA DIRECTIVA

# SECRETARIO DE LA JUNTA DIRECTIVA

### DECRETO NÚMERO 149-2008-DMySC

### (de 5 de mayo de 2008)

Por el cual se aprueba el documento titulado "MANUAL DE PROCEDIMIENTOS ADMINISTRATIVOS PARA EL ALMACÉN DEL INSTITUTO PANAMEÑO AUTÓNOMO COOPERATIVO (IPACOOP)".

# EL CONTRALOR GENERAL DE LA REPÚBLICA

En uso de sus facultades constitucionales y legales

No.26075

### Gaceta Oficial Digital, jueves 03 de julio de 2008

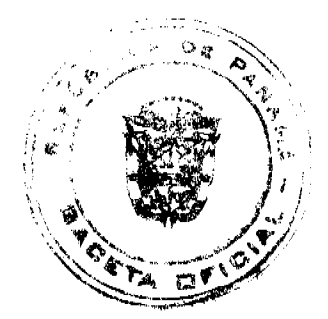

### CONSIDERANDO:

Que el Artículo 280, numeral 2, de la Constitución Política de Panamá, establece que la Contraloría General de la República es el ente encargado de fiscalizar y regular, mediante el control previo y posterior, todos los actos de manejo de fondos y otros bienes públicos, a fin que se realicen con corrección, según lo establecido en la Ley.

Que el Artículo 11, numeral 2 de la Ley 32 de 8 de noviembre de 1984, por la cual se adopta la Ley Orgánica de la Contraloría General de la República, establece que para el cumplimiento de su misión, la Institución fiscalizará, regulará y controlará todos los actos de manejo de fondos y bienes públicos, a fin que tales actos se realicen con corrección y según lo establecido en las normas jurídicas respectivas.

Que el Artículo 36 de la citada Ley dispone que, la Contraloría General de la República, dictará reglamentos que contengan pautas que sirvan de base a la actuación de las personas que manejen fondos o bienes públicos.

Que corresponde a la Dirección de Métodos y Sistemas de Contabilidad a través del Departamento de Procedimientos de Fondos y Bienes Públicos, analizar, diseñar e implementar a nivel del sector Público, manuales de procedimientos, guías e instructivos, orientados a asegurar la regulación, fiscalización y control de la gestión pública de acuerdo a preceptos constitucionales, legales y principios administrativos de aceptación general, de acuerdo al Decreto 211-2007-DMySC de 26 de junio de 2007.

Que una vez elaborados estos documentos, deben oficializarse mediante Decreto, en el que se establece la fecha para su aplicación por la dependencia estatal respectiva, y son de obligatorio cumplimiento para los servidores públicos encargados de aplicarlos.

Que este documento ha sido consultado, discutido y aprobado por los responsables de cada una de las unidades administrativas involucradas en el proceso.

### DECRETA:

ARTÍCULO PRIMERO: Aprobar el documento titulado "MANUAL DE PROCEDIMIENTOS ADMINISTRATIVOS PARA EL ALMACÉN DEL INSTITUTO PANAMEÑO AUTÓNOMO COOPERATIVO (IPACOOP)".

ARTÍCULO SEGUNDO: Este documento regirá para el INSTITUTO PANAMEÑO AUTÓNOMO COOPERATIVO (IPACOOP)".

ARTÍCULO TERCERO: Este Decreto regirá a partir de su promulgación.

FUNDAMENTO LEGAL: Artículo 280, numeral 2 de la Constitución Política de Panamá, Artículo 11, numeral 2 y Artículo 36 de la Ley 32 de 8 de noviembre de 1984, por la cual se adopta la Ley Orgánica de la Contraloría General. Decreto Número 211-2007-DMySC de 26 de junio de 2007.

Dado en la ciudad de Panamá, a los 5 días del mes de mayo de 2008.

# COMUNÍQUESE, PUBLÍQUESE Y CÚMPLASE

CARLOS A. VALLARINO R.

Contralor General de la República

JORGE L. QUIJADA V.

Secretario General

# *REPÚRLICA DE PANAMÁ*

# CONTRALORÍA GENERAL DE LA REPÚBLICA

### **DIRECCIÓN SUPERIOR**

# CARLOS A. VALLARINO R.

Contralor General

# LUIS C. AMADO A.

Subcontralor General

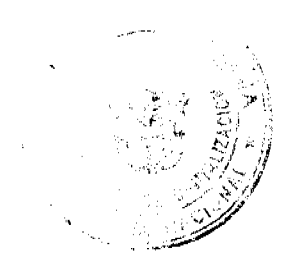

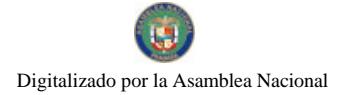

Gaceta Oficial Digital, jueves 03 de julio de 2008

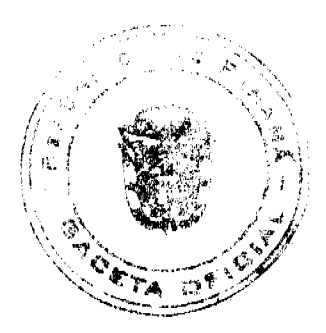

**JORGE L. QUIJADA V.** 

Secretario General

# DIRECCIÓN DE MÉTODOS Y SISTEMAS DE CONTABILIDAD

# ELY I. BROKAMP I.

# **Directora GEONIS BORRERO**

# **Subdirector**

# DEPARTAMENTO DE PROCEDIMIENTOS DE FONDOS

# **Y BIENES PÚBLICOS**

ARMANDO E. ÁLVAREZ G.

# Jefe de Departamento

### RITA SANTAMARÍA

# Subjefa de Departamento

YAZMINA CORELLA M.

# Analista

DIRECCIÓN DE ASESORÍA JURÍDICA

# LUIS A. PALACIOS

# **Director**

# KATHIA L. RODRÍGUEZ DE BROWN

# Asesora Jurídica

# DIRECCIÓN DE FISCALIZACIÓN GENERAL

MANUEL SANTAMARÍA

### **Director**

**IVÁN MARTÍNEZ** 

# Subdirector

LUIS A. VERGARA

# Asistente Ejecutivo

# RAFAEL ARAÚZ

Fiscalizador Jefe-IPACOOP

# REPÚBLICA DE PANAMÁ

# INSTITUTO PANAMEÑO AUTÓNOMO COOPERATIVO

# VÍCTOR M. LÓPEZ Q.

Director Ejecutivo

# RAMÓN RODRÍGUEZ CÁCERES

Subdirector Ejecutivo

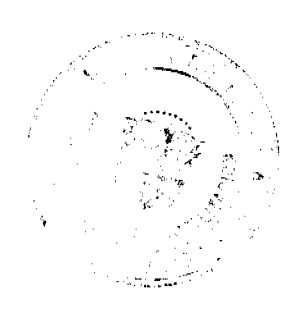

Gaceta Oficial Digital, jueves 03 de julio de 2008

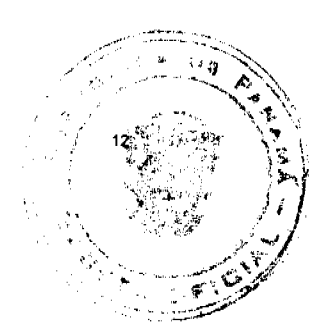

### **ERIC VALENZUELA**

Director de Administración y Finanzas

# **ESTEBAN QUINTERO**

Jefe del Departamento de Servicios Generales

# **NURIA DE RODRÍGUEZ**

Jefa de la Oficina de Almacén

**ÍNDICE** 

**INTRODUCCIÓN** 

- **I. ASPECTOS GENERALES**
- A. Objetivo el Manual
- **B.** Base Legal
- . C. Características y Responsabilidades, Según Competencia en el Almacén
- **II. CONTROLES INTERNOS**
- A. Generales
- B. Específicos
- III. PROCEDIMIENTOS ADMINISTRATIVOS
- A. Recepción de Bienes
- **B.** Distribución de Bienes
- C. Custodia de Bienes
- D. Programación Global de Solicitudes de Bienes
- E. Ajuste, Modificación y Anulación de Registros
- F. Recepción y Control de Donaciones
- G. Sustracciones o Pérdida de Bienes
- H. Descarte de Bienes Deteriorados
- I. Inventario

RÉGIMEN DE FORMULARIOS

**ANEXOS** 

**GLOSARIO** 

# **INTRODUCCIÓN**

La Contraloría General de la República, a través del Departamento de Procedimientos de Fondos y Bienes Públicos de la Dirección de Métodos y Sistemas de Contabilidad, en coordinación con la Dirección Administrativa del Instituto Panameño Autónomo Cooperativo, ha elaborado el documento "Manual de Procedimientos Administrativos, para el Almacén del Instituto Panameño Autónomo Cooperativo (IPACOOP)", con el propósito de dotar a dicha Institución con una herramienta, que sirva de guía a los servidores públicos que intervienen en la gestión administrativa de recepción y despacho de bienes, de acuerdo a sus responsabilidades y competencias, aplicando uniformemente los procedimientos, en cumplimiento a las Normas de Control Interno.

El manual en referencia consta de tres capítulos a saber; el primero contiene los Aspectos Generales del documento; el segundo, los Controles Internos y el tercero, los Procedimientos administrativos que servirán de guía para el mejor funcionamiento de las áreas involucradas en el mismo. Además, contiene un Régimen de Formularios, los cuales serán utilizados para el mejor control de los bienes de la Institución, un glosario relacionado al tema y los anexos.

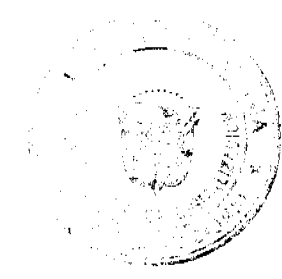

Gaceta Oficial Digital, jueves 03 de julio de 2008

Como práctica establecida en nuestra Dirección, estos procedimientos no pretenden fijar pautas inflexibles; no obstante, en la medida que se generen nuevas disposiciones que modifiquen lo reglamentado en esta materia, solicitamos su consideración para que se nos comuniquen sus recomendaciones, las que pedimos tengan a bien presentarlas a esta Dirección.

# CONTRALORÍA GENERAL DE LA REPÚBLICA

Dirección de Métodos y Sistemas de Contabilidad

### **I ASPECTOS GENERALES**

### A. Objetivo del Manual

Asegurar las acciones operativas uniformes, a través de procedimientos adecuados y eficientes, para las unidades que intervienen en la gestión integral del Sistema de Almacén.

Uniformar las acciones operativas de la gestión que se genera en el Módulo de Almacén: control, recepción, registro, custodia y despacho, al igual que la orientación para la coordinación y procedimiento con la Unidad de Almacén y unidades que emiten los criterios técnicos de bienes específicos, para garantizar la corrección del bien de acuerdo a lo solicitado.

Dinamizar y optimizar los servicios que brinda la Unidad de Almacén, en pro del aprovechamiento de los recursos materiales de todas las unidades administrativas del IPACOOP.

### **B.** Base Leval

1. Constitución Política de la República de Panamá de 1972, Artículo 280, modificada por los Actos Reformatorios de 1978, por el Acto Constitucional de 1983 y los Actos Legislativos Núm.1 de 1993, Núm.2 de 1994 y Núm.1 de 2004.

2 .Ley Núm.32 de 8 de noviembre de 1984, "por la cual se adopta la Ley Orgánica de la Contraloría General de la República".

3. Ley Núm. 24 de 21 de julio de 1980, con la cual se crea el Instituto Panameño Autónomo Cooperativo.

4Ley Núm. 6 de 22 de enero de 2002, "Que dicta Normas para la Transparencia en la Gestión Pública, Establece la Acción de Hábeas Data y Dicta otra disposición".

5. Ley Núm.6 de 2 de febrero de 2005, "Que implementa un Programa de Equidad Fiscal".

6- Decreto Núm.214-DGA de 8 de octubre de 1999, "Por el cual se emiten las Normas de Control Interno Gubernamental para la República Panamá.

7. Decreto Ejecutivo Núm.17 de 5 de noviembre de 2001, "Por el cual se reglamenta la Ley Núm. 17 de 1 de mayo de 1997, sobre el Régimen Especial de Cooperativas.

### C. Características y Responsabilidades, Según Competencia, en el Almacén

El IPACOOP cuenta con el apoyo de la Dirección de Administración y Finanzas, la cual debe garantizar la ejecución de los términos y condiciones, para hacer buen uso de los recursos asignados a la Institución, a través de sus Unidades Administrativas (Compras, Contabilidad, Presupuesto, Almacén, entre otras).

El Almacén debe contar con los requisitos inherentes a la separación y designación de responsabilidades según su competencia, para cumplir taxativamente con las Normas de Control Interno Gubernamental.

### 1. Actividades de la Jefatura

Planear, dirigir y controlar las operaciones de almacenamiento, aprovechando la capacidad del personal, buscando mejores resultados con un mínimo de esfuerzo, tiempo, espacio y materiales.

Asegurar la provisión constante de todos los recursos materiales de uso general, necesarios para el funcionamiento del **IPACOOP** 

Supervisar las operaciones de trámites que demande el funcionamiento del Almacén.

Vigilar que se cumplan las disposiciones legales y administrativas correspondientes.

Autorizar con su firma toda aquella documentación que sea necesaria para el desarrollo de sus funciones, en virtud de la responsabilidad asumida.

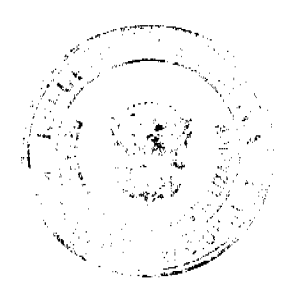

### Gacata Oficial Digital, jueves 03 de julio de 2008

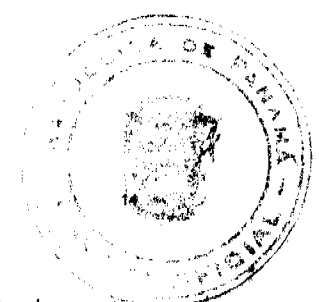

Informar oportunamente a al Área de Contabilidad, sobre el movimiento de bienes en el Almacén, con los documentos fuentes originales.

Remitir informes a la Administración, sobre la entrega a tiempo, despacho, registro, custodia y control de bienes, conforme a los formularios que se han diseñado para tales fines.

Informar mensualmente a quien corresponda, sobre los saldos existentes de la totalidad de los bienes a su cargo, para su reabastecimiento, así como cualquier anomalía en el manejo del Almacén.

Asegurar la conservación y el buen estado del local destinado al almacenamiento, así como la integridad física de sus instalaciones.

Realizar inventarios físicos periódicamente, para fines de control y poder informar a quien corresponda sobre los bienes obsoletos, fuera de norma de poco movimiento, entre otros, debidamente coordinado con Auditoría Interna, Oficina de Fiscalización y Bienes Patrimoniales.

Vigilar que existan y se cumplan las medidas de seguridad y protección.

Informar diariamente a la Jefatura acerca de los bienes recibidos y rechazados, así como de cualquier informe que considere necesario.

### 2. Actividades del Custodio

Organizar, dirigir y controlar las operaciones de custodia, a fin de lograr mejores formas y procedimientos de trabajo que redunden en beneficio de la protección y conservación de los bienes, evitando el deterioro de los mismos.

Formar lotes de bienes homogéneos para su acomodo en el Almacén, de acuerdo con las técnicas adecuadas.

Supervisar la colocación de los bienes, de acuerdo a su fecha de vencimiento.

Supervisar que el equipo a su disposición se conserve en buen estado de servicio.

Lograr que los artículos almacenados, se encuentren bien dispuestos para la realización de la toma de inventarios.

Colaborar en la verificación de inventarios.

Vigilar que el personal cumpla con las disposiciones de la jefatura en lo que se refiere a los métodos sobre custodia, estibación y localización de los bienes.

Controlar la existencia física, determinando las cantidades mínimas y máximas para cada producto.

Procurar la adecuada utilización del depósito, eliminando los productos no aptos para el consumo.

Informar diariamente a la jefatura, sobre las actividades del área bajo su responsabilidad.

### 3. Actividades del que Despacha

Planear, dirigir y controlar las operaciones de despacho de los bienes a las diferentes unidades administrativas del IPACOOP, ya sean internas y externas; supervisar que éstas se lleven a cabo con la mayor eficiencia.

Programar las entregas de los bienes requeridos, de acuerdo al "Calendario Mensual de Recibo y Despacho de Solicitudes" y a las necesidades de las diferentes unidades, observando las disposiciones administrativas.

Entregar los bienes solicitados, observando las disposiciones administrativas y Normas de Control Interno.

Comprobar que la cantidad, calidad y características de los bienes a suministrar, cumplan con los requisitos solicitados previamente.

Informar diariamente a la jefatura, sobre las actividades del área bajo su responsabilidad.

Supervisar que el equipo a su disposición, se conserve en buen estado de servicio.

Vigilar que el personal cumpla de acuerdo a las actividades designadas y con las disposiciones dictadas por la Jefatura.

Programar el transporte de los bienes, procurando que la entrega de los mismos se realice con la mayor eficacia, oportunidad y seguridad.

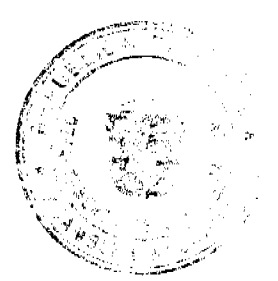

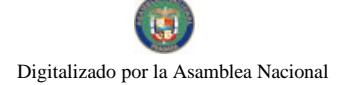

### Gaceta Oficial Digital, jueves 03 de julio de 2008

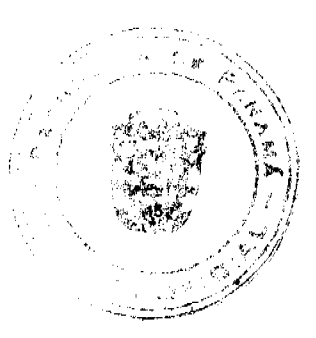

# 4. Actividades del que Registra

Planear, dirigir y controlar los sistemas y procedimientos de registro de los bienes, con el fin de mantener actualizada la información acerca de la recepción, despacho, existencia de los bienes.

Mantener el registro de entrada y salida de los bienes del Almacén, de manera que puedan obtenerse con oportunidad los datos sobre movimientos, existencias, costos y localización de bienes.

Emplear los formularios y procedimientos de registros establecidos por la Contraloría General de la República, en el presente manual.

Supervisar que el equipo a su disposición, se conserve en buen estado de servicio.

Vigilar que el personal que colabora de una forma u otra, mantenga la comunicación efectiva, oportuna y cumpla con las disposiciones dictadas por la Jefatura.

Informar a la Jefatura sobre aquellos bienes de escasa o nula rotación en el Almacén, así como de aquellos que deben adquirirse por estar agotados los niveles de existencia, para que coordine con el Área de Compras y se proceda con los trámites que le correspondan, para garantizar la disponibilidad y existencia del bien.

### 5. Actividades de los Almacenistas

Con base al "Calendario Mensual de Recibo y Despacho de Solicitudes" retirarán de los anaqueles o estantes los materiales y los distribuirán a las diferentes unidades administrativas.

Cuando lleguen las adquisiciones, serán los responsables de colocarlos en los lugares respectivos y actualizarlos, de acuerdo a la vigencia, lo cual realizarán en coordinación con el responsable de registro.

### **II. CONTROLES INTERNOS**

### A. Controles Generales

1. La autoridad máxima del IPACOOP debe garantizar que el Área de Almacén, cuente con un espacio físico lo suficientemente amplio, el cual permita la colocación de anaqueles o cualquier otro implemento, de manera que facilite la ubicación, control y custodia de los bienes.

2. El Almacén del IPACOOP tendrá a su cargo organizar (adquisiciones, recepciones y despacho) y la coordinación de los inventarios con las Áreas de Contabilidad y Auditoría Interna.

3. A la Institución le corresponde impartir políticas, que permitan al personal encargado de los procesos de adquisición de bienes y prestación de servicios, adoptar la aplicación del criterio de economía en sus actividades.

4. El Almacén debe adquirir bienes y/o servicios en calidad y cantidad apropiada y al menor costo posible, utilizando el criterio de economía. Por lo cual, la Oficina de Compras se asegurará que los costos operativos sean mínimos, sin disminuir la calidad; tal como lo indican las Normas de Control Interno Gubernamental, en el punto 3.4.1, literal b.

5. Las recepciones de bienes se anotarán en el documento "Informe de Recepción de Almacén", una vez recibido el bien.

6. El movimiento de entrada y salida de bienes debe ser controlado y vigilado en el Almacén; recepción (control de calidad) y entregas (control de bienes).

7. Para la programación efectiva de la recepción de bienes, el personal del Almacén debe estar informado con anticipación del lugar y la fecha de recepción, así como la cantidad y características de los bienes a recibir.

8. La "Solicitud de Bienes y Servicios" es el único documento válido, para que el Almacén suministre a las diferentes unidades administrativas, los bienes, equipo y/o mobiliarios, siempre y cuando éstas cumplan con los lineamientos preestablecidos para ello y dependiendo de la existencia y según el presupuesto. Para solicitudes de Servicios, se utiliza el mismo formulario arriba enunciado, pero se envía directamente al Departamento de Servicios Generales para el trámite correspondiente.

9. El Almacén debe llevar un archivo separado de la documentación que sustente las recepciones parciales, hasta que sean completadas; esta información se reporta al Área de Contabilidad, en la medida en que los bienes se van recibiendo o adicionando las observaciones correspondientes en el Informe de Recepción de Almacén.

10. El Almacén le entrega copias de los formularios de recepciones y despachos, a las Oficinas de Finanzas (Compras y Contabilidad) y Bienes Patrimoniales; a esta última, cuando se trate de equipos y muebles para su correspondiente ubicación y colocación de la placa de inventario. La remisión del informe de recepción debe ser a más tardar cinco (5) día s hábiles después de recibido el bien.

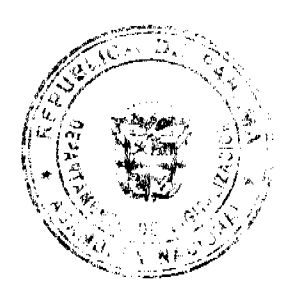

### Gaceta Oficial Digital, jueves 03 de julio de 2008

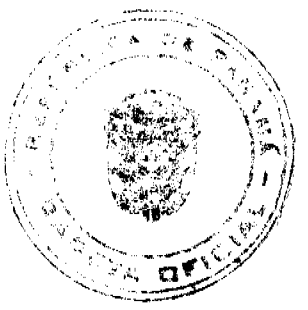

12.Los bienes deben estar debidamente clasificados y codificados, de acuerdo al catálogo de suministros de uso en todas las unidades ejecutoras; esto se realiza con miras a establecer una codificación formal, para los distintos bienes (materiales, suministros, maquinarias y equipo) que maneja y custodia el Almacén.

13 .La Unidad de Auditoría Interna debe realizar revisión periódica del área, para proceder con el descarte o donación, de los bienes que están sin uso y en calidad de observador, para evaluar la adecuada aplicación de los procedimientos establecidos en el presente manual.

14. El Almacén debe implementar un sistema informático (programa), el cual permita manejar y controlar en forma rápida, la existencia y ubicación de bienes en el Almacén.

15. El Almacén debe preparar, un "Calendario Mensual de Recibo y Despacho de Solicitudes", (Anexo 1); contemplará la fecha de atención de cada Dirección o Unidad Administrativa y debe ser de estricto cumplimiento, para lo cual les remite el mismo copia; si las solicitudes llegan al Almacén después de la fecha programada, no podrán ser atendidas. Es decir, la Unidad Solicitante debe estar pendiente de su fecha de pedidos, de manera que el Almacén no altere su Plan de Trabajo.

16. Se podrán atender solicitudes diarias de materiales, que sean justificadas como urgentes.

17. El Almacén debe contar con equipos e implementos de seguridad, que posibiliten la protección contra robos, incendios y pérdidas de bienes; además, de garantizar la seguridad del personal contra accidentes.

18. Se deben programar actividades concernientes al cuidado general del área del Almacén tales como: control periódico de las condiciones ambientales, fumigación, revisión del sistema eléctrico y de los extintores de incendios. El Almacén debe instalar los extintores de acuerdo al volumen y tipo de materiales que se encuentren en el lugar de almacenamiento.

19. Sólo las personas que laboran en el Almacén, tendrán acceso a sus instalaciones y a la documentación de registro que utiliza.

20. El Área de Almacén debe contar con letreros alusivos a la seguridad y prohibición de fumar en el interior del recinto.

21. Las áreas de descarga deben contar con alfombras de hule como medida de seguridad.

22.Se debe considerar un sistema de prevención de plagas, ya que gran parte de los productos almacenados propician la existencia de animales roedores o insectos, por lo que debe combatirse dichas plagas, para evitar el deterioro de los productos.

### **B. Controles Específicos**

# b.1 Adquisición

1. Todos los bienes que adquiera la entidad (IPACOOP), deben ingresar físicamente a través del Área de Almacén, antes de ser utilizados; el mismo se encargará de distribuir a las distintas unidades administrativas. Sin embargo, podrán realizarse algunas entregas directamente a la unidad ejecutora, las que obligatoriamente se deben registrar en el Almacén.

2. Se debe programar la adquisición mensual de equipos y suministros, tomando en consideración los niveles de consumo por unidad administrativa, revisión de estantes o anaqueles, tarjetas de artículos y los bienes que no fueron despachados; se debe preparar el Cuadro de Necesidades Mensuales del IPACOOP, por materia y además, se consignará el precio estimado en base a los registros históricos actualizados.

3. El Almacén debe constituirse en una unidad de registro y control, con el propósito de mantener la seguridad, fiscalización y control de los bienes en existencia.

### b.2 Recepción

1. El proveedor debe entregar los bienes con el original de la Orden de Compra.

2. Los bienes recibidos se deben verificar contra el original de la Orden de Compra, presentada por el proveedor al Almacén.

3. Cuando el ingreso de un suministro no coincide con la calidad indicada en la Orden de Compra (especificaciones, características técnicas, entre otros), se debe aplicar un criterio discrecional de aceptación o rechazo de la entrega, a juicio de la autoridad competente (Director(a) Administrativo(a), Unidad Solicitante y Jefe(a) de Compras), quienes firman el formulario de recibo respectivo.

4. Todo material o bien que presente daños o deterioro en el momento de su recepción y cuyo origen se deba al manejo inadecuado en su transportación, se hará constar en el documento que ampara dicho material o bien, y el funcionario responsable del Almacén debe informar al proveedor sobre esta situación y no recibirá el bien.

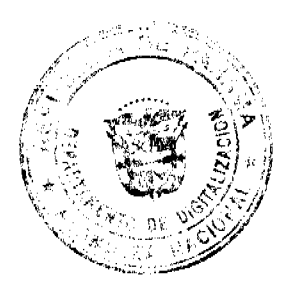

### Gaceta Oficial Digital, jueves 03 de julio de 2008

5. Las fases que se deben cumplir en la recepción de bienes en el Almacén serán las siguientes:

Confrontar los bienes con la información contenida en la Orden de Compra y Factura Comercial.

Simultáneamente, confecciona el documento "Informe de Recepción de Almacén", en original y copia, en el cual se detalla toda la información inherente a los bienes que se están recibiendo.

Estampa el sello de "Recibido Conforme" en original y copias de la factura y de la Orden de Compra. Se remite el original del informe al Área de Contabilidad.

6. La coordinación y recepción de donaciones, se debe realizar a través de la Dirección General. Las mismas pueden provenir de empresas privadas u organismos y deben estar especificadas en una Nota Compromiso de Donación.

### b.3 Distribución

1. Se deben programar las entregas de los bienes requeridos según el calendario de entrega de materiales y de acuerdo a las necesidades de las unidades solicitantes, observando las disposiciones administrativas existentes.

2. El Área de Almacén debe comunicar por escrito a todas las unidades administrativas, que al preparar la Solicitud de Bienes y Servicios, se anote en forma clara y precisa el código, nombre, descripción, cantidades, tipo y modelo de los bienes solicitados.

3. Sólo los funcionarios que laboran en el Almacén deben tener acceso a sus instalaciones y a la distribución de los bienes, según su requerimiento y responsabilidades.

4. El servidor público encargado del despacho, debe presentar un Informe Diario en el que detalle en síntesis, todas las salidas de bienes del Almacén durante el día; el mismo será confeccionado, de acuerdo a las solicitudes de materiales plasmadas en el formulario "Solicitud de Bienes y Servicios" despachadas y firmadas de recibido.

5. La información presentada en el Informe Mensual de Despacho, debe coincidir con las áreas que manejan esta información como lo son: recepción, custodia y registro.

6. El documento fuente que se utiliza para el registro de las salidas es "Comprobante de Despacho de Almacén", los registros en las tarietas inventarios se mantendrán actualizados.

7. Las solicitudes de bienes generadas por las áreas administrativas, deben tramitarse mensualmente, para que el Almacén las atienda en forma programada.

### **b.4 Custodia de Bienes**

1. La custodia consiste en asegurar la conservación y protección de los bienes, su fácil y segura identificación, su rápido manejo y el máximo aprovechamiento del espacio.

2. El Custodio del Almacén debe mantener un adecuado y correcto registro en cada una de las "Tarjetas Marbete" de las entradas, salidas, saldos y códigos de identificación de los artículos almacenados.

3. El Custodio del Almacén sólo debe entregar artículos almacenados cuando se cumplan a cabalidad los requisitos estipulados en el procedimiento de Despachos de Bienes.

4. La Jefatura debe informar al Custodio del Almacén, sobre los artículos que debe recibir y el plazo de entrega, de forma que se pueda planear el espacio para acomodarlos. Para ello habrá de tomarse en cuenta entre otros, los máximos y mínimos de cada artículo para tener el espacio suficiente.

5. La disposición de las áreas de custodia se debe considerar previamente, a fin de evitar interferencias o duplicaciones de la información recolectada en las tomas de inventario. Por lo tanto, es necesario contar con un plano numerado en el que aparezcan marcadas todas las áreas de custodia del local, es decir, las secciones, los estantes los anaqueles y los casilleros.

### b.5 Programación de Solicitudes de Bienes Globales

1. El Almacén debe consolidar la información de las solicitudes de bienes utilizadas en forma cíclica, que estén debidamente autorizadas por los jefes respectivos de las diferentes Unidades Administrativas.

2. El Almacén debe calcular, con base a los registros históricos de consumo, las cantidades de aquellos bienes de uso rutinario y a las que no se les hayan tramitado solicitudes.

3. El Almacén debe realizar un análisis matemático de las cantidades consolidadas de bienes solicitados por las Unidades Administrativas de la Institución, en contraposición a los informes de existencia de los mismos, para realizar una adecuada programación de las Requisiciones que sean enviadas a la Dirección de Administración y Finanzas para su aprobación.

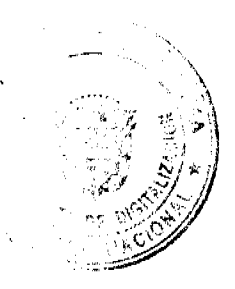

### Gaceta Oficial Digital, jueves 03 de julio de 2008

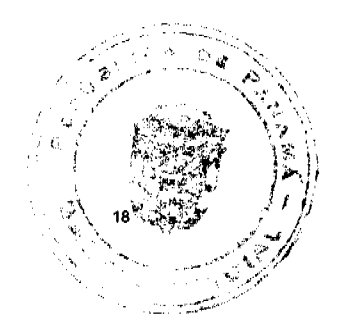

# b.6 Ajuste, Modificación y Anulación de Registros de Recepción o Despacho de Almacén

1.El Almacén debe mantener comunicación expedita y directa con las Oficinas de Contabilidad y Bienes Patrimoniales; en especial en los casos de ajuste, modificación o anulación de registros de Recepción de Almacén o Despacho de Almacén.

2. Los casos de ajuste, modificación o anulación de registros de Recepción de Almacén o Despacho de Almacén, deben ser enviados a la Dirección de Administración y Finanzas para su autorización, a través de memorando.

3. Si existiera discrepancia en los ajustes o modificación entre las Oficinas arriba descritas, la Dirección de Administración y Finanzas debe evaluar y tomar la última decisión.

4. En los casos en que se produzcan errores u omisiones en los registros de las recepciones o despachos, se debe realizar el trámite correspondiente y se debe anotar en el formulario "Ajuste, Modificación y Anulación de Registros de Recepción o Despacho de Almacén".

# III. PROCEDIMIENTOS ADMINISTRATIVOS

# A. RECEPCIÓN DE BIENES

### 1. Proveedor

Entrega los bienes conforme a lo contenido en la Orden de Compra, en el plazo convenido.

Presenta factura comercial y original de la Orden de Compra al Almacén.

### 2. Área de Almacén

Recibe los bienes y el servidor asignado confronta los bienes con la información contenida en la Orden de Compra y Factura Comercial, sella como recibido conforme (Orden de Compra y Factura).

Completa el formulario "Informe de Recepción de Almacén"(Formulario Núm.1) en original y dos copias, el Jefe(a) lo firma y remite el original a Contabilidad, una copia al proveedor y archiva su copia.

### 3. Área de Contabilidad

Realiza los asientos contables pertinentes y archiva.

Nota: Para el recibo de bienes tecnológicos o informáticos, los técnicos de dichas áreas realizarán la verificación del equipo, sus componentes y funcionamiento de los mismos; firman también en el formulario Informe de Recepción de Almacén, como recibido conforme.

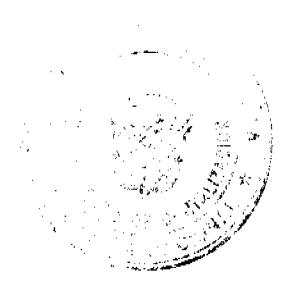

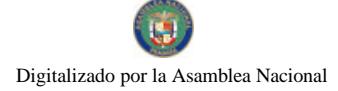

Gaceta Oficial Digital, jueves 03 de julio de 2008

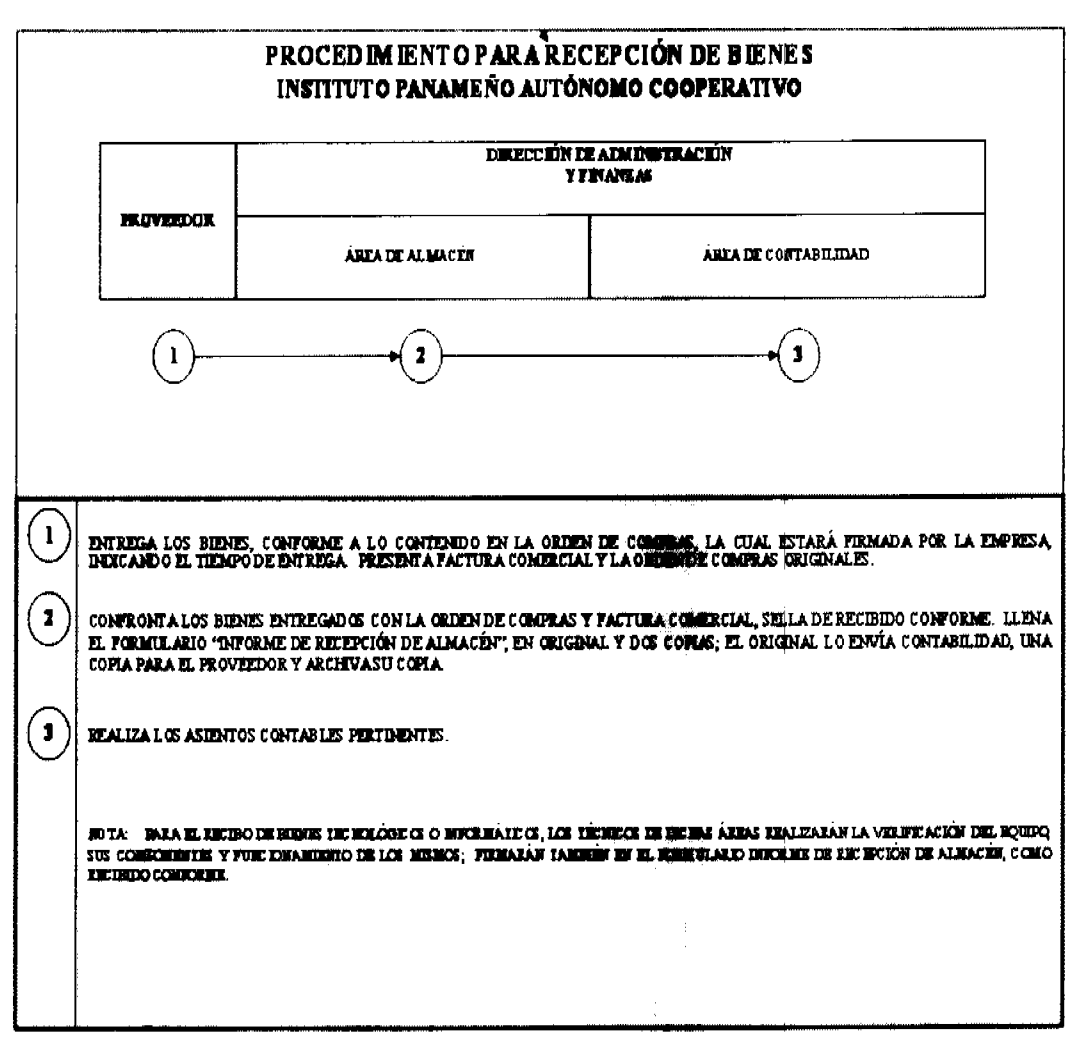

# **B. DISTRIBUCIÓN DE BIENES**

### 1. Área de Almacén

Según los formularios de "Solicitud de Bienes y Servicios" (Formulario Núm.2), distribuye a las diferentes unidades administrativas los bienes solicitados, según la programación de despacho estipulada.

Los almacenistas detallarán en el formulario "Comprobante de Despacho de Almacén" (Formulario Núm.3), los artículos despachados y serán trasladados a las unidades solicitantes.

# 2. Unidad Solicitante

Recibe los materiales solicitados, firma el formulario "Comprobante Despacho de Almacén", como constancia de recibido conforme y archiva su copia.

### 3. Área de Almacén

Recibe el formulario Comprobante Despacho de Almacén, realiza los registros pertinentes referentes al inventario.

Archiva copia del Comprobante Despacho de Almacén junto a la solicitud de bienes por orden de fecha.

Remite original del Comprobante de Despacho de Almacén a Contabilidad.

# 4. Área de Contabilidad

Realiza el registro contable correspondiente.

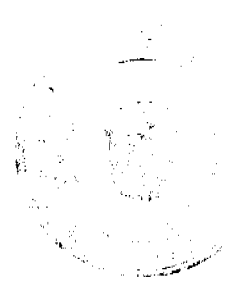

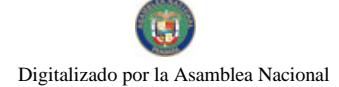

Gaceta Oficial Digital, jueves 03 de julio de 2008

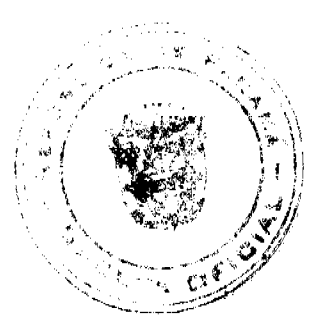

Notas:

En fines de semana o días feriados no se hace despacho de materiales, ni equipo.

En el caso que el Comprobante de Despacho de Almacén corresponda a activos fijos, se le suministra una copia del despacho al Oficina de Bienes Patrimoniales.

Si es una compra urgente se hace la entrega al momento de su adquisición, previo registro en el Almacén.

La distribución de material y equipo para las Direcciones Provinciales, es la misma que se utiliza en la Sede, según la distribución programada y se trasladarán en un vehículo oficial.

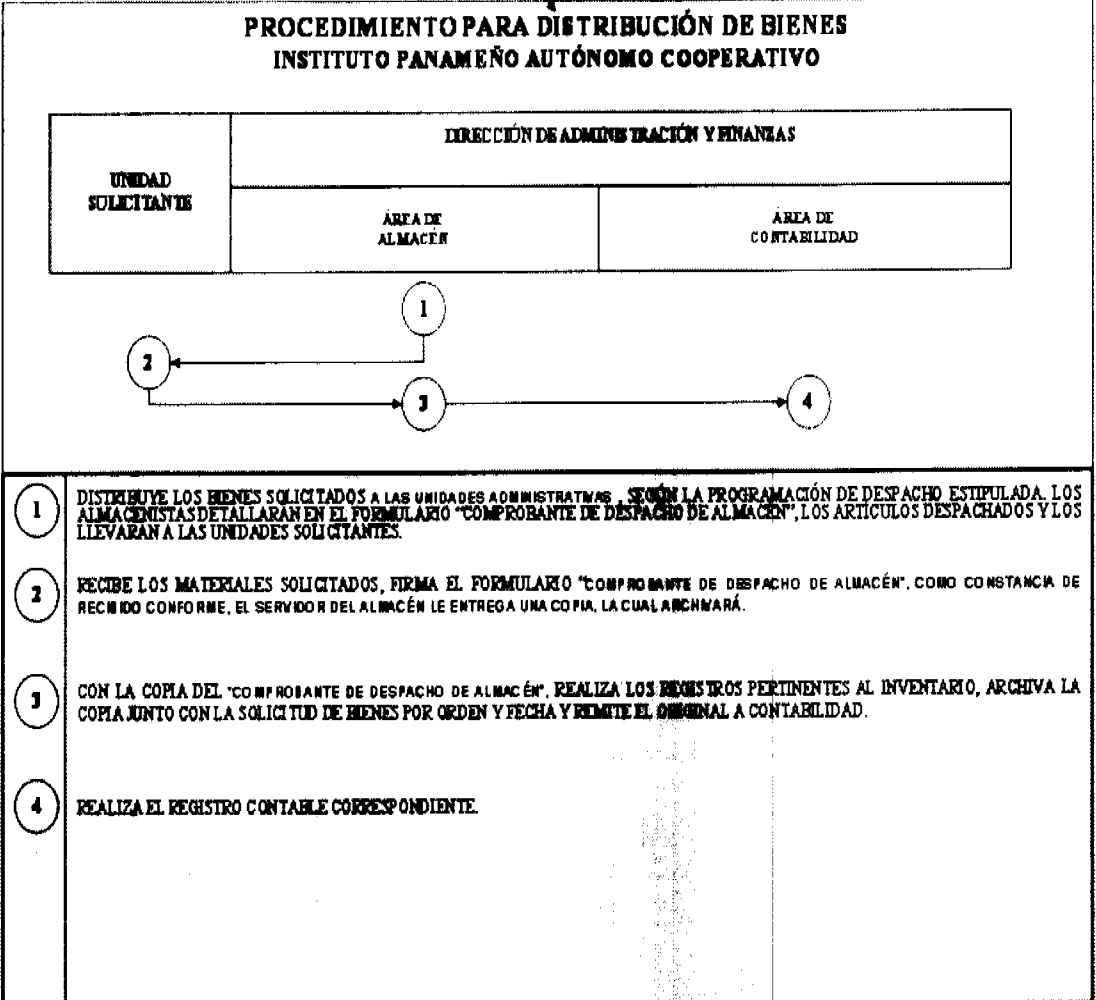

# **C. CUSTODIA DE BIENES**

# 1. Área de Almacén

Almacena los bienes según su especificación para su fácil localización, protección y surtido.

Registra el control de salida y entrada de cada bien mediante la "Tarjeta Marbete" (Formulario Núm.4).

Se estiban los bienes estipulados en la Orden de Compra en un área específica.

Anota en la Tarjeta Marbete el código de artículo, fecha, cantidad y fondo, luego coloca los artículos en los anaqueles correspondientes.

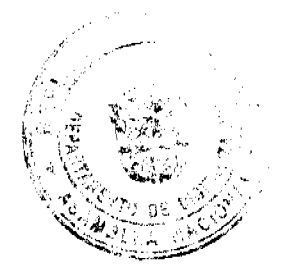

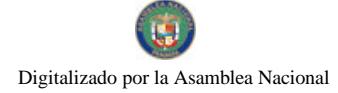

Gaceta Oficial Digital, jueves 03 de julio de 2008

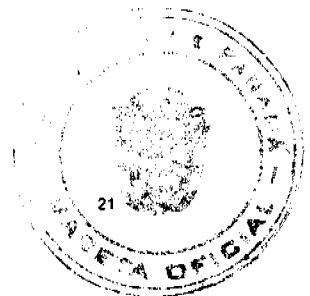

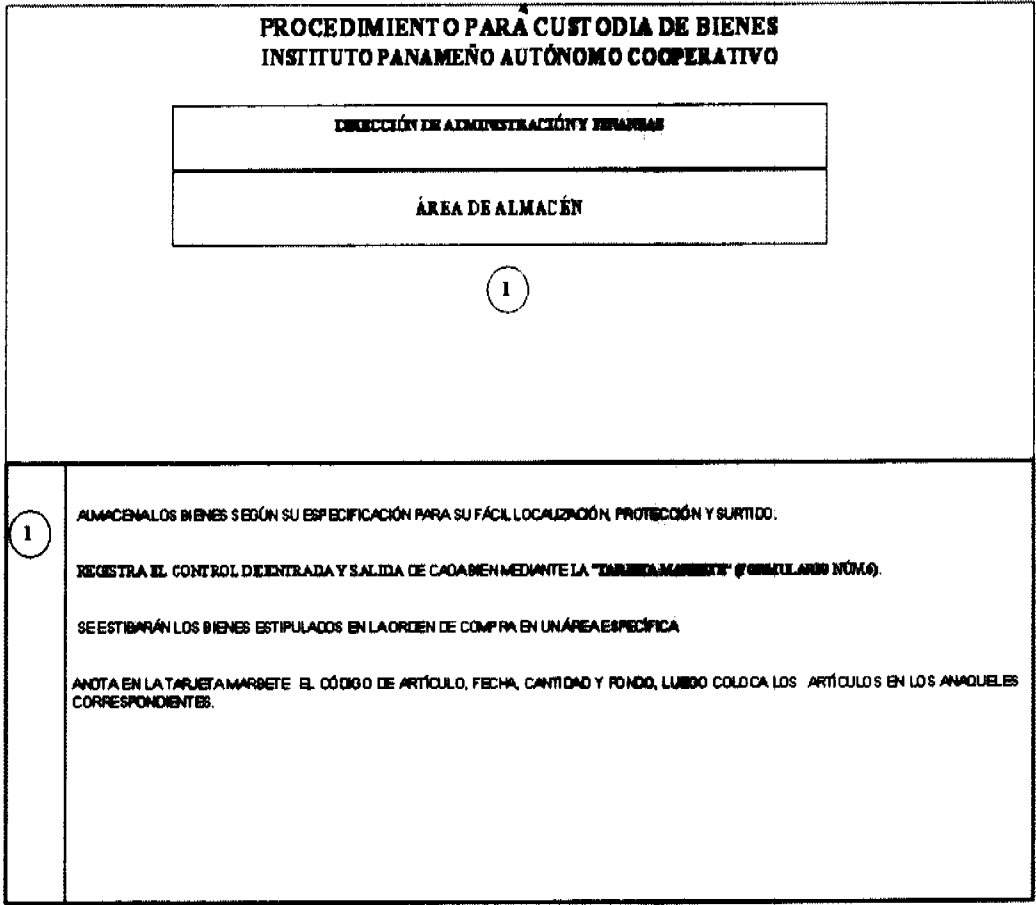

### Notas:

Cuando se hagan entregas parciales, la Jefatura del Almacén llena el formulario "Custodia de Bienes de Entregas Parciales" (Formulario Núm.5); debe estar firmado por el Jefe(a) de Almacén, el proveedor y el Jefe(a) del Departamento de Servicios Generales.

Una vez (recibidos los bienes contemplados en la Orden de Compra) completadas las

cantidades necesarias, de acuerdo a la Orden de Compra, se completa el formulario

recepción de Bienes al Almacén.

# D. PROGRAMACIÓN GLOBAL DE SOLICITUDES DE BIENES

### 1. Área de Almacén

Recibe las diferentes Solicitudes de Bienes y Servicios de materiales de uso cíclico o rutinario. Se consolida la información de estas solicitudes por tipo de bien.

Basado en el análisis que se deriva de los informes de consumo de los bienes más utilizados (copias de pedidos y despachos en archivo), por cada una de las unidades administrativas de la Institución, se prepara trimestralmente las Requisiciones necesarias por materiales o artículos, donde se anota el precio estimado en base a los registros históricos o a través del Listado de Precios Establecidos, suministrado por el Ministerio de Economía y Finanzas. Las requisiciones son remitidas a la Dirección de Administración y Finanzas.

# 2. Dirección de Administración y Finanzas

Recibe las Requisiciones con las cantidades solicitadas globalmente, analiza y autoriza.

Envía las Requisiciones al Área de Presupuesto.

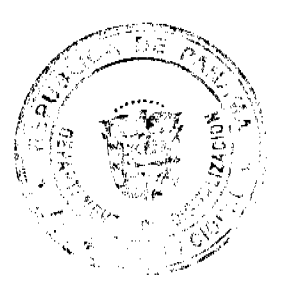

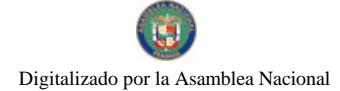

Gaceta Oficial Digital, jueves 03 de julio de 2008

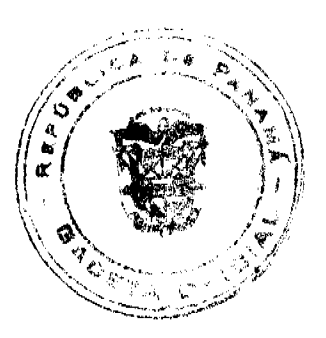

# 3. Área de Presupuesto

Recibe las Requisiciones globales, asigna partida.

Las devuelve a la Administración para que se inicie el trámite de Adquisición de los Bienes.

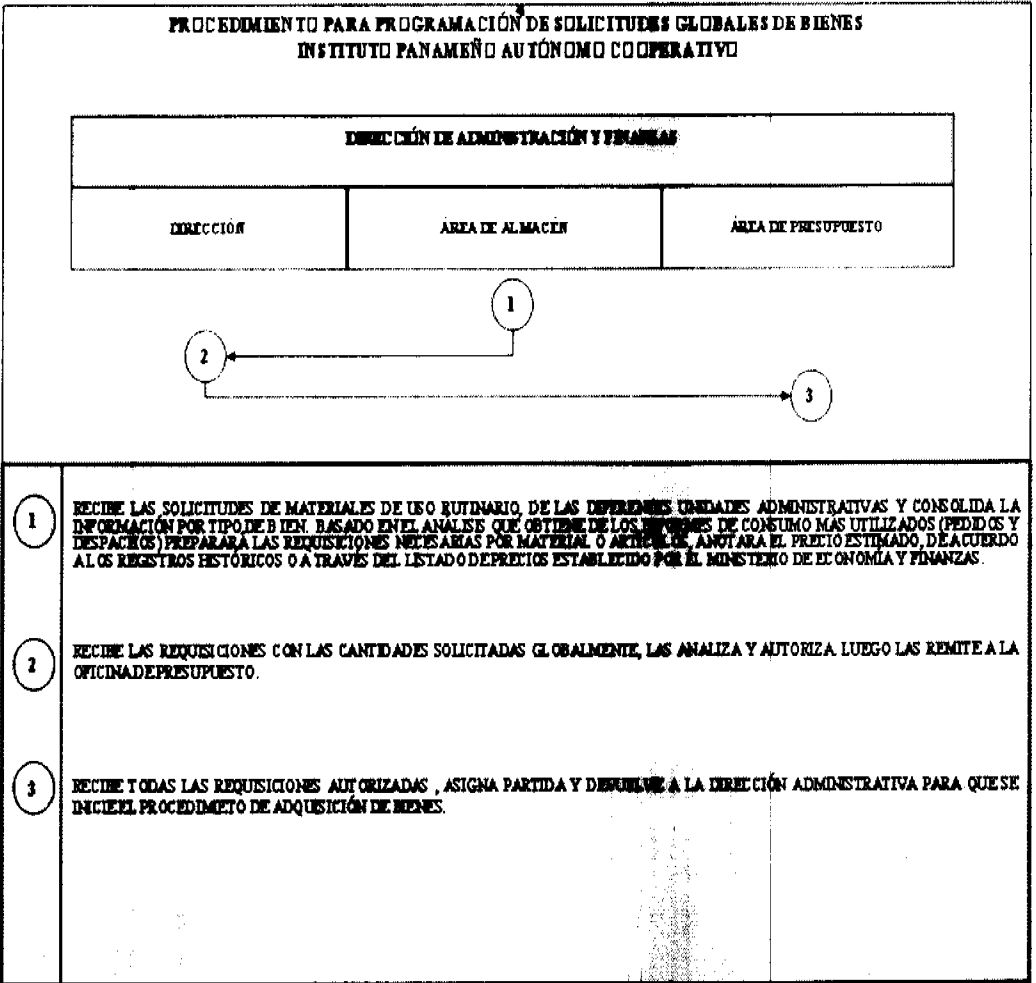

# E. AJUSTE, MODIFICACIÓN Y ANULACIÓN DE REGISTROS DE RECEPCIÓN O DESPACHO DE **ALMACÉN**

# 1. Área de Contabilidad

De detectar alguna omisión o error de información en los Informes del Almacén, ya sea en las recepciones o despachos por parte de los servidores de alguna de las unidades, solicita la(s) correcciones necesarias a través del formulario<br>"Ajuste, Modificación y Anulación, de Registros de Recepción o Despacho de Almacén" (Formulario Núm. 6.)

Envía el formulario de registro de recepción o despacho, con el de (Ajuste, Modificación y Anulación, de Registros de Recepción o Despacho de Almacén) al Almacén para su debida subsanación.

# 2. Área de Almacén

Recibe el formulario (Ajuste, Modificación y Anulación, de Registros de Recepción o Despacho de Almacén) junto a documento sustentador.

El Jefe solicita a la Unidad de Registro efectuar las correcciones.

La Unidad de Registro realiza la corrección de la Recepción de Almacén o Despacho de Almacén según sea el caso.

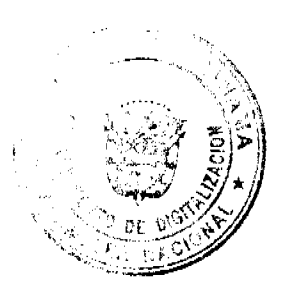

### Gaceta Oficial Digital, jueves 03 de julio de 2008

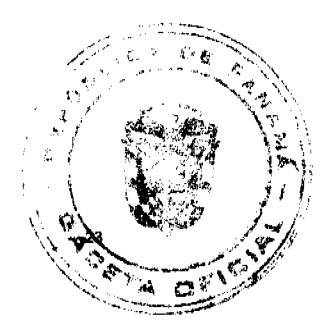

La Unidad de Registro firma formulario de "Ajuste, Modificación y Anulación de Registros de Recepción o Despacho de Almacén" como constancia de realizada la corrección y lo entrega al Jefe para su verificación, conjuntamente con la Recepción de Almacén o Despacho de Almacén según sea el caso que originó el ajuste.

El Jefe verifica el documento corregido y de estar correcto, firma como constancia de verificado.

Envía el formulario Ajuste, Modificación y Anulación de Registros de Recepción o Despacho de Almacén corregido, al Departamento de Servicios Generales.

# 3. Departamento de Servicios Generales

El Jefe verifica, coloca su Visto Bueno y remite a la Área de Contabilidad.

### 4. Área de Contabilidad

Recibe el documento y realiza los registros contables correspondientes.

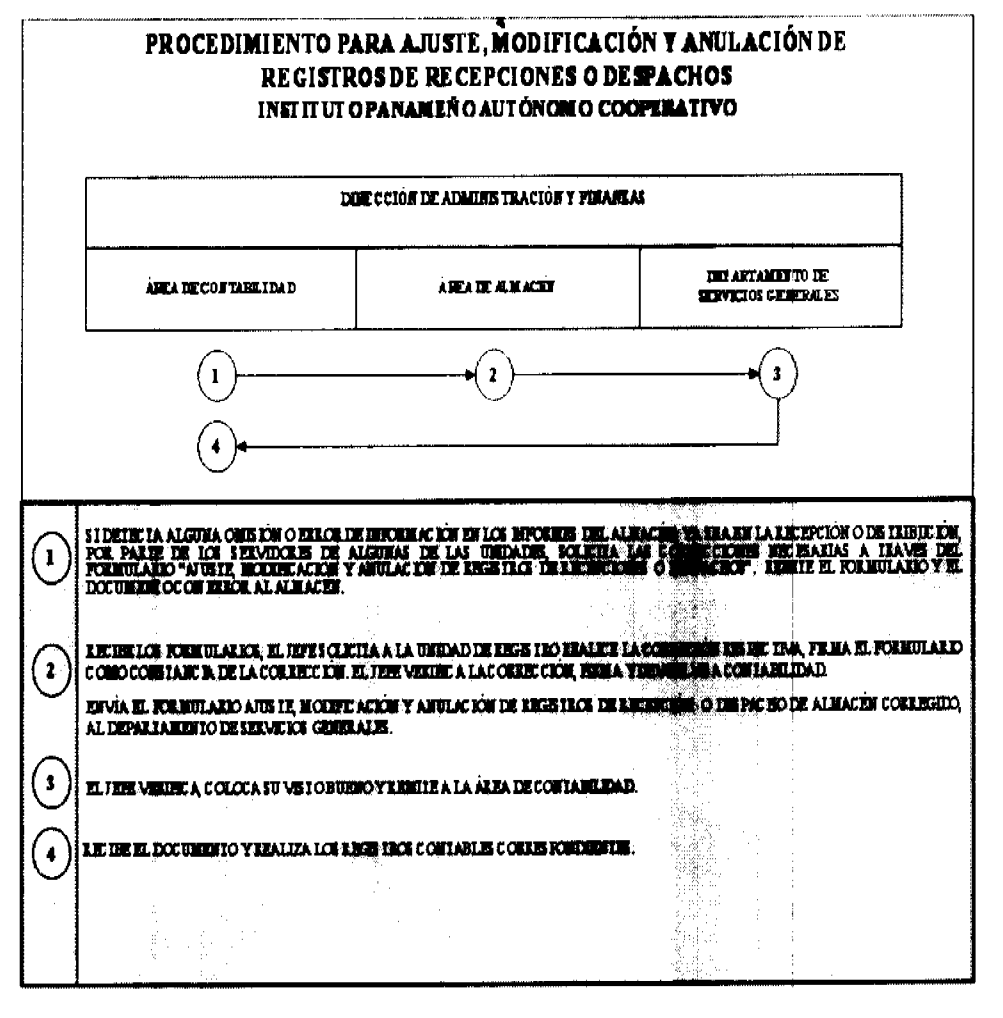

# E. RECEPCIÓN Y CONTROL DE DONACIONES

La coordinación de donaciones por parte de empresas privadas u organismos, será realizada por la Dirección Ejecutiva.

# 1. Dirección Ejecutiva

Recibe de parte del donante (Empresa Privada u Organismo) los bienes especificados en una Nota Compromiso de Donación, la cual remite a la Dirección de Administración y Finanzas.

### 2. Dirección de Administración y Finanzas

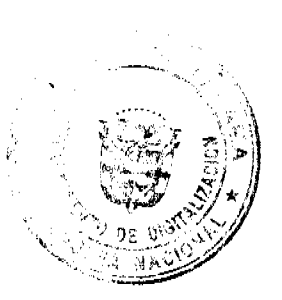

Gaceta Oficial Digital, jueves 03 de julio de 2008

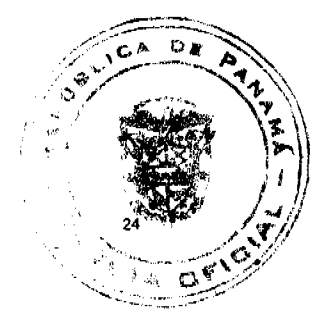

Recibe la Nota Compromiso de Donación e instruye a sus unidades administrativas en la valorización, recepción y ubicación del bien donado (Registro y recepción) para lo cual remite al Almacén.

# 3. Área de Almacén

Coteja los bienes recibidos contra el contenido en la Nota Compromiso de Donación.

Prepara el "Informe de Recepción de Almacén". Se comunica con Bienes Patrimoniales, para la colocación de placas de inventario.

Envía copias de la nota compromiso de donación y del formulario Informe de Recepción de Almacén, a la Área de Contabilidad.

# 4a. Área de Bienes Patrimoniales

Envía sus colaboradores al área de Almacén y procederá a la colocación de las placas de inventario.

# 4b. Área de Contabilidad

Registra la incorporación de los bienes al patrimonio de la Institución, en los controles contables respectivos.

### Notas:

Toda donación que llegue a la Institución, entrará a través del Almacén. Se llenarán los controles respectivos, les serán colocadas las placas de inventario, por parte del Área de Bienes Patrimoniales. Esta acción se realizará aunque inmediatamente los bienes sean trasladados a las unidades administrativas que los solicitan.

De no contar con las facturas correspondientes de las donaciones, le corresponderá a la Sección de Compras realizar las gestiones para lograr los precios estimados y así poder contar con los costos de los mismos.

De ser bienes de activos fijos y no presentan valores, los mismos serán estimados por el Almacén correspondiente y la Sección de Administración de Bienes Patrimoniales.

Cuando la Institución sea la que ceda algún bien a título de donación, la misma solamente se llevará a cabo, por conducto del Ministerio de Economía y Finazas.

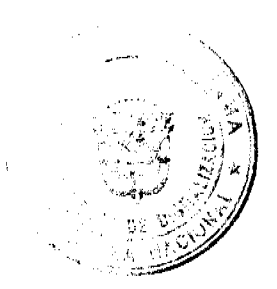

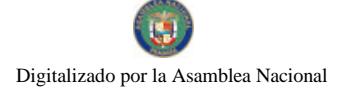

Gaceta Oficial Digital, jueves 03 de julio de 2008

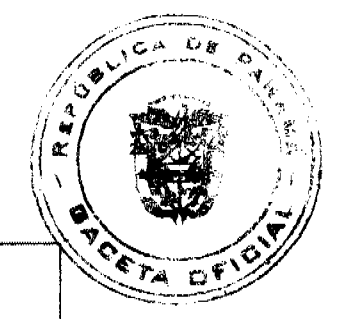

# PROCEDIMIENTO PARA RECEPCIÓN Y CONTROL DE DONACIONES INSTITUTO PANAMENO AUTÓNOMO COOPERATIVO

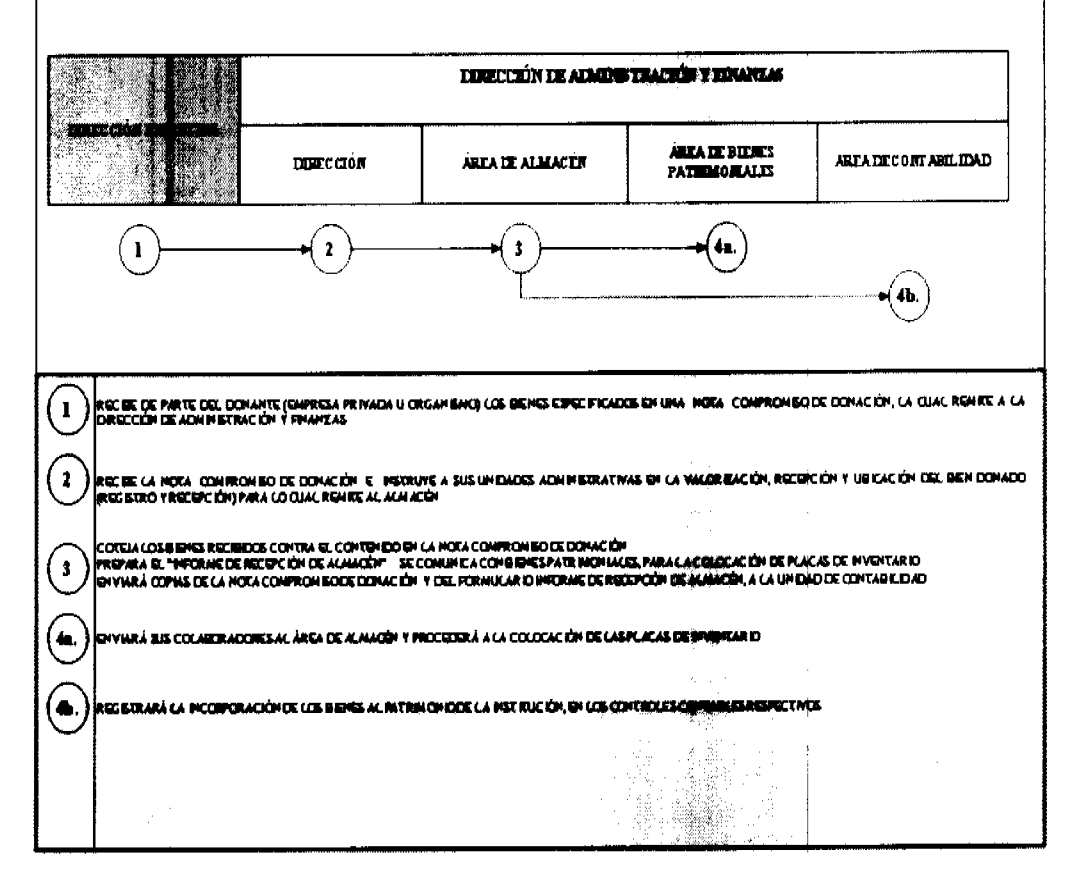

# G. SUSTRACCIÓN O PÉRDIDA DE BIENES

Cuando se detecten irregularidades o actos delictivos como hurto de bienes, artículos o materiales de la Institución, en forma inmediata y objetiva comunicará al Departamento de Servicios Generales. Esta situación se informará de inmediato a través de memorando a la Dirección de Administración y Finanzas, la cual informará sobre el hecho a la Oficina de Seguridad para que efectúe las investigaciones correspondientes. De considerarlo necesario, se remite el caso ante las autoridades competentes (DIJ, Corregidurías, etc., según el monto de la sustracción).

### 1. Área de Almacén

Informa al Departamento de Servicios Generales mediante memorando, ya sea que éstas fuesen encontradas en la toma de inventario o en días rutinarios.

### 2. Departamento de Servicios Generales

Recibe el memorando sobre las irregularidades e informa por escrito, al Director de Administración y Finanzas y éste a su vez al Director Ejecutivo.

### 3. Dirección de Administración y Finanzas

Al ser notificado el Director imparte instrucciones, para que Seguridad proceda a realizar la correspondiente investigación. Comunica además, a Auditoría Interna. Mientras tanto se procede con las acciones administrativas y correctivas.

### 4a. Unidad de Seguridad

Realiza las investigaciones correspondientes para aclarar la situación. Una vez finalizada la misma, presentará un Informe, el cual enviará a la Dirección de Administración y Finanzas; conserva una copia para sus archivos.

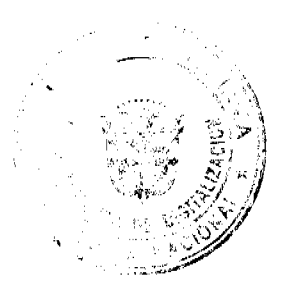

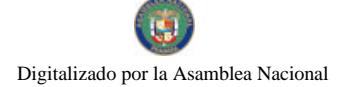

Gaceta Oficial Digital, jueves 03 de julio de 2008

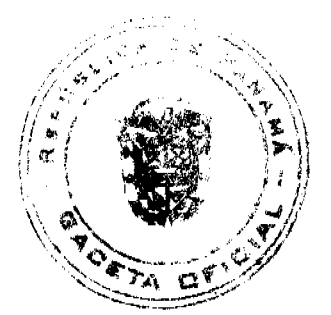

No 26075

# 4b. Oficina de Auditoría Interna

Realiza una investigación; prepara su informe en original y cuatro copias, las cuales distribuye así: original para la Dirección de Administración y Finanzas, una copia para el Director Ejecutivo, una copia para el Almacén y otra para Contabilidad. Conserva una copia para sus archivos.

### 5. Oficina de Contabilidad

Realiza los registros contables correspondientes.

### Notas:

Para que el acto de sustracción y pérdida de bienes sea debidamente regulado, es necesario que la unidad de Seguridad lleve registros de entradas y salidas del personal ajeno a la Institución en horas laborables; en horas no laborables nadie ajeno a la misma ingresará al edificio y el personal de la Institución, debe registrar su entrada y salida.

No se debe permitir la entrada al Almacén en horas no laborables, a ningún servidor público de la Institución. Para ello, debe presentar la autorización por parte del Departamento de Servicios Generales y la Dirección de Administración y Finanzas.

Los agentes de seguridad, deben efectuar recorrido de las instalaciones de las oficinas de la Institución, para asegurarse que todos los bienes de la misma se encuentran en buenas condiciones y en el lugar correspondiente, que los despachos estén debidamente cerrados, las luces apagadas y los equipos en su lugar de trabajo. Deben verificar que las puertas no hayan sido violadas. Esta revisión se plasma en el formulario "Revisión de las Instalaciones" (Formulario Núm. 7), el cual debe estar firmado por el Agente de Seguridad que se encuentra de turno. Cualquier situación anómala o extraordinaria que se observe, debe ser registrada en dicho formulario, el cual se remite a la Oficina de Bienes Patrimoniales al día siguiente, para su conocimiento.

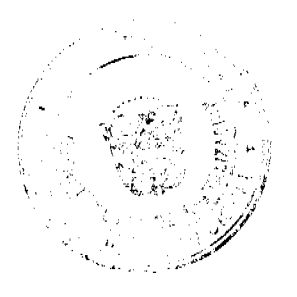

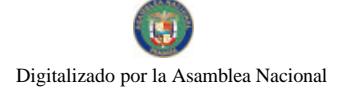

Gaceta Oficial Digital, jueves 03 de julio de 2008

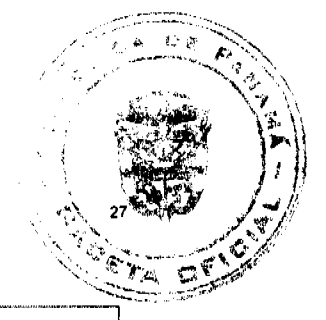

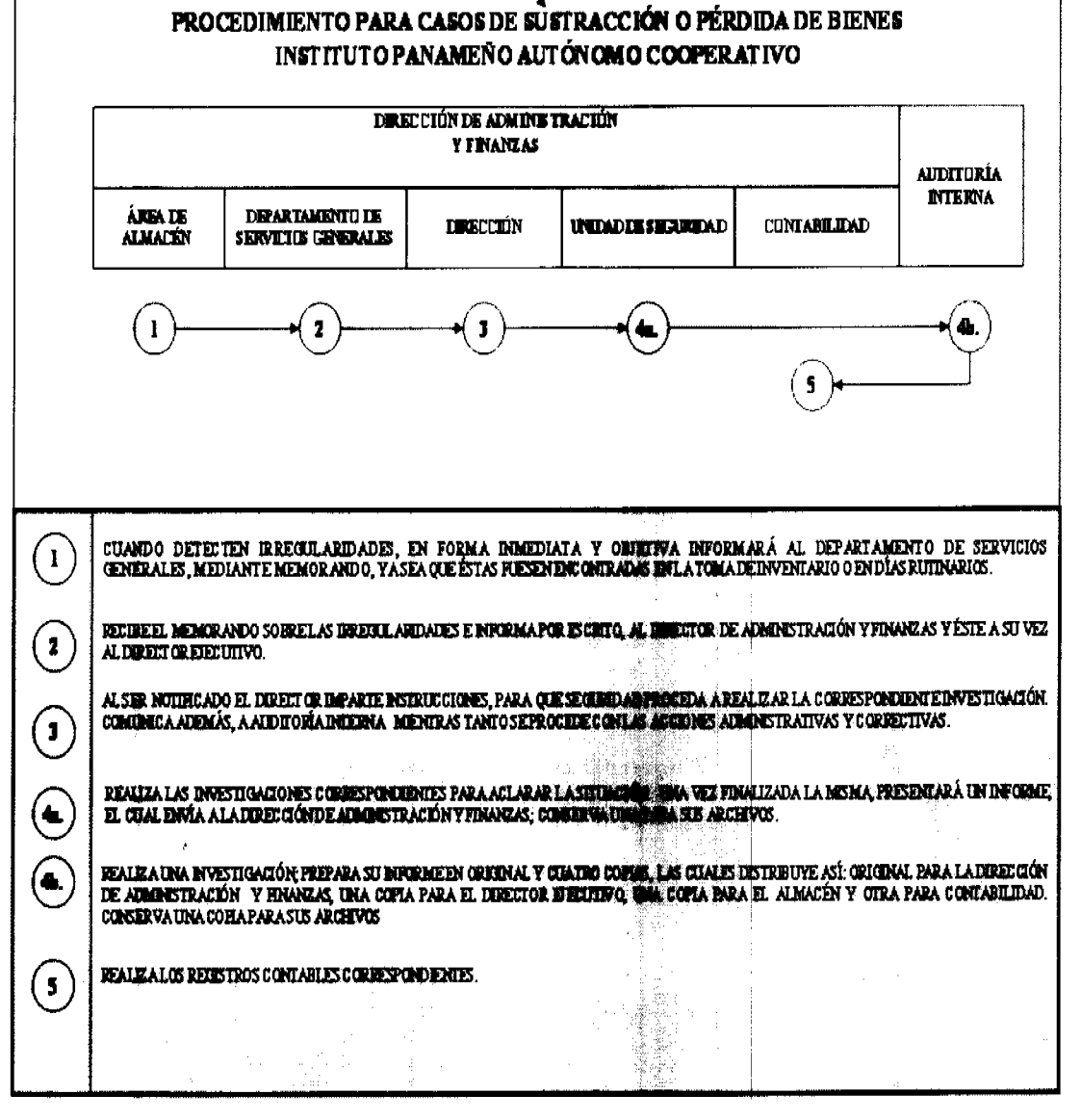

### H. DESCARTE DE BIENES DETERIORADOS

### 1. Área de Almacén o Unidad Administrativa

Solicita el descarte de los bienes que considera están inutilizados (vencidos, obsoletos, dañados, entre otros), a través de memorando, a la Dirección de Administración y Finanzas, en el cual indica el motivo y detalla los bienes a descartar.

### 2. Dirección de administración y Finanzas

Recibe, coloca su Visto Bueno y tramita a Auditoría Interna.

### 3. Auditoría Interna

Recibe, verifica en el Almacén el material o bienes para descartar. Se retiran del área de Almacén o unidad administrativa y se realiza la destrucción, previa coordinación con la oficina de Bienes Patrimoniales. Se toman fotografías en el momento del acto para la constancia del mismo.

Confecciona el "Acta de Destrucción" (Anexo 2), la cual es firmada por los servidores públicos de las oficinas participantes en el acto.

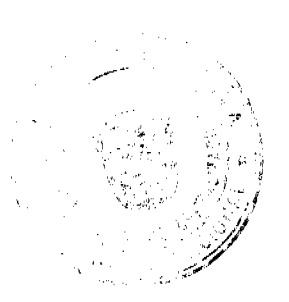

Gaceta Oficial Digital, jueves 03 de julio de 2008

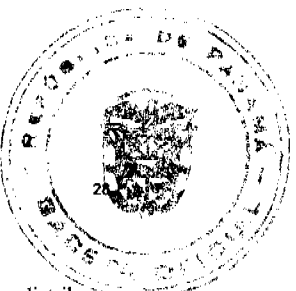

Posteriormente, confecciona un informe del procedimiento del descarte, en original y cuatro copias, las cuales distribuye así: original para la Dirección de Administración y Finanzas, una copia para el Director Ejecutivo, una copia para el Almacén y otra para Contabilidad. Conserva una copia para sus archivos. A este informe le adjunta, copia del Acta de Destrucción y las fotografías.

### 4. Área de Contabilidad

Realiza los registros contables correspondientes.

Nota: Cuando se eliminen accesorios o piezas de automóviles, computadoras, o cualquier equipo técnico, se solicitará la opinión técnica de los facultativos (mecánicos o técnicos informáticos), para corroborar su descarte, quienes firman también el "Acta de Destrucción".

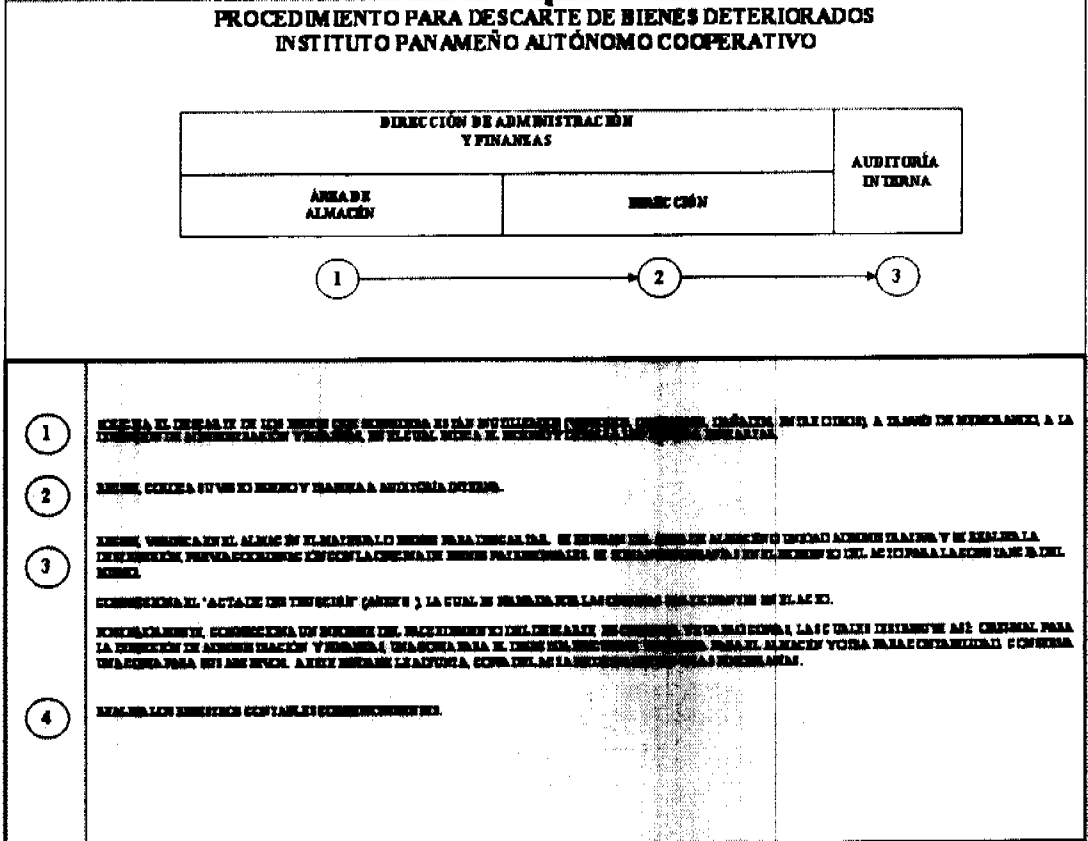

# **I. INVENTARIO**

La toma de inventario es el proceso de conteo físico de los bienes o artículos, con que cuenta el Almacén de la Institución a una fecha dada, con el fin de asegurar su existencia real y el estado de conservación. En el IPACOOP, es el Almacén la unidad que tendrá a su cargo la dirección y coordinación de los mismos, conjuntamente con Autoría Interna y Contabilidad

Esta acción se programa con suficiente tiempo y con la autorización de la Dirección de Administración y Finazas; se ejecuta por lo menos una (1) toma de inventario al año. Esta permitirá comparar los resultados obtenidos (valorizados), con los registros contables, a fin de establecer su conformidad, investigando las diferencias que pudieran existir y proceder a los ajustes del caso, para lo cual se utiliza el formulario "Hoja de Inventario Físico" (Formulario Núm.8).

### 1. Dirección de Administración y Finanzas

Designa a los funcionarios subordinados a su área, para que realicen la toma de inventario al Almacén.

Nota: Según las Normas de Control Interno Gubernamental "... el personal que interviene en la toma de inventarios, será independiente de aquellos que tienen la custodia de los bienes ..." (Página 39, punto 3.4.3 literales c y h).

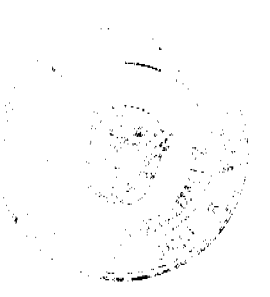

### Gaceta Oficial Digital, jueves 03 de julio de 2008

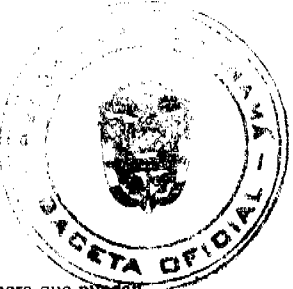

Emite previamente por escrito las directrices para la toma de inventario, en forma clara y sencilla, de manera que puedat ser comprendidos fácilmente por el personal que participa en este proceso.

### 2. Área de Almacén

Entrega actualizadas las Tarjetas Marbetes, de los bienes que están bajo su custodia, al encargado de la realización del inventario.

### 3. Servidores Públicos que Realizan el Inventario

Realizan el inventario programado, a puertas cerradas a los usuarios. Para ello, utilizan el formulario "Hoja de Inventario Físico".

Si hay diferencias durante el proceso de inventario de bienes, se investiga y luego se realizan los ajustes correspondientes, previa autorización de la Dirección Administrativa o del funcionario responsable.

Finalizada la labor, el administrador encargado del inventario, devuelve las tarjetas al Jefe(a) del Almacén. Posteriormente, confecciona un Informe sobre el mismo en original y dos copias; lo firma y remite al Almacén para que el Jefe(a) lo firme como constancia de realizado el inventario. Después de firmado envía el original a la Dirección de Administración y Finanzas, una copia para el Almacén y se queda con una para sus archivos.

### Nota:

Las diferencias que se obtengan durante el proceso de inventario de bienes y conciliación con la información contable, se investiga y luego se practican los ajustes correspondientes, con previa autorización de la Dirección de Administración y Finanzas.

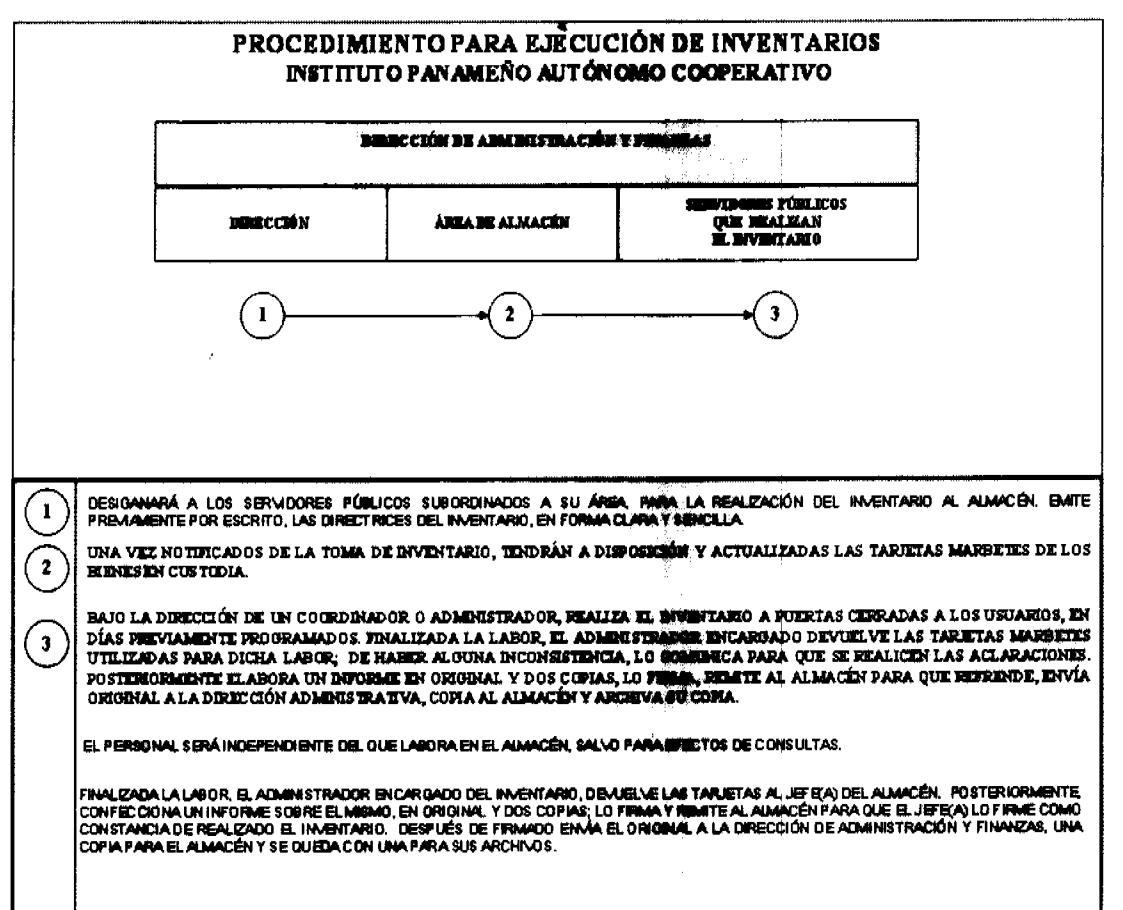

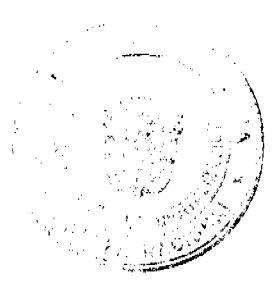

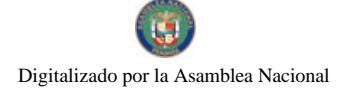

# Gaceta Oficial Digital, jueves 03 de julio de 2008

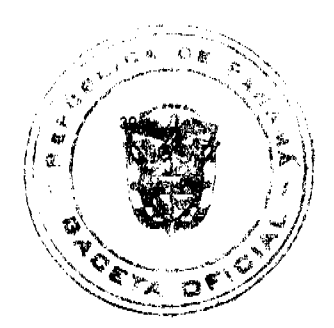

Fonesulatio Núm. 1

 $\begin{array}{c} \texttt{REPIBLICA DE PANAMÅ}\\ \texttt{INSTITUTO PANAMENO AUTONOMO COOPERATIVEO} \end{array}$ 

# INFORME DE RECEPCIÓN DE ALMACÍN

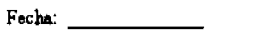

Recepción: Orden de Compra:

Condición:

Proveedor:

 $\begin{minipage}{.4\linewidth} \textbf{Features:} \end{minipage}$ 

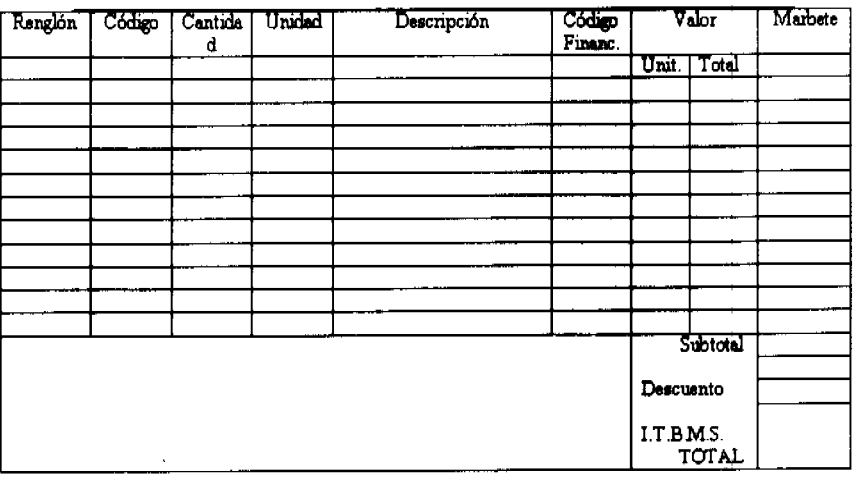

Observaciones:

Recibido por<br>Verificado por Registrado por:

# INFORME DE RECEPCIÓN DE ALMACÉN

# **A.OBJETIVO**

Anotar diariamente todas las recepciones de la Unidad de Almacén, para ser enviadas al Área de Contabilidad.

# **B. ORIGEN:**

Oficina de Almacén.

# C. CONTENIDO:

- 1. Fecha: Anotar día, mes y año en que se confecciona la forma.
- 2. Recepción: Número secuencial prenumerado para las solicitudes.
- 3. Proveedor: Anotar el nombre del proveedor.
- 4. Orden de Compra: Anotar el número de la orden de compra que corresponda.
- 5. Condición: Si la compra es al Crédito o al Contado.

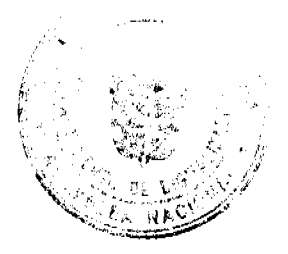

 $31$ 

6. Requisición: Número de la requisición de los bienes que se recibe.

7. Facturas: Anotar el número de factura por parte del proveedor.

8. Renglón Secuencia de materiales recibidos.

9. Código: Código de identificación del artículo.

10. Cantidad: Es el total por renglón recibido.

11. Unidad: Unidad de medida utilizada (docena, libras, cada

uno, etc.).

12. Descripción: Especificar los bienes claramente.

13. Código Financiero: Identificación contable del bien.

14. Valor

Unitario: Indicar los precios por artículo.

Total: Resultado de la multiplicación del precio unitario, por la cantidad de artículos.

15. Marbete: Identificación del bien para activos fijos.

16. Observaciones: Breve explicación para ampliar la información.

17. Recibido por: Firma de la persona autorizada.

18. Registrado por: Firma de quien registra en el sistema

19. Revisado por: Firma del servidor que revisa la forma.

**D-DISTRIBUCIÓN:** 

Original Área de Contabilidad

Ira. Copia: Área de Almacén

2da. Copia: Unidad Administrativa solicitante

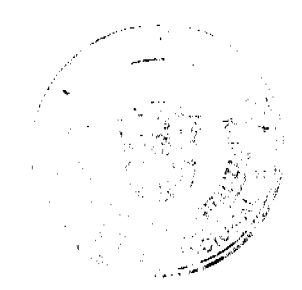

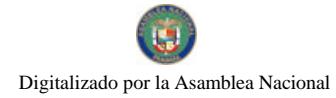

Gaceta Oficial Digital, jueves 03 de julio de 2008

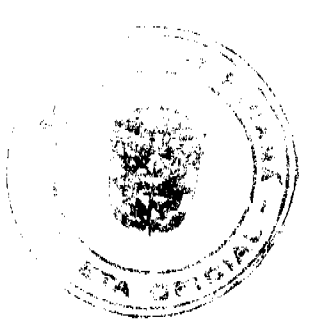

Femmulatio Núm.2

REPÚBLICA DE PANAMA<br>INSTITUTO PANAMEÑO AUTÓNOMO COOPERATIVO

# SOLICITUD DE BIENES Y SERVICIOS

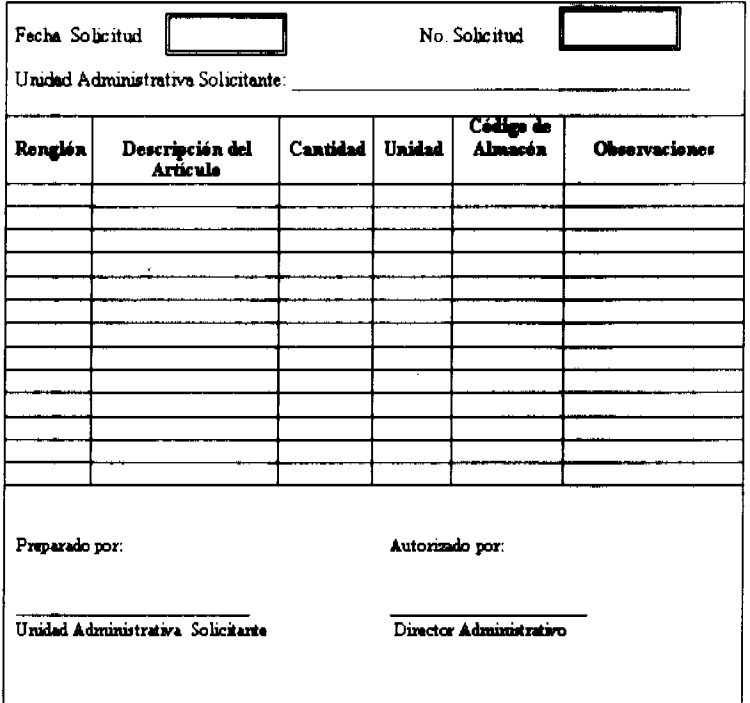

# SOLICITUD DE BIENES Y SERVICIOS

# A. OBJETIVO:

Para realizar las adquisiciones de bienes y servicios, según las necesidades de todas las Unidades Administrativas de la Institución.

# **B.** ORIGEN:

Unidad Administrativa solicitante.

# **C: CONTENIDO:**

1. Fecha: Día, mes y año.

- 2. No. Solicitud: Secuencia numérica de las solicitudes preparadas.
- 3. Unidad Administrativa: Nombre de la unidad administrativa que solicita el bien.
- 4. Renglón: Número de renglón que le corresponde a cada bien.
- 5. Descripción del Artículo: Descripción del bien solicitado.
- 6. Cantidad: Cantidad de bien solicitado.
- 7. Unidad: Indicar la unidad (docenas, etc.).
- 8. Código de Almacén: Indicar el código que el almacén le da al bien (si lo existiese).

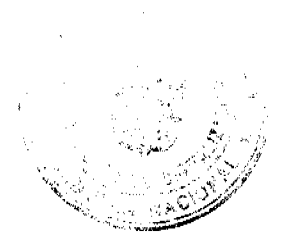

Gaceta Oficial Digital, jueves 03 de julio de 2008

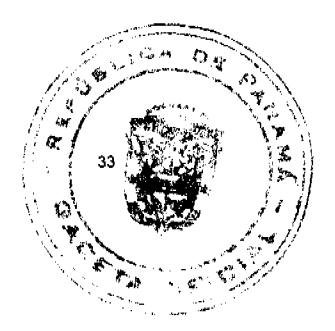

9. Observaciones Comentarios adicionales o complementarios a la solicitud.

10. Preparado por: Nombre del Jefe de la unidad solicitante y firma.

11. Autorizado por: Nombre y firma del Director Administrativo.

D. DISTRIBUCIÓN:

Original - Área de Compras

# $\begin{array}{c} \text{REPIBLICA DE PANAMÅ}\\ \text{INSTITUTO PANAMENO AUTONOMO COOPERATIVO} \end{array}$

# COMPROBANTE DE DESPACHO DE ALMACÍN

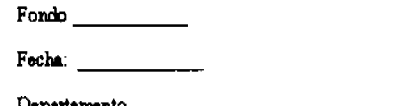

Despecho No.: (Unided

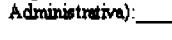

 $\overline{\mathbf{z}}$ 

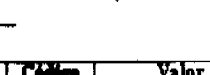

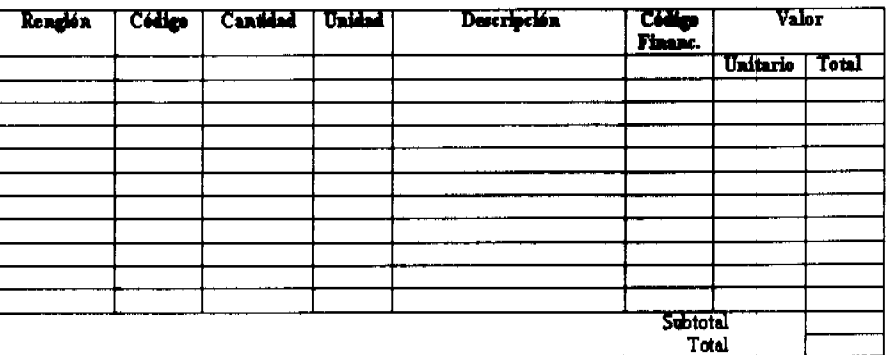

Observaciones: Entregado /

Verificado por: Recibido por Registrado por:

# **COMPROBANTE DE DESPACHO DE ALMACÉN**

# A. OBJETIVO:

Informar a las distintas Unidades de los despachos de Almacén, sobre los bienes entregados durante el día.

B. ORIGEN: Área de Almacén.

# **C. CONTENIDO:**

- 1. Fecha: Anotar día, mes y año en que se confecciona la forma.
- 2. Despacho: Número asignado en el Almacén, de acuerdo al fondo por el cual se compró el bien.
- 3. Departamento: Código que describe a la Unidad que solicitó el bien.
- 4. Renglón: Secuencia de materiales recibidos.

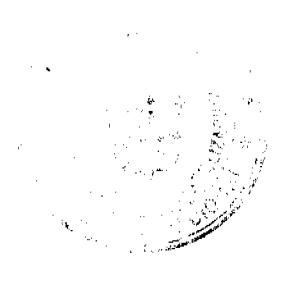

Gaceta Oficial Digital, jueves 03 de julio de 2008

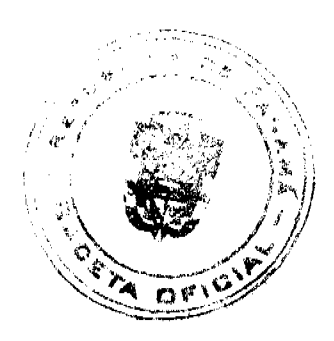

5. Código: Código de identificación del artículo.

6. Cantidad: Es el total por renglón recibido.

7. Unidad: Unidad de medida utilizada (docena, libras, cada

uno, etc.).

8. Descripción: Especificar los bienes claramente.

9. Código Financiero: Identificación contable del bien.

10. Valor

Unitario: Indicar los precios por artículo

Total: Resultado de la multiplicación del precio unitario, por la cantidad de artículos.

11. Observaciones: Breve explicación para ampliar la información.

12. Entregado/Recibido por: Firma de la persona que recibe o entrega el bien.

13. Registrado por: Firma de quien registra en el sistema

14. Verificado por: Firma del Jefe del Almacén, quien verifica.

# **D. DISTRIBUCIÓN:**

Original - Área de Contabilidad

Copia - Área de Almacén

Copia: - Unidad solicitante

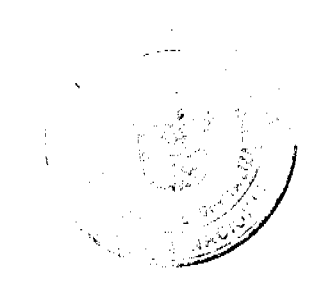

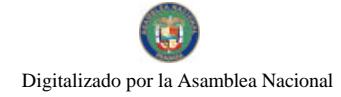

Gaceta Oficial Digital, jueves 03 de julio de 2008

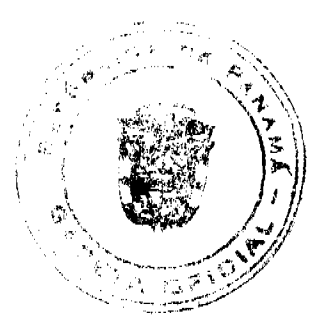

Fontalario Nina. 4

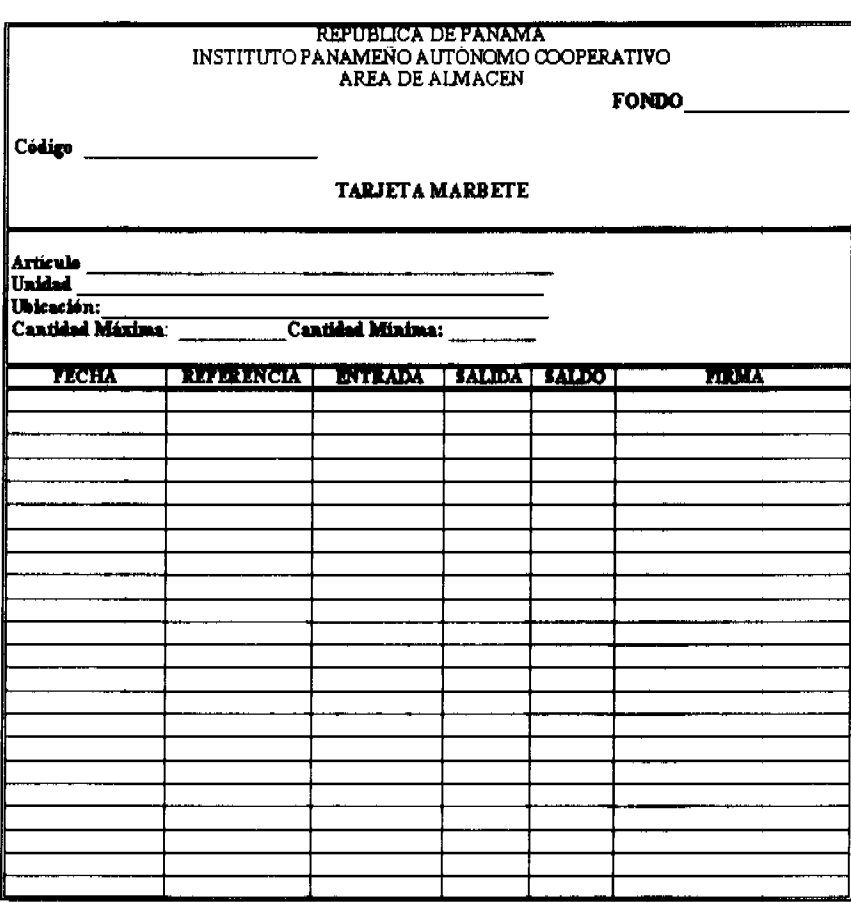

# **TARJETA MARBETE**

# A. OBJETIVO:

Mantener información actualizada de la existencia de materiales, suministros y otros bienes, para que sirva como fuente de consulta rápida.

# **B. ORIGEN:**

Área de Almacén y en las Oficinas Regionales.

# C. CONTENIDO:

1. Código: Utilizar los dígitos que identifican el artículo, que se utiliza en el Almacén.

2. Fondo: Fondo presupuestario con el cual se compró el artículo.

- 3. Artículo: Nombre del artículo en referencia.
- 4. Unidad: Se refiere a la medida común utilizada en control de inventario (docena, resma, caja, cada uno, etc.).
- 5. Ubicación: Se refiere al lugar donde se guarda el artículo.
- 6. Cantidad máxima: Indica el volumen máximo que debe tenerse en existencia según los cálculos de programación.
- 7. Cantidad mínima: Indica el volumen mínimo que debe tenerse en existencia según los cálculos de programación.

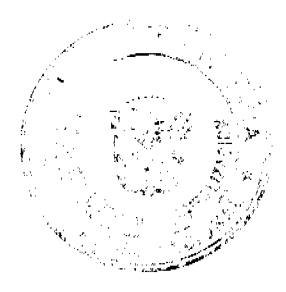

Gaceta Oficial Digital, jueves 03 de julio de 2008

8. Fecha: Día, mes y año cuando se reciben o despachan los artículos.

9. Referencia: Nombre y número del documento que se emplea para darle entrada o salida al artículo.

10. Entrada: Indicar la cantidad del artículo que se recibe.

11. Salida: Indicar la cantidad del artículo que se despacha.

12. Saldo: Indicar la cantidad del artículo que queda disponible en el Almacén.

13. Firma: Firma del funcionario de custodia.

D- DISTRIBUCIÓN: Original - Área de Almacén.

Formulatio Núm. 5

# REPÚBLICA DE PANAMÁ<br>INSTITUTO PANAMEÑO AUTÓNOMO COOPERATIVO

CUSTODIA DE BIENES DE ENTREGAS PARCIALES

Siendo las \_\_\_\_\_\_\_\_\_\_\_\_\_ de hoy \_\_\_\_\_\_\_\_\_\_\_\_\_\_\_\_\_\_\_\_\_\_ de \_\_\_\_\_\_\_ el Almacén, recibe

en calidad de custodia, los materiales que se detallan a continuación, de la Ombin de Compra

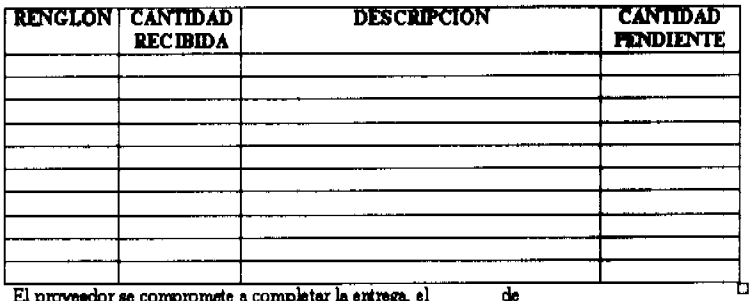

en su totalidad.

Por el Almacén

Nombre y Firma por el Proveedor

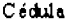

# **CUSTODIA DE BIENES DE ENTREGAS PARCIALES**

# A. OBJETIVO:

Llevar el registro de artículos que son recibidos en forma parcial, hasta tanto el proveedor lo complete.

# **B. ORIGEN:**

Área de Almacén.

**C. CONTENIDO:** 

1. Fecha: Anotar el día, mes y año de la entrega parcial.

2. O/C Núm.: Anotar número de la orden de compra de los bienes que se reciben.

3. Fondo: Anotar la partida presupuestaria por la cual se compró el bien.

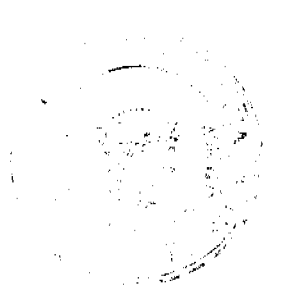

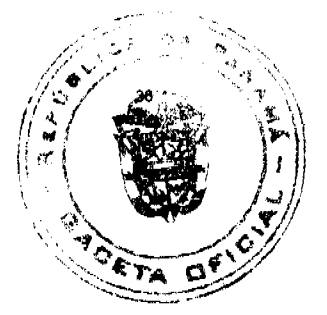

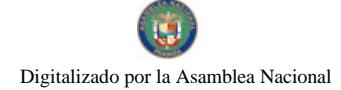

Gaceta Oficial Digital, jueves 03 de julio de 2008

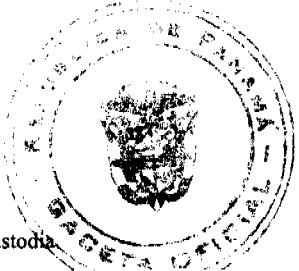

4 .Renglón: Anotar el número en la secuencia de la Orden de Compra, por el que el artículo se recibe en custodia.

5. Cantidad recibida: Cantidad en números de artículos recibidos.

6. Descripción: Detalle específico del renglón que se recibe.

7. Cantidad pendiente: Anotar la cantidad de bienes que quedan pendientes de entrega.

8. Por el Almacén: Nombre y firma por el Almacén.

9. Proveedor: Nombre y firma del proveedor.

10. Cédula: Anotar número de cédula del proveedor.

Fommalario Núm. 6 REPÚBLICA DE PANAMA INSTITUTO PANAMEÑO AUTÓNOMO COOPERATIVO

# AJUSTE, MODIFICACIÓN Y ANULACIÓN, DE REGISTROS DE<br>RECEPCION O DESPACHO DE ALMACEN Recepción - Despecho: Núm.

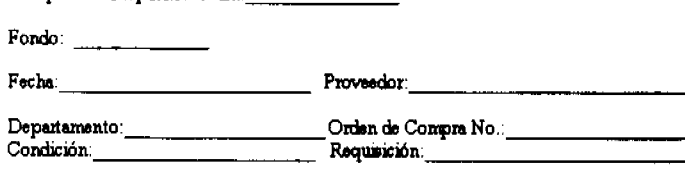

Facturas:

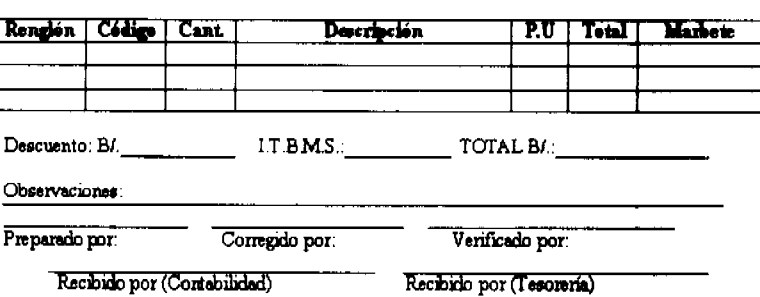

# AJUSTE, MODIFICACIÓN Y ANULACIÓN, DE REGISTROS DE

# RECEPCIÓN O DESPACHO DE ÁLMACEN

# A. OBJETIVO:

Realizar las debidas correcciones encontradas por parte de Contabilidad o Tesorería, respecto a algunos de los formularios entregados, con el fin de subsanar el informe respectivo en forma inmediata.

**B. ORIGEN:** 

Área de Almacén.

**C. CONTENIDO:** 

1. Núm.: Anotar el número secuencial a que corresponde este proceso.

2. Recepción/Despacho Núm.: Anotar el número de recepción o despacho a que corresponda.

3. Fondo: Anotar la partida presupuestaria que fue afectada.

Gaceta Oficial Digital, jueves 03 de julio de 2008

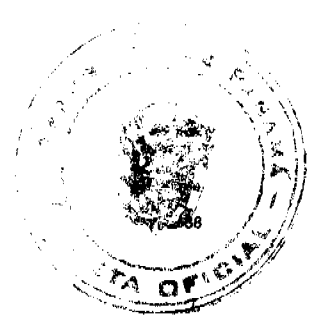

- 4. Fecha: Anotar día, mes y año.
- 5. Proveedor: Anotar el nombre del proveedor.
- 6. Departamento: Anotar la unidad administrativa involucrada.
- 7. Orden de Compra: Anotar el número de compra, con la cual se adquirió el bien.
- 8. Condición: Anotar el estado actual del bien.
- 9. Requisición: Anotar el número de requisición, si fuere el caso.
- 10. Facturas: Anotar los números de facturas, por la compra de los bienes.
- 11. Renglón: Anotar al renglón que corresponde en la orden de compra.
- 12. Código: Anotar el código del artículo.
- 13. Cantidad: Anotar la cantidad a modificar, anular o ajustar.
- 14. Descripción: Especificar el bien.
- 15. P.U.: Anotar el precio por unidad.
- 16. Total: Anotar la cantidad de bienes.
- 17. Marbete: Identificación del bien para activo fijo.
- 18. Descuento: Anotar el porcentaje de descuento, si fuere el caso.
- 19. ITBM: Impuesto de Transferencia de Bienes e Inmuebles.
- 20. Total: Anotar total final.
- 21. Observaciones: Anotar cualquier observación adicional.
- 22. Preparado, Corregido y
- Verificado por: Nombre y firmas de los servidores públicos responsables de la acción
- 23 .Recibido por: Nombres y firma de quien recibe en Contabilidad y Tesorería.

# **D. DISTRIBUCIÓN:**

Original - Área de Contabilidad

Copia - Área de Almacén.

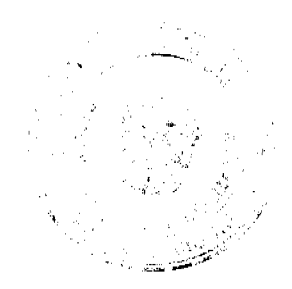

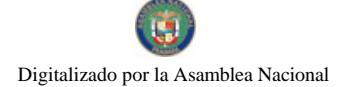

### Gaceta Oficial Digital, jueves 03 de julio de 2008

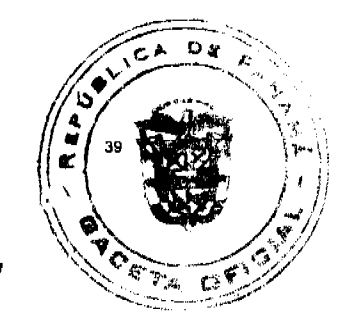

.<br>aliazio No. 7 **Barns** 

# REPUBLICA DE PANAMA<br>INSTITUTO PANAMEÑO AUTÓNOMO COOPERATIVO<br>Dirección de Administración y Finanzes<br>Departamento de Servicios Generales Seguridad Institucional

# REVISION - INSTALACIONES DE LA INSTITUCION

Fachs Turns de **ACONDIC.<br>DE AIRE<br>PRENDIDOS OBSERVACIONES** UNIDAD<br>ADMINISTRATIVA<br>O NUM. PTA LUCES<br>ENCENDIDAS **PUERTAS<br>ABIERTAS** VARIOS HORA **DIRECCIÓN DESPACHO** SUPERIOR<br>ASESORIA LEGAL<br>OFICINA DE PLANIF.<br>
OFIC. COOP.<br>
TEC. INT.<br>
RELACIONES<br>
PUBLICAS **TISCALIZ** CONTRALORIA **INTERNA<br>
RECURSOS<br>
HUMANOS<br>
ADMON. Y<br>
FINANZAS FOMENTO DE** COOP.<br>
AUDITORIA DE<br>
COOP.

Firma del Agente de Seguridad

# REVISIÓN DE LAS INSTALACIONES

# A. OBJETIVO:

Conocer cuál unidad administrativa no cumple con la responsabilidad de mantenimiento de la oficina a su cargo, antes de abandonar el área, después de la jornada de trabajo.

# **B. ORIGEN:**

Sección de Seguridad.

# **C. CONTENIDO:**

1. Fecha: Registrar día, mes y año en que se completa el formato

2. Turno: Registrar día, mes y año en que se completa el formato

3.Unidad Administrativa

ó No. de Puerta: Anotar horario de turno, que está bajo su cargo.

4. Área: Indicar ubicación del área de trabajo, bajo su responsabilidad. Señalar nombre de la unidad administrativa ó el número de puerta, donde se dio el hecho.

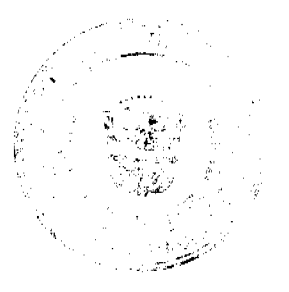

Gaceta Oficial Digital, jueves 03 de julio de 2008

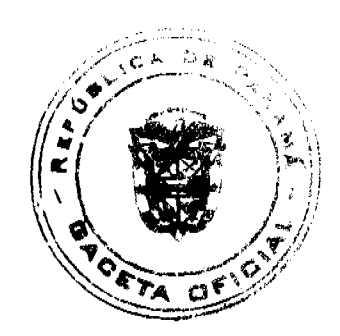

5. Luces Encendidas: Indicar si la unidad, dejó luz o luces encendida.

6. Puertas Abiertas: Anotar que unidad, no cumplió con el cierre de la (s) puerta (s).

7. Acondicionador de Aire: Señalar si alguna unidad, dejó el aire acondicionado encendido.

8. Varios: Registrar cualquier otra especificación que no esté en el formulario.

9. Hora: Indicar la hora en que se registró el hecho.

10. Firma: Firma del Inspector de Seguridad Institucional de turno

ulazio Núra. (

# REPÚBLICA DE PANAMÁ<br>INSTITUTO PANAMÉÑO AUTÓNOMO COOPERATIVO HOJA DE INVENTARIO FISICO

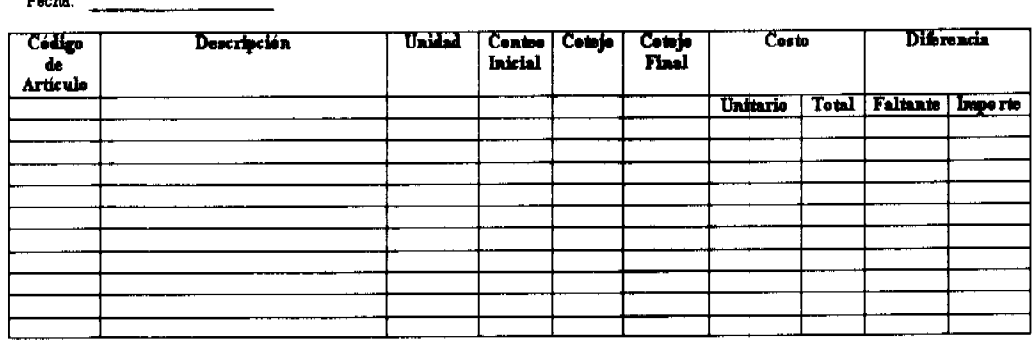

Levantado por:

Verificado por:

Jefe de Almacén

# HOJA DE INVENTARIO FÍSICO

# A. OBJETIVO:

 $E_{\rm max}$ 

Llevar el registro y control de los bienes existentes en el Almacén.

# **B. ORIGEN:**

Área de Almacén.

# **C. CONTENIDO:**

- 1. Fecha: Anotar día, mes y año.
- 2. Código de Artículo: Anotar el código que identifica el bien o artículo.
- 3. Descripción: Detalle cada bien considerado en el inventario.
- 4. Unidad: Medida común utilizada (docena, resma, caja, etc.)
- 5. Conteo Inicial: Sumatoria inicial de las unidades inventariadas según tarjetario.
- 6. Cotejo: Segunda sumatoria de comparación de comparación de las unidades inventariadas.
- 7. Cotejo Final: Sumatoria definitiva de unidades inventariadas.
- 8.Costo

Unitario: Costo de cada una de las unidades inventariadas

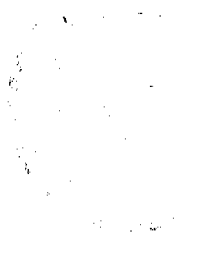

Gaceta Oficial Digital, jueves 03 de julio de 2008

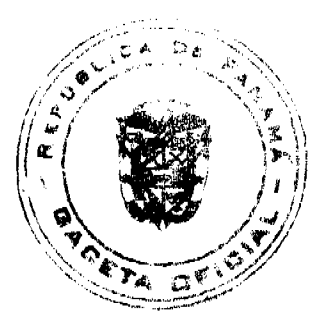

Total: Costo total de las unidades inventariadas.

9. Diferencia Faltante:

Importe: Anotar los bienes faltantes o sobrantes, determinados al confrontar los registros del inventario, con la existencia física.

Valor de los bienes que resultan con diferencias.

10. Levantado por: Nombre completo de quien realiza el inventario.

11 .Verificado por: Nombre de quien tiene a su cargo de revisión del inventario.

12. Jefe de Almacén: Nombre y firma del Jefe del Almacén.

D. DISTRIBUCIÓN:

Original - Área de Contabilidad.

Copia - Área de Almacén

Copia - Dirección Administrativa

Copia - Auditoria Interna.

 $\overline{a}$ 

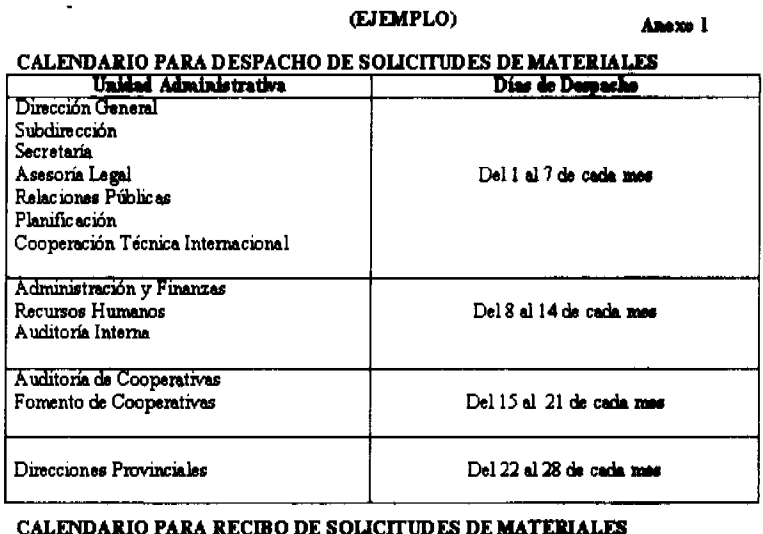

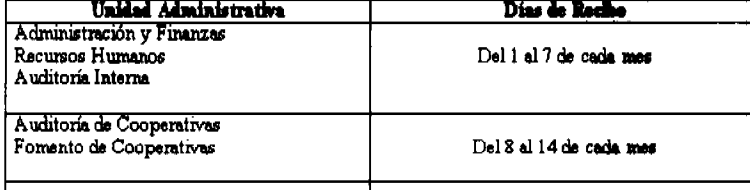

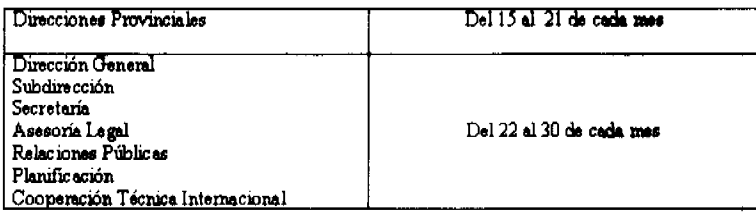

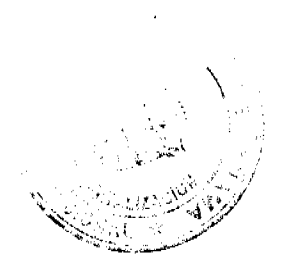

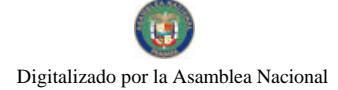

Gaceta Oficial Digital, jueves 03 de julio de 2008

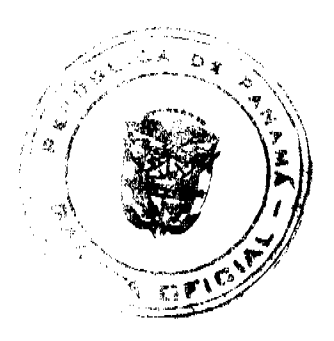

Anexo 2

# REPÚBLICA DE PANAMÁ

# INSTITUTO PANAMEÑO AUTÓNOMO COOPERATIVO

**IPACOOP** 

# ACTA DE DESTRUCCIÓN NÚM.

 $\frac{d}{dx}$  de  $\frac{d}{dx}$ siendo las ... , se procedió a efectuar la  $E1$ de destrucción de

La misma se debe a

Para dar fe y dejar constancia de lo antes expuesto, firman las siguientes personas:

Fiscalización - Contraloría General Auditor Interna

Jefe(a) Auditoría Interna

# **GLOSARIO**

1. Actividades: Conjunto de acciones, necesarias para mantener en forma permanente y continua de las funciones de una unidad administrativa, en la organización.

2. Activo Fijo: conjunto de bienes duraderos, que posee una entidad para ser utilizados en sus operaciones regulares y representa el valor de los bienes tales como terreno, edificios, maquinaria y equipo, construcciones en proceso y otras de propiedad del Estado.

3. Almacenamiento: Conjunto de actividades orientadas a la ubicación temporal de los bienes, en un espacio establecido con el objeto de custodiarlos, mientras sean trasladados a las unidades que los soliciten.

4. Donación: cuando los bienes son entregados gratuitamente al Estado, por personas naturales o jurídicas, nacionales o extranieras.

5. Economía: Administración recta y prudente de los escasos recursos. Se relaciona con la adquisición de bienes y/o servicios al costo mínimo posible, en condiciones de calidad y precio razonable.

6. Eficiencia: Rendimiento efectivo sin desperdicio innecesario.

7. Integridad: Calidad de la persona que mantiene principios morales sólidos; rectitud, honestidad, sinceridad y el deseo de hacer lo correcto, así como profesar y vivir en un marco de valores.

8. Inventario: Proceso de conteo físico de los bienes o artículos, con que cuenta el almacén de la Institución, a una fecha dada.

9. Seguridad: Conjunto de medidas técnicas, empleadas para prevenir accidentes. Eliminar las condiciones inseguras del ambiente.

10. Solicitud de Bienes y Servicios: Formulario único, en el cual cada unidad administrativa del IPACOOP solicitará al Almacén, los bienes y/o servicios (material, equipo, llantas, entre otros) necesarios para la labor diaria.

11. Requisición: Formulario que únicamente utilizará el Almacén para enviar a Compras, cuando no haya en existencia algún bien solicitado

# REPÚBLICA DE PANAMÁ

COMISIÓN NACIONAL DE VALORES

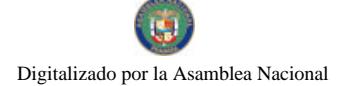

Gaceta Oficial Digital, jueves 03 de julio de 2008

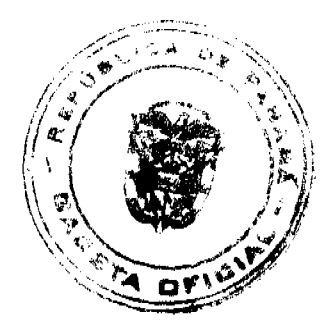

# RESOLUCIÓN CNV No. 299-07

# (4 de diciembre de 2007)

# La Comisión Nacional de Valores,

# en uso de sus facultades legales y,

# **CONSIDERANDO:**

Que el Decreto Ley No.1 de 8 de julio de 1999, Artículo 8, atribuye a la Comisión Nacional de Valores la facultad de expedir licencia a los Corredores de Valores;

Que el Decreto Ley No.1 de 8 de julio de 1999, Título III, Capítulo IV, establece que sólo podrán ocupar el cargo o desempeñar las funciones de Corredores de Valores en la República de Panamá, aquellas personas que hayan obtenido la correspondiente licencia expedida por la Comisión;

Que el Artículo 49 de la citada excerta legal establece que las personas que soliciten licencia de Corredor de Valores deberán aprobar el examen correspondiente establecido por la Comisión Nacional de Valores;

Que, el 11 de agosto de 2007, Rolando Antonio Arias Arias, presentó el Examen de Conocimiento administrado por la Comisión Nacional de Valores, como requisito para la obtención de la Licencia de Corredor de Valores y el mismo fue aprobado satisfactoriamente;

Que el día 2 de noviembre de 2007, y en cumplimiento del Acuerdo No.2-2004 de 30 de abril de 2004, Rolando Antonio Arias Arias ha presentado Solicitud Formal para obtener Licencia de Corredor de Valores, acompañada de los documentos exigidos por las leyes aplicables;

Que la solicitud en referencia, así como los documentos que la sustentan, fue analizada por la Dirección Nacional de Mercados de Valores e Intermediarios, según informe que reposa en el expediente de 6 de noviembre de 2007; y la misma no merece objeciones;

Que, realizados los análisis correspondientes a lo interno de esta Institución, esta Comisión Nacional de Valores estima que Rolando Antonio Arias Arias ha cumplido con los requisitos legales de obligatorio cumplimiento para la obtención de la Licencia de Corredor de Valores.

### **RESUELVE:**

PRIMERO: EXPEDIR, como en efecto se expide, Licencia de Corredor de Valores a Rolando Antonio Arias Arias, portador de la cédula de identidad personal No.8-468-726.

SEGUNDO: INFORMAR a Rolando Antonio Arias Arias que está autorizado a ejercer actividades de negocios propias de la Licencia No. 358 que por este medio se le expide, sujeta al cumplimiento de las disposiciones legales del Decreto Ley No.1 de 8 de julio de 1999, Acuerdos Reglamentarios adoptados por esta Comisión Nacional de Valores y demás disposiciones legales aplicables a los Corredores de Valores.

Se advierte a la parte interesada que contra la presente Resolución cabe el Recurso de Reconsideración el cual deberá ser interpuesto dentro de los cinco (5) días hábiles siguientes a la fecha de la notificación de la presente Resolución.

FUNDAMENTO DE DERECHO: Decreto Lcy No. 1 de 8 de julio de 1999 y Acuerdo No.2-2004 de 30 de abril de 2004.

# NOTIFÍOUESE, PUBLÍOUESE Y CÚMPLASE

**David Saied Torrijos** 

Comisionado Presidente, a.i.

Juan M. Martans

Comisionado Vicepresidente, a.i.

Yolanda G. Real S.

Comisionada, a.i.

# REPUBLICA DE PANAMÁ

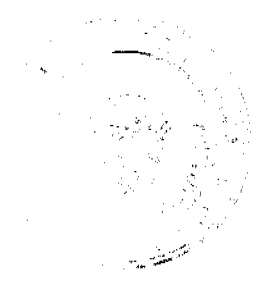

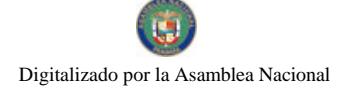

# Gaceta Oficial Digital, jueves 03 de julio de 2008

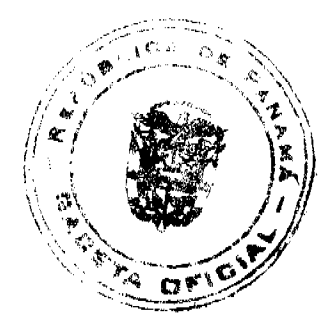

# **COMISIÓN NACIONAL DE VALORES**

# RESOLUCIÓN CNV No. 300-07

# (4 de diciembre de 2007)

# La Comisión Nacional de Valores,

### en uso de sus facultades legales v.

### **CONSIDERANDO:**

Que el Decreto Ley No.1 de 8 de julio de 1999, Artículo 8, atribuye a la Comisión Nacional de Valores la facultad de expedir licencia a los Ejecutivo Principal;

Que el Decreto Ley No.1 de 8 de julio de 1999, Título III, Capítulo IV, establece que sólo podrán ocupar el cargo o desempeñar las funciones de Ejecutivo Principal en la República de Panamá, aquellas personas que hayan obtenido la correspondiente licencia expedida por la Comisión;

Que el Artículo 49 de la citada excerta legal establece que las personas que soliciten licencia de Ejecutivo Principal deberá aprobar el examen correspondiente establecido por la Comisión Nacional de Valores;

Que el Acuerdo 2-2004 de 30 de abril de 2004, establece el procedimiento sobre los requisitos para el otorgamiento de licencia y procedimientos de operación de casas de valores, asesor de inversiones, corredor de valores, ejecutivos principal y analistas.

Que el 11 de agosto de 2007, Rolando Antonio Arias Arias, presentó el Examen de Conocimiento General administrado por la Comisión Nacional de Valores, y el cual fue aprobado satisfactoriamente

Que Rolando Antonio Arias Arias, presentó el examen complementario de Ejecutivo Principal el 7 de septiembre de 2007, administrado por la Comisión Nacional de Valores, como requisito para la obtención de la Licencia de Ejecutivo Principal, y el cual fue aprobado satisfactoriamente;

Que el día 2 de noviembre de 2007, y en cumplimiento del Acuerdo No.2-2004 de 30 de abril de 2004, ha presentado Solicitud Formal para obtener Licencia de Ejecutivo Principal, acompañada de los documentos exigidos por las leyes aplicables:

Que la solicitud en referencia, así como los documentos sustentatorios, fue analizada por la Dirección Nacional de Mercados de Valores e Intermediarios según informe de fecha 6 de noviembre de 2007;

Que, realizados los análisis correspondientes a lo interno de esta Institución, esta Comisión Nacional de Valores estima que Rolando Antonio Arias Arias ha cumplido con los requisitos legales de obligatorio cumplimiento para la obtención de la Licencia de Ejecutivo Principal.

### **RESUELVE:**

PRIMERO: EXPEDIR, como en efecto se expide, Licencia de Ejecutivo Principal a ROLANDO ANTONIO ARIAS ARIAS, portador de la cédula de identidad personal No. 8-468-726.

SEGUNDO: INFORMAR a Rolando Antonio Arias Arias, que está autorizado a ejercer actividades de negocios propias de la Licencia No. 163 que por este medio se le expide, sujeta al cumplimiento de las disposiciones legales del Decreto Ley No.1 de 8 de julio de 1999, Acuerdos Reglamentarios adoptados por esta Comisión Nacional de Valores y demás disposiciones legales aplicables a los Ejecutivo Principal.

Se advierte a la parte interesada que contra la presente Resolución cabe el Recurso de Reconsideración el cual deberá ser interpuesto dentro de los cinco (5) días hábiles siguientes a la fecha de la notificación de la presente Resolución.

FUNDAMENTO DE DERECHO: Decreto Ley No.1 de 8 de julio de 1999 y Acuerdo No.2-2004 de 30 de abril de 2004.

# NOTIFÍQUESE, PUBLÍQUESE Y CÚMPLASE

**David Saied Torrijos** 

Comisionado Presidente, a.i.

Juan M. Martans

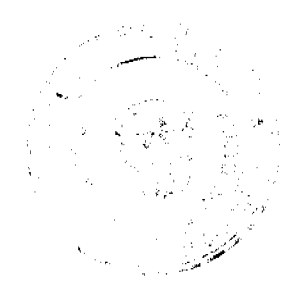

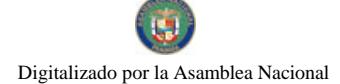

### Gaceta Oficial Digital, jueves 03 de julio de 2008

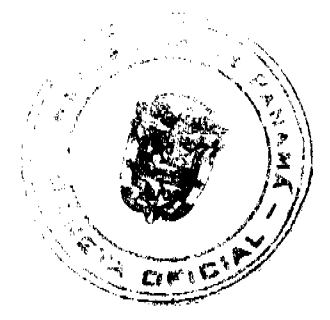

Comisionado Vicepresidente, a.i.

Yolanda G. Real S.

Comisionada, a.i.

# REPÚBLICA DE PANAMÁ

# **MINISTERIO PÚBLICO**

# Procuraduría General de la Nación

# RESOLUCIÓN Nº 15

### (De 22 de abril de 2008)

"Por la cual se reforma la Resolución No. 34 de 31 de octubre de 2007, revocando la designación como Fiscalía Especializada en Delitos de Falsificación de Documentos Públicos a la Fiscalía Décima del Primer Circuito Judicial de Panamá, y se le asigna dicha especialidad a la Fiscalía Segunda del Primer Circuito Judicial de Panamá".

### La Procuradora General de la Nación

en uso de sus facultades constitucionales y legales,

# **CONSIDERANDO:**

- 1. Que la Fiscalía Décima de Circuito del Primer Circuito Judicial de Panamá, mantiene bajo su conocimiento dos especialidades, relacionadas con los delitos de falsificación de documentos públicos y delitos de homicidio culposo.
- 2. Que el volumen de los sumarios, así como lo delicado de la instrucción de las dos especialidades requieren que su instrucción recaigan en despachos diferentes.
- 3. Que la Procuradora General de la Nación, tiene entre sus atribuciones legales, específicamente en el artículo 329 del Código Judicial, introducir cambios en el número, nomenclatura, organización administrativa y ubicación de las agencias del Ministerio Público.

# **RESUELVE:**

PRIMERO: Modificar el artículo Primero de la Resolución No. 34 de 31 de octubre de 2007, el cual quedara de la siguiente manera:

La Fiscalía Décima de Circuito del Primer Circuito Judicial de Panamá, quedará especializada en delitos de homicidio culposo. Además, conocerá de todos los delitos de la esfera de circuito, y que no estén asignados por especialidad a otra Fiscalía; por tanto, entrará en reparto con el resto de las Fiscalías de Circuito del Primer Circuito Judicial de Panamá.

SEGUNDO: La Fiscalía Décima de Circuito de Primer Circuito Judicial de Panamá, mantendrá el conocimiento y competencia de todos aquellos casos de delitos de falsificación de documentos públicos que haya conocido con anterioridad a la presente resolución.

TERCERO: Designar a la Fiscalía Segunda de Circuito del Primer Circuito Judicial de Panamá, como fiscalía especializada en delitos de falsificación de documentos públicos, aunado a ello, conocerá de todos los delitos de la esfera de circuito, que no estén asignados por especialidad a otra Fiscalía; por tanto, entrará en reparto con el resto de las Fiscalías de Circuito del Primer Circuito Judicial de Panamá.

CUARTO: La presente resolución empezará a regir a partir del 22 de abril de 2008.

FUNDAMENTO DE DERECHO: Artículo 329 del Código Judicial.

Dada en la ciudad de Panamá a los veintidós (22) del mes de abril de dos mil ocho (2008).

COMUNÍQUESE Y PUBLÍQUESE,

La Procuradora General de la Nación,

Ana Matilde Gómez Ruiloba

El Secretario General.

Rigoberto González Montenegro

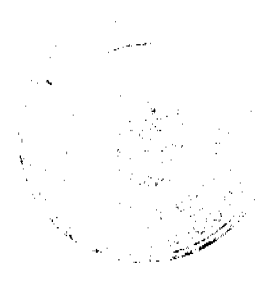

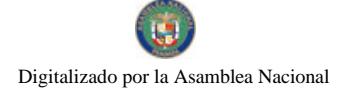

### Gaceta Oficial Digital, jueves 03 de julio de 2008

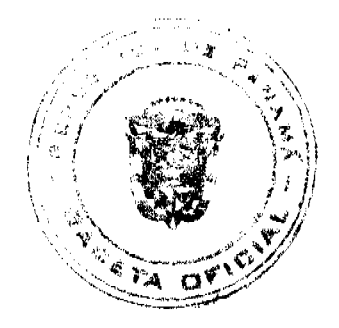

# República de Panamá

# Superintendencia de Bancos

# RESOLUCION J.D. No.09-2008

# (de 28 de mayo de 2008)

# **LA JUNTA DIRECTIVA**

### en uso de sus facultades legales, y

### **CONSIDERANDO:**

Que el Superintendente de Bancos, Ingeniero OLEGARIO BARRELIER, estará ausente por atender misión oficial, del tres (3) al siete (7) de junio de dos mil ocho (2008); y del once (11) al catorce (14) de junio de dos mil ocho (2008), y

Que de conformidad con el Artículo 13 del Decreto Ley 9 de 26 de febrero de 1998, es facultad de la Junta Directiva nombrar a un Superintendente de Bancos en forma interina, en ausencia temporal del titular.

# **RESUELVE:**

ARTÍCULO ÚNICO: Nombrar al Licenciado amauri a. castillo, Secretario General, como Superintendente Interino, a partir del tres (3) y hasta el siete (7) de junio de dos mil ocho (2008); y al Licenciado GUSTAVO ADOLFO VILLA, JR., Director de Estudios Económicos, como Superintendente Interino, del once (11) al catorce (14) de junio de dos mil ocho (2008), o hasta que se reintegre a sus funciones el Superintendente titular.

Dada en la ciudad de Panamá, a los veintiocho (28) días del mes de mayo de dos mil ocho (2008).

COMUNÍQUESE, PUBLÍQUESE Y CÚMPLASE,

EL PRESIDENTE, a.i. EL SECRETARIO,a.i.

félix B. Maduro Jorge W. Altamirano-Duque M.

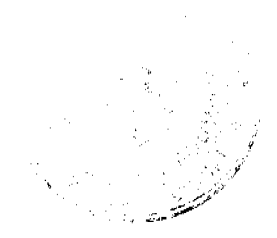

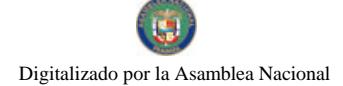

### Gaceta Oficial Digital, jueves 03 de julio de 2008

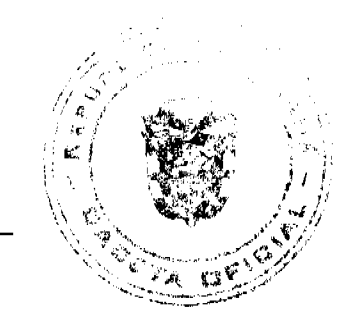

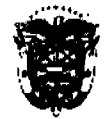

#### REPOBLICA DE PANAMA **REGISTRO PUBLICO DE PANAMA**

### NOTA MARGINAL DE ADVERTENCIA

### REGISTRO PÚBLICO: Panamá, veintitrês de enero de dos miliócito.

De acuerdo a la investigación realizada por el Ministerio de Economía y Finanzas. De acuerdo a la investigación realizada por el Ministerio de Economía y Finanzas.<br>comunicada mediante Nota, No. 213-1017 de 14 de enero de 2008, que guarda relación con la solicitud de Nota Marginal de Advertencia formula inúmero y delalles de la Emprosa, solo se pago la suma de un Balbos (B/1.00), y<br>no la suma de B/ 5.210.00, como se muestra en el documento adulterado. Que también consta en la Sección de Archiva Técnico la Boleta Múltiple de Pago de<br>Tributos No. 00842201 de fecha 18 de julio de 2007, del mismo contribuyente, pagos por la suma de Diez Balboas (B/10.00).

El hectro anterior se hace evidente que no se ha cumplido con la debida Et medito antenior se made evidente que moi se ne composito son la bibliotación el Pago de Tributos en concepto de tapa dinicia, ya que la volante que se adjuntó como comprobante de pago de Tasa Unica no fue debidamente ac inscribir el Aslemo 130649 del 10md 2007 del Diano, tueron raisincados, ademais<br>según las constanciais registrales. Lambién se advierte que el nombre correcto de<br>la sociedad es Xilos Investment Corp y en la Escritura 17244 fundamento en el Articulo 1790 del Código Civil

POR LOS MOTIVOS EXPUESTOS, ESTE DESPACHO ORDENA: Colocar una Port Cos world the Advertiser lost is a preserved from 2007, inscribe in la<br>Nota Marginal de Advertiserici sobre el Asiento 130849 Tomo 2007, inscribe en la<br>Ficha 168233. • Documento REDI 1175590, por la cual se protocoliz

Esta Nota Marginal no anula la inscripción, pero restringe los derechos del dueño de latinamental de manities no se cancelle o se practique, en su caso, la<br>rectificación, no podrá hacerse operación alguna peaterior, relativa al Asiento de que se trata. Si por error se inscribiera alguna operación postarior, será Nula

DERECHO: Artículo 1790 y 1795 del Código Civil

**CUMPLASE** 

irii henn <u>ť visuetti ž</u> **U.VARO** Director General

Katidaka I. Sucre A .<br>Secretaria de Asesoria Legal/HP

### REPÚBLICA DE PANAMÁ

### AUTORIDAD PANAMEÑA DE SEGURIDAD DE ALIMENTOS

### RESUELTO AUPSA - DINAN - 132 - 2007

### (De 20 de Marzo de 2007)

"Por medio del cual se emite el Requisito Fitosanitario para la importación de Limones (Citrus limon) frescos, para consumo humano y/o transformación, originarias del Estado de California, Estados Unidos de América."

El DIRECTOR NACIONAL DE NORMAS PARA LA IMPORTACIÓN DE ALIMENTOS,

en uso de sus facultades legales CONSIDERANDO:

#### Gaceta Oficial Digital, jueves 03 de julio de 2008

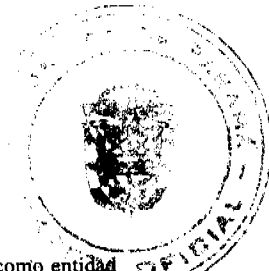

Que el Decreto Ley 11 de 22 de febrero de 2006 crea la Autoridad Panameña de Seguridad de Alimentos, como entidad rectora del Estado para asegurar el cumplimiento y aplicación de las leyes y reglamentos en materia de seguridad de introducción de alimentos al territorio nacional, bajo criterios estrictamente científicos y técnicos.

Que la Autoridad Panameña de Seguridad de Alimentos tiene como objetivo principal el proteger la salud humana, el patrimonio animal y vegetal del país, mediante la aplicación de las medidas sanitarias y fitosanitarias aplicables a la introducción de alimentos al territorio nacional.

Que el artículo 38, numeral 1 del Decreto Ley 11 de 22 de febrero de 2006 dicta que es función de la Dirección Nacional de Normas para la Importación de Alimentos, emitir los requisitos sanitarios y fitosanitarios, que deben cumplir los alimentos para su introducción al territorio nacional: En el almacenaje en zonas libres, zona procesadora, importación, tránsito v/o trasbordo.

Que la Autoridad Panameña de Seguridad de Alimentos ha considerado pertinente la emisión del Requisito Fitosanitario, con el fin de complementar los aspectos sanitarios, de inocuidad y calidad para la importación de Limones (Citrus limon) frescos, para consumo humano y /o transformación, originarios del Estado de California, Estados Unidos de América.

Que el país, lugar y sitio de producción ha sido reconocido como área libre de plagas de interés cuarentenario, por la Autoridad Panameña de Seguridad de Alimentos o en su defecto reconoce la declaración avalada por la Dirección Nacional de Sanidad Vegetal del Ministerio de Desarrollo Agropecuario, en base al Articulo 77 del Decreto Ley 11 de 22 de febrero de 2006.

Que el incumplimiento de las buenas prácticas agrícolas y de manejo de estos alimentos puede ocasionar la aparición o prevalencia contaminantes biológicos, químicos o físicos, afectando la salud de los consumidores y es responsabilidad de la Autoridad Panameña de Seguridad de Alimentos, verificar que los mismos no sobrepasen los niveles adecuados de protección de la salud pública.

Que luego de las consideraciones antes expuestas,

### **RESUELVE:**

Artículo 1: Emitir los Requisitos Fitosanitarios para la Importación de Limones (Citrus limon) frescos, para consumo humano y/o transformación, originarios del Estado de California, Estados Unidos de América, descrita en la siguiente fracción del Arancel Nacional de Importación:

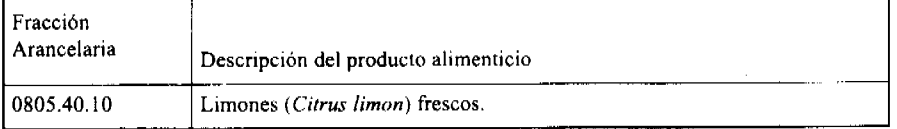

Artículo 2: El importador está obligado a informar a la Autoridad Panameña de Seguridad de Alimentos, a través del Formulario de Notificación de Importación, en forma manual o vía electrónica, en un tiempo mínimo de 48 horas, previa a la llegada del producto al punto de ingreso.

Artículo 3: Los Limones (Citrus limon) frescos, deben estar amparados por un certificado fitosanitario, expedido por la Organización Nacional de Protección Fitosanitaria (ONPF) del país de origen, en el que se certifique el cumplimiento de los siguientes requisitos:

Oue:

- 1. Los Limones (Citrus limon), han sido cultivados y embalados en el Estado de California, Estados Unidos de América.
- 2. El embarque procede de áreas y lugares de producción libres de plagas de interés cuarentenario para la República de Panamá:
- a) Aonidiella aurantii e) Parlatoria pergandii

b) Aonidiella citrina f) Maconellicoccus hirsutus

c) Pseudococcus comstocki g) Phyllocopptruta oleivora

### d) Aceria sheldoni h) Panonychus citri

- 3. Las áreas y lugares de producción han sido sujetas a inspección, por parte de la Organización Nacional de Protección Fitosanitaria (ONPF) del país de origen, durante el período de crecimiento activo y cosecha del cultivo.
- 4. El embarque viene libre de insectos vivos de cualquier tipo, así como también de otros contaminantes biológicos,

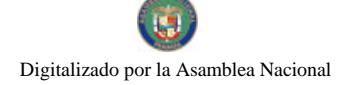

### Gaceta Oficial Dioital, jueves 03 de julio de 2008

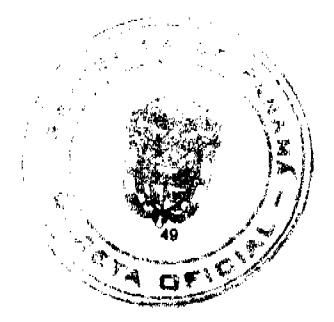

químicos y físicos. Para el caso de las frutas, las mismas deben venir libre de hojas.

- 5. El embarque recibió tratamiento cuarentenario contra insectos, en su origen, registrando el tratamiento utilizado, así como el tiempo, temperatura y humedad presentes durante el mismo.
- 6. El embalaje utilizado sea resistente a la manipulación y esta identificado con el código del país de origen, número de planta empacadora y código de lotes.
- 7. Los materiales utilizados para el embalaje y/o amortiguación no contengan fibras vegetales u otro material hospedero de plagas.
- 8. Los contenedores, previo al embarque, han sido lavados y desinfectados internamente.
- 9. Los contenedores han sido precintados (marchamados, flejados) y sellados, de manera que dichos sellos solo puedan ser retirados por la Autoridad Panameña de Seguridad de Alimentos, al momento de llegar al territorio nacional.

Artículo 4: El embarque debe estar amparado con la siguiente documentación comprobatoria, en cada envío:

- 1. Copia del formulario de notificación de importación.
- 2. Certificado fitosanitario del país de origen del producto.
- 3. Copia de factura comercial del producto.
- 4. Pre-declaración de aduanas.

Artículo 5: Al ingreso del alimento al país, la Autoridad Panameña de Seguridad de Alimentos procederá a realizar el muestreo para el análisis entomológico. Y se reserva el derecho de tomar otras muestras, en ese momento o en cualquier punto de la cadena alimentaria, a objeto de realizar otros análisis: Microbiológico, micotoxinas, características organolépticas, físico-químicos y residuos tóxicos.

El costo de estos análisis deberá ser sufragado por el interesado.

Artículo 6: Estos requisitos fitosanitarios son específicos para la importación de Limones (Citrus limon) frescos, no obstante, no exime del cumplimiento de otras normas nacionales para su comercialización en el territorio nacional.

Artículo 7: Este Resuelto deroga toda disposición que le sea contraria.

Artículo 8: El presente Resuelto empezará a regir a partir de su firma y deberá ser publicado inmediatamente en la Gaceta Oficial.

FUNDAMENTO DE DERECHO: Decreto Ley 11 de 22 de febrero de 2006.

Ley 23 de 15 de julio de 1997

Ley Nº 47 de 9 de julio de 1996

COMUNÍQUESE Y CÚMPLASE.

### HUMBERTO A. BERMÚDEZ R.

Director Nacional de Normas

Para la Importación de Alimentos

ANSELMO GUERRA M.

Secretario General

### REPÚBLICA DE PANAMÁ

# AUTORIDAD PANAMEÑA DE SEGURIDAD DE ALIMENTOS

RESUELTO AUPSA - DINAN - 133-2007

### (De 20 de Marzo de 2007)

"Por medio del cual se emite el Requisito Fitosanitario para la importación de limones (Citrus limon) frescos, para consumo humano y/o transformación, originarias de Chile.'

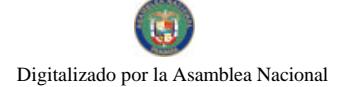

### Gaceta Oficial Digital, jueves 03 de julio de 2008

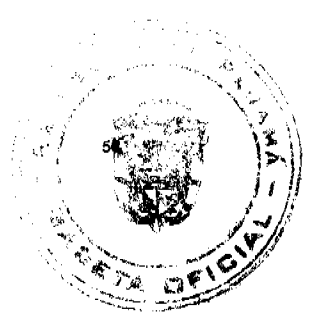

### El DIRECTOR NACIONAL DE NORMAS PARA LA IMPORTACIÓN DE ALIMENTOS,

en uso de sus facultades legales CONSIDERANDO:

Que el Decreto Ley 11 de 22 de febrero de 2006 crea la Autoridad Panameña de Seguridad de Alimentos, como entidad rectora del Estado para asegurar el cumplimiento y aplicación de las leyes y reglamentos en materia de seguridad de introducción de alimentos al territorio nacional, bajo criterios estrictamente científicos y técnicos.

Que la Autoridad Panameña de Seguridad de Alimentos tiene como objetivo principal el proteger la salud humana, el patrimonio animal y vegetal del país, mediante la aplicación de las medidas sanitarias y fitosanitarias aplicables a la introducción de alimentos al territorio nacional.

Que el artículo 38, numeral 1 del Decreto Ley 11 de 22 de febrero de 2006 dicta que es función de la Dirección Nacional de Normas para la Importación de Alimentos, emitir los requisitos sanitarios y fitosanitarios, que deben cumplir los alimentos para su introducción al territorio nacional: En el almacenaje en zonas libres, zona procesadora, importación, tránsito v/o trasbordo.

Que la Autoridad Panameña de Seguridad de Alimentos ha considerado pertinente la emisión del Requisito Fitosanitario, con el fin de complementar los aspectos sanitarios, de inocuidad y calidad para la importación de limones (Citrus limon) frescos, para consumo humano y /o transformación, originarios de Chile.

Que el país, lugar y sitio de producción ha sido reconocido como área libre de plagas de interés cuarentenario, por la Autoridad Panameña de Seguridad de Alimentos o en su defecto reconoce la declaración avalada por la Dirección Nacional de Sanidad Vegetal del Ministerio de Desarrollo Agropecuario, en base al Articulo 77 del Decreto Ley 11 de 22 de febrero de 2006.

Que el incumplimiento de las buenas prácticas agrícolas y de manejo de estos alimentos puede ocasionar la aparición o prevalencia contaminantes biológicos, químicos o físicos, afectando la salud de los consumidores y es responsabilidad de la Autoridad Panameña de Seguridad de Alimentos, verificar que los mismos no sobrepasen los niveles adecuados de protección de la salud pública.

Que luego de las consideraciones antes expuestas,

### **RESUELVE:**

Artículo 1: Emitir los Requisitos Fitosanitarios para la Importación de limones (Citrus limon) frescos, para consumo humano y/o transformación, originarios de Chile, descrita en la siguiente fracción del Arancel Nacional de Importación:

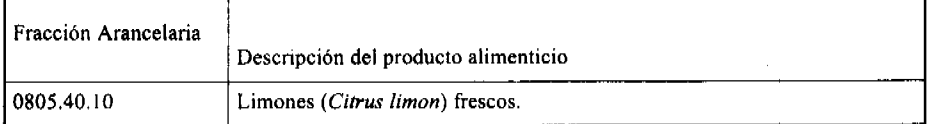

Artículo 2: El importador está obligado a informar a la Autoridad Panameña de Seguridad de Alimentos, a través del Formulario de Notificación de Importación, en forma manual o vía electrónica, en un tiempo mínimo de 48 horas, previa a la llegada del producto al punto de ingreso.

Artículo 3: Las frutas de limones (Citrus limon) frescos, deberán estar amparada por un certificado fitosanitario, expedido por la Organización Nacional de Protección Fitosanitaria (ONPF) del país de origen, en el que se certifique el cumplimiento de los siguientes requisitos

Oue:

1. Los limones (Citrus limon) frescos, han sido cultivados y embalados en Chile.

2. El embarque procede de áreas y lugares de producción libres de plagas de interés cuarentenario para la República de Panamá:

a) Diaspidiotus perniciosus d) Drosophila simulans

b) Aonidiella citrina e) Phyllocoptruta oleivora

c) Aonidiella aurantii f) Brevipalpus chilensis

### Gaceta Oficial Digital, jueves 03 de julio de 2008

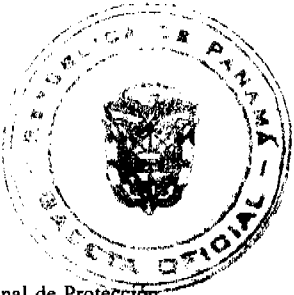

3. Las áreas y lugares de producción han sido sujetas a inspección, por parte de la Organización Nacional de Protección Fitosanitaria (ONPF) del país de origen, durante el período de crecimiento activo y cosecha del cultivo.

4. El embarque viene libre de insectos vivos de cualquier tipo, así como también de otros contaminantes biológicos, químicos y físicos. Para el caso de las frutas, las mismas deben venir libre de hojas.

5. El embarque recibió tratamiento cuarentenario contra insectos, en su origen, registrando el tratamiento utilizado, así como el tiempo, temperatura y humedad presentes durante el mismo.

6. El embalaje utilizado sea resistente a la manipulación y esta identificado con el código del país de origen, número de planta empacadora y código de lotes.

7. Los materiales utilizados para el embalaje y/o amortiguación no contengan fibras vegetales u otro material hospedero de plagas.

8. Los contenedores, previo al embarque, han sido lavados y desinfectados internamente.

9. Los contenedores han sido precintados (marchamados, flejados) y sellados, de manera que dichos sellos solo puedan ser retirados por la Autoridad Panameña de Seguridad de Alimentos, a su llegada a Panamá.

Artículo 4: El embarque debe estar amparado con la siguiente documentación comprobatoria, en cada envío:

1. Copia del formulario de notificación de importación.

2. Certificado fitosanitario del país de origen del producto.

3. Copia de factura comercial del producto.

4. Pre-declaración de aduanas.

Artículo 5: Al ingreso del alimento al país, la Autoridad Panameña de Seguridad de Alimentos procederá a realizar el muestreo para el análisis entomológico. Y se reserva el derecho de tomar otras muestras, en ese momento o en cualquier punto de la cadena alimentaria, a objeto de realizar otros análisis: Microbiológico, micotoxinas, características organolépticas, físico-químicos y residuos tóxicos.

El costo de estos análisis deberá ser sufragado por el interesado.

Artículo 6: Estos requisitos fitosanitarios son específicos para la importación de limones (Citrus limon) frescos, no obstante, no exime del cumplimiento de otras normas nacionales para su comercialización en el territorio nacional.

Artículo 7: Este Resuelto deroga toda disposición que le sea contraria.

Artículo 8: El presente Resuelto empezará a regir a partir de su firma y deberá ser publicado inmediatamente en la Gaceta Oficial.

FUNDAMENTO DE DERECHO: Decreto Ley 11 de 22 de febrero de 2006.

Ley 23 de 15 de julio de 1997

Ley Nº 47 de 9 de julio de 1996

COMUNÍQUESE Y CÚMPLASE.

HUMBERTO A. BERMÚDEZ R.

Director Nacional de Normas

para la Importación de Alimentos

ANSELMO GUERRA M.

Secretario General

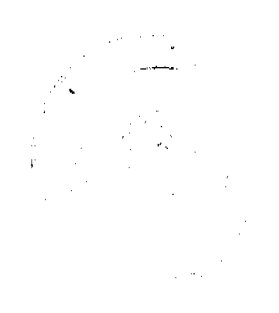

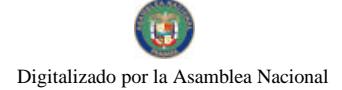

### Gaceta Oficial Digital, jueves 03 de julio de 2008

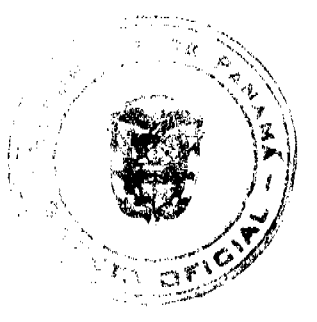

# REPÚBLICA DE PANAMÁ

# AUTORIDAD PANAMEÑA DE SEGURIDAD DE ALIMENTOS

# RESUELTO AUPSA - DINAN - 134 - 2007

### (De 20 de Marzo de 2007)

# "Por medio del cual se emite el Requisito Fitosanitario para la importación de Mandarinas (Citrus reticulata) frescas, para consumo humano y/o transformación, originarias del Estado de California, Estados Unidos de América."

# El DIRECTOR NACIONAL DE NORMAS PARA LA IMPORTACIÓN DE ALIMENTOS,

### en uso de sus facultades legales CONSIDERANDO:

Que el Decreto Ley 11 de 22 de febrero de 2006 crea la Autoridad Panameña de Seguridad de Alimentos, como entidad rectora del Estado para asegurar el cumplimiento y aplicación de las leyes y reglamentos en materia de seguridad de introducción de alimentos al territorio nacional, bajo criterios estrictamente científicos y técnicos.

Que la Autoridad Panameña de Seguridad de Alimentos tiene como objetivo principal el proteger la salud humana, el patrimonio animal y vegetal del país, mediante la aplicación de las medidas sanitarias y fitosanitarias aplicables a la introducción de alimentos al territorio nacional.

Oue el artículo 38, numeral | del Decreto Ley 11 de 22 de febrero de 2006 dicta que es función de la Dirección Nacional de Normas para la Importación de Alimentos, emitir los requisitos sanitarios y fitosanitarios, que deben cumplir los alimentos para su introducción al territorio nacional: En el almacenaje en zonas libres, zona procesadora, importación, tránsito y/o trasbordo.

Que la Autoridad Panameña de Seguridad de Alimentos ha considerado pertinente la emisión del Requisito Fitosanitario, con el fin de complementar los aspectos sanitarios, de inocuidad y calidad para la importación de Mandarinas (Citrus reticulata) frescas, para consumo humano y /o transformación, originarias del Estado de California, Estados Unidos de América.

Que el país, lugar y sitio de producción ha sido reconocido como área libre de plagas de interés cuarentenario, por la Autoridad Panameña de Seguridad de Alimentos o en su defecto reconoce la declaración avalada por la Dirección Nacional de Sanidad Vegetal del Ministerio de Desarrollo Agropecuario, en base al Articulo 77 del Decreto Ley 11 de 22 de febrero de 2006.

Que el incumplimiento de las buenas prácticas agrícolas y de manejo de estos alimentos puede ocasionar la aparición o prevalencia contaminantes biológicos, químicos o físicos, afectando la salud de los consumidores y es responsabilidad de la Autoridad Panameña de Seguridad de Alimentos, verificar que los mismos no sobrepasen los niveles adecuados de protección de la salud pública.

Que luego de las consideraciones antes expuestas,

### RESUELVE:

Artículo 1: Emitir los Requisitos Fitosanitarios para la Importación de Mandarinas (Citrus reticulata) frescas, para consumo humano y/o transformación, originarias del Estado de California, Estados Unidos de América, descrita en la siguiente fracción del Arancel Nacional de Importación:

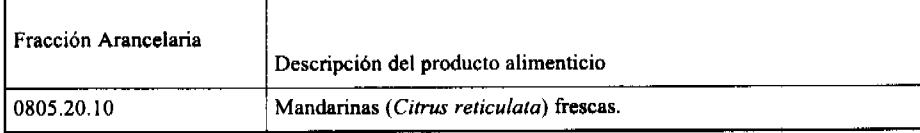

Artículo 2: El importador está obligado a informar a la Autoridad Panameña de Seguridad de Alimentos, a través del Formulario de Notificación de Importación, en forma manual o vía electrónica, en un tiempo mínimo de 48 horas, previa a la llegada del producto al punto de ingreso.

Artículo 3: Las frutas de Mandarinas (Citrus reticulata) frescas, deberán estar amparada por un certificado fitosanitario, expedido por la Organización Nacional de Protección Fitosanitaria (ONPF) del país de origen, en el que se certifique el cumplimiento de los siguientes requisitos:

### Gaceta Oficial Digital, jueves 03 de julio de 2008

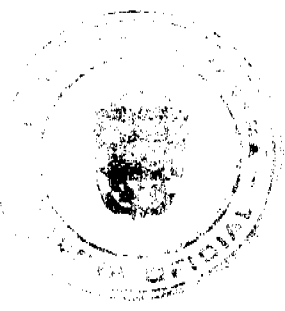

Oue:

1. Las Mandarinas (Citrus reticulata) frescas, han sido cultivadas y embaladas en el Estado de California, Estados Unidos de América.

2. El embarque procede de áreas y lugares de producción libres de plagas de interés cuarentenario para la República de Panamá:

a) Aonidiella aurantii f) Brevipalpus obovatus

b) Aonidiella citrina g) Dialeurodes citrifolii

c) Aleurotuberculatus aucubae h) Parlatoria pergandii

d) Bactrocera dorsalis i) Maconellicoccus hirsutus

e) Brevipalpus lewisi

3. Las áreas y lugares de producción han sido sujetas a inspección, por parte de la Organización Nacional de Protección Fitosanitaria (ONPF) del país de origen, durante el período de crecimiento activo y cosecha del cultivo.

4. El embarque viene libre de insectos vivos de cualquier tipo, así como también de otros contaminantes biológicos, químicos y físicos. Para el caso de las frutas, las mismas deben venir libre de hojas.

5. El embarque recibió tratamiento cuarentenario contra insectos, en su origen, registrando el tratamiento utilizado, así como el tiempo, temperatura y humedad presentes durante el mismo.

6. El embalaje utilizado sea resistente a la manipulación y esta identificado con el código del país de origen, número de planta empacadora y código de lotes.

7. Los materiales utilizados para el embalaje y/o amortiguación no contengan fibras vegetales u otro material hospedero de plagas.

8. Los contenedores, previo al embarque, han sido lavados y desinfectados internamente.

9. Los contenedores han sido precintados (marchamados, flejados) y sellados, de manera que dichos sellos solo puedan ser retirados por la Autoridad Panameña de Seguridad de Alimentos, al momento de llegar al territorio nacional.

Artículo 4: El embarque debe estar amparado con la siguiente documentación comprobatoria, en cada envío:

1. Copia del formulario de notificación de importación.

2. Certificado fitosanitario del país de origen del producto.

3. Copia de factura comercial del producto.

4. Pre-declaración de aduanas.

Artículo 5: Al ingreso del alimento al país, la Autoridad Panameña de Seguridad de Alimentos procederá a realizar el muestreo para el análisis entomológico. Y se reserva el derecho de tomar otras muestras, en ese momento o en cualquier punto de la cadena alimentaria, a objeto de realizar otros análisis: Microbiológico, micotoxinas, características organolépticas, físico-químicos y residuos tóxicos.

El costo de estos análisis deberá ser sufragado por el interesado.

Artículo 6: Estos requisitos fitosanitarios son específicos para la importación de Mandarinas (Citrus reticulata) frescas, no obstante, no exime del cumplimiento de otras normas nacionales para su comercialización en el territorio nacional.

Artículo 7: Este Resuelto deroga toda disposición que le sea contraria.

Artículo 8: El presente Resuelto empezará a regir a partir de su firma y deberá ser publicado inmediatamente en la Gaceta Oficial.

FUNDAMENTO DE DERECHO: Decreto Ley 11 de 22 de febrero de 2006.

Ley 23 de 15 de julio de 1997

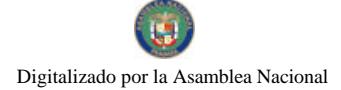

Gaceta Oficial Digital, jueves 03 de julio de 2008

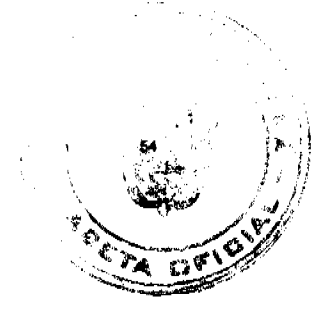

Ley Nº 47 de 9 de julio de 1996 COMUNÍOUESE Y CÚMPLASE.

> HUMBERTO A. BERMÚDEZ R. Director Nacional de Normas

Para la Importación de Alimentos

ANSELMO GUERRA M.

Secretario General

# REPÚBLICA DE PANAMÁ

# AUTORIDAD PANAMEÑA DE SEGURIDAD DE ALIMENTOS

RESUELTO AUPSA - DINAN -135 - 2007

# (De 20 de Marzo de 2007)

"Por medio del cual se emite el Requisito Fitosanitario para la importación de Membrillos (Cydonia oblanga) frescos, para consumo humano y/o transformación, originarios del Estado de California, Estados Unidos de América."

El DIRECTOR NACIONAL DE NORMAS PARA LA IMPORTACIÓN DE ALIMENTOS,

en uso de sus facultades legales **CONSIDERANDO:** 

Que el Decreto Ley 11 de 22 de febrero de 2006 crea la Autoridad Panameña de Seguridad de Alimentos, como entidad rectora del Estado para asegurar el cumplimiento y aplicación de las leyes y reglamentos en materia de seguridad de introducción de alimentos al territorio nacional, bajo criterios estrictamente científicos y técnicos.

Que la Autoridad Panameña de Seguridad de Alimentos tiene como objetivo principal el proteger la salud humana, el patrimonio animal y vegetal del país, mediante la aplicación de las medidas sanitarias y fitosanitarias aplicables a la introducción de alimentos al territorio nacional.

Que el artículo 38, numeral 1 del Decreto Ley 11 de 22 de febrero de 2006 dicta que es función de la Dirección Nacional de Normas para la Importación de Alimentos, emitir los requisitos sanitarios y fitosanitarios, que deben cumplir los alimentos para su introducción al territorio nacional: En el almacenaje en zonas libres, zona procesadora, importación, tránsito v/o trasbordo.

Que la Autoridad Panameña de Seguridad de Alimentos ha considerado pertinente la emisión del Requisito Fitosanitario, con el fin de complementar los aspectos sanitarios, de inocuidad y calidad para la importación de Membrillos (Cydonia oblanga) frescos, para consumo humano y /o transformación, originarios del Estado de California, Estados Unidos de América.

Que el país, lugar y sitio de producción ha sido reconocido como área libre de plagas de interés cuarentenario, por la Autoridad Panameña de Seguridad de Alimentos o en su defecto reconoce la declaración avalada por la Dirección Nacional de Sanidad Vegetal del Ministerio de Desarrollo Agropecuario, en base al Articulo 77 del Decreto Ley 11 de 22 de febrero de 2006.

Que el incumplimiento de las buenas prácticas agrícolas y de manejo de estos alimentos puede ocasionar la aparición o prevalencia contaminantes biológicos, químicos o físicos, afectando la salud de los consumidores y es responsabilidad de la Autoridad Panameña de Seguridad de Alimentos, verificar que los mismos no sobrepasen los niveles adecuados de protección de la salud pública.

Que luego de las consideraciones antes expuestas,

### RESUELVE:

Artículo 1: Emitir los Requisitos Fitosanitarios para la Importación de Membrillos (Cydonia oblanga) frescos, para consumo humano y/o transformación, originarios del Estado de California, Estados Unidos de América, descrita en la siguiente fracción del Arancel Nacional de Importación:

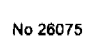

Digitalizado por la Asamblea Nacional

Gaceta Oficial Digital, jueves 03 de julio de 2008

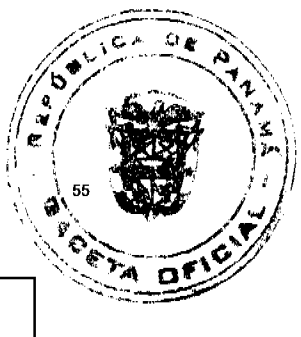

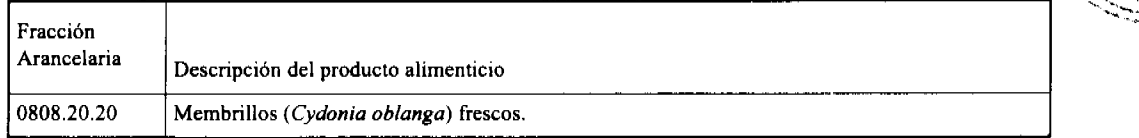

Artículo 2: El importador está obligado a informar a la Autoridad Panameña de Seguridad de Alimentos, a través del Formulario de Notificación de Importación, en forma manual o vía electrónica, en un tiempo mínimo de 48 horas, previa a la llegada del producto al punto de ingreso.

Artículo 3: Las frutas de Membrillos (Cydonia oblanga) frescos, deberán estar amparada por un certificado fitosanitario, expedido por la Organización Nacional de Protección Fitosanitaria (ONPF) del país de origen, en el que se certifique el cumplimiento de los siguientes requisitos:

Oue:

1. Los Membrillos (Cydonia oblanga) frescos, han sido cultivados y embalados en el Estado de California, Estados Unidos de América.

2. El embarque procede de áreas y lugares de producción libres de plagas de interés cuarentenario para la República de Panamá:

a) Cydia pomonella c) Maconellicoccus hirsutus

b) Eriosoma lanigerum d) Grapholita molesta

3. Las áreas y lugares de producción han sido sujetas a inspección, por parte de la Organización Nacional de Protección Fitosanitaria (ONPF) del país de origen, durante el período de crecimiento activo y cosecha del cultivo.

4. El embarque viene libre de insectos vivos de cualquier tipo, así como también de otros contaminantes biológicos, químicos y físicos. Para el caso de las frutas, las mismas deben venir libre de hojas.

5. El embarque recibió tratamiento cuarentenario contra insectos, en su origen, registrando el tratamiento utilizado, así como el tiempo, temperatura y humedad presentes durante el mismo.

6. El embalaje utilizado sea resistente a la manipulación y esta identificado con el código del país de origen, número de planta empacadora y código de lotes.

7. Los materiales utilizados para el embalaje y/o amortiguación no contengan fibras vegetales u otro material hospedero de plagas.

8. Los contenedores, previo al embarque, han sido lavados y desinfectados internamente.

9. Los contenedores han sido precintados (marchamados, flejados) y sellados, de manera que dichos sellos solo puedan ser retirados por la Autoridad Panameña de Seguridad de Alimentos, al momento de llegar al territorio nacional.

Artículo 4: El embarque debe estar amparado con la siguiente documentación comprobatoria, en cada envío:

1. Copia del formulario de notificación de importación.

- 2. Certificado fitosanitario del país de origen del producto.
- 3. Copia de factura comercial del producto.
- 4. Pre-declaración de aduanas.

Artículo 5: Al ingreso del alimento al país, la Autoridad Panameña de Seguridad de Alimentos procederá a realizar el muestreo para el análisis entomológico. Y se reserva el derecho de tomar otras muestras, en ese momento o en cualquier punto de la cadena alimentaria, a objeto de realizar otros análisis: Microbiológico, micotoxinas, características organolépticas, físico-químicos y residuos tóxicos.

El costo de estos análisis deberá ser sufragado por el interesado.

Artículo 6: Estos requisitos fitosanitarios son específicos para la importación de Membrillos (Cydonia oblanga) frescos, no obstante, no exime del cumplimiento de otras normas nacionales para su comercialización en el territorio nacional.

Gaceta Oficial Digital, jueves 03 de julio de 2008

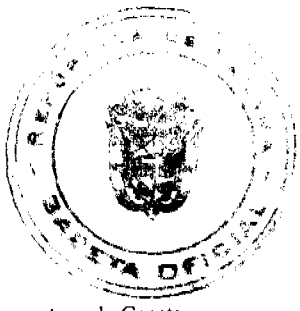

Artículo 7: Este Resuelto deroga toda disposición que le sea contraria.

Artículo 8: El presente Resuelto empezará a regir a partir de su firma y deberá ser publicado inmediatamente en la Gaceta Oficial.

FUNDAMENTO DE DERECHO: Decreto Ley 11 de 22 de febrero de 2006.

Ley 23 de 15 de julio de 1997

Ley Nº 47 de 9 de julio de 1996

COMUNÍQUESE Y CÚMPLASE.

HUMBERTO A. BERMÚDEZ R.

Director Nacional de Normas

para la Importación de Alimentos

ANSELMO GUERRA M.

Secretario General

### REPÚBLICA DE PANAMÁ

# AUTORIDAD PANAMEÑA DE SEGURIDAD DE ALIMENTOS

RESUELTO AUPSA - DINAN - 136 - 2007

### (De 20 de Marzo de 2007)

"Por medio del cual se emite el Requisito Fitosanitario para la importación de Naranjas (Citrus sinensis) frescas, para consumo humano y/o transformación, originarias del Estado de California, Estados Unidos de América."

EI DIRECTOR NACIONAL DE NORMAS PARA LA IMPORTACIÓN DE ALIMENTOS,

en uso de sus facultades legales CONSIDERANDO:

Que el Decreto Ley 11 de 22 de febrero de 2006 crea la Autoridad Panameña de Seguridad de Alimentos, como entidad rectora del Estado para asegurar el cumplimiento y aplicación de las leyes y reglamentos en materia de seguridad de introducción de alimentos al territorio nacional, bajo criterios estrictamente científicos y técnicos.

Que la Autoridad Panameña de Seguridad de Alimentos tiene como objetivo principal el proteger la salud humana, el patrimonio animal y vegetal del país, mediante la aplicación de las medidas sanitarias y fitosanitarias aplicables a la introducción de alimentos al territorio nacional.

Que el artículo 38, numeral 1 del Decreto Ley 11 de 22 de febrero de 2006 dicta que es función de la Dirección Nacional de Normas para la Importación de Alimentos, emitir los requisitos sanitarios y fitosanitarios, que deben cumplir los alimentos para su introducción al territorio nacional: En el almacenaje en zonas libres, zona procesadora, importación, tránsito y/o trasbordo.

Que la Autoridad Panameña de Seguridad de Alimentos ha considerado pertinente la emisión del Requisito Fitosanitario, con el fin de complementar los aspectos sanitarios, de inocuidad y calidad para la importación de Naranjas (Citrus sinensis) frescas, para consumo humano y /o transformación, originarias del Estado de California, Estados Unidos de América.

Que el país, lugar y sitio de producción ha sido reconocido como área libre de plagas de interés cuarentenario, por la Autoridad Panameña de Seguridad de Alimentos o en su defecto reconoce la declaración avalada por la Dirección Nacional de Sanidad Vegetal del Ministerio de Desarrollo Agropecuario, en base al Articulo 77 del Decreto Ley 11 de 22 de febrero de 2006.

Que el incumplimiento de las buenas prácticas agrícolas y de manejo de estos alimentos puede ocasionar la aparición o prevalencia contaminantes biológicos, químicos o físicos, afectando la salud de los consumidores y es responsabilidad de la Autoridad Panameña de Seguridad de Alimentos, verificar que los mismos no sobrepasen los niveles adecuados de

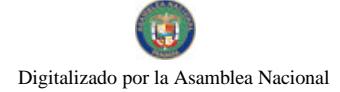

Gaceta Oficial Digital, jueves 03 de julio de 2008

protección de la salud pública.

Oue luego de las consideraciones antes expuestas.

## RESUELVE:

Artículo 1: Emitir los Requisitos Fitosanitarios para la Importación de Naranjas (Citrus sinensis) frescas, para consumo humano y/o transformación, originarios del Estado de California, Estados Unidos de América, descrita en la siguiente fracción del Arancel Nacional de Importación:

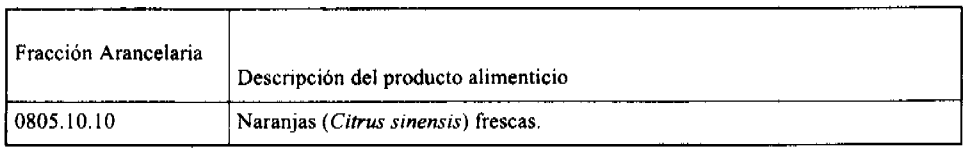

Artículo 2: El importador está obligado a informar a la Autoridad Panameña de Seguridad de Alimentos, a través del Formulario de Notificación de Importación, en forma manual o vía electrónica, en un tiempo mínimo de 48 horas, previa a la llegada del producto al punto de ingreso.

Artículo 3: Las Naranjas (Citrus sinensis) frescas, deberán estar amparadas por un certificado fitosanitario, expedido por la Organización Nacional de Protección Fitosanitaria (ONPF) del país de origen, en el que se certifique el cumplimiento de los siguientes requisitos:

Oue:

1. Las Naranjas (Citrus sinensis), han sido cultivados y embaladas en el Estado de California, Estados Unidos de América.

2. El embarque procede de áreas y lugares de producción libres de plagas de interés cuarentenario para la República de Panamá:

a) Aonidiella aurantii f) Parlatoria pergandii

b) Aonidiella citrina g) Maconellicoccus hirsutus

c) Aceria sheldoni h) Dialeurodes citrifolii

d) Coccus pseudomagnoliarum i) Phyllocoptruta oleivora

e) Brevipalpus lewisi j) Panonychus citri

3. Las áreas y lugares de producción han sido sujetas a inspección, por parte de la Organización Nacional de Protección Fitosanitaria (ONPF) del país de origen, durante el período de crecimiento activo y cosecha del cultivo.

4. El embarque viene libre de insectos vivos de cualquier tipo, así como también de otros contaminantes biológicos, químicos y físicos. Para el caso de las frutas, las mismas deben venir libre de hojas.

5. El embarque recibió tratamiento cuarentenario contra insectos, en su origen, registrando el tratamiento utilizado, así como el tiempo, temperatura y humedad presentes durante el mismo.

6. El embalaje utilizado sea resistente a la manipulación y esta identificado con el código del país de origen, número de planta empacadora y código de lotes.

7. Los materiales utilizados para el embalaje y/o amortiguación no contengan fibras vegetales u otro material hospedero de plagas.

8. Los contenedores, previo al embarque, han sido lavados y desinfectados internamente.

9. Los contenedores han sido precintados (marchamados, flejados) y sellados, de manera que dichos sellos solo puedan ser retirados por la Autoridad Panameña de Seguridad de Alimentos, al momento de llegar al territorio nacional.

Artículo 4: El embarque debe estar amparado con la siguiente documentación comprobatoria, en cada envío:

1. Copia del formulario de notificación de importación.

2. Certificado fitosanitario del país de origen del producto.

Gaceta Oficial Digital, jueves 03 de julio de 2008

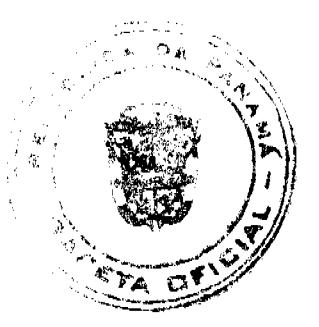

3. Copia de factura comercial del producto.

4. Pre-declaración de aduanas.

Artículo 5: Al ingreso del alimento al país, la Autoridad Panameña de Seguridad de Alimentos procederá a realizar el muestreo para el análisis entomológico. Y se reserva el derecho de tomar otras muestras, en ese momento o en cualquier punto de la cadena alimentaria, a objeto de realizar otros análisis: Microbiológico, micotoxinas, características organolépticas, físico-químicos y residuos tóxicos.

El costo de estos análisis deberá ser sufragado por el interesado.

Artículo 6: Estos requisitos fitosanitarios son específicos para la importación de Naranjas (Citrus sinensis) frescas, no obstante, no exime del cumplimiento de otras normas nacionales para su comercialización en el territorio nacional.

Artículo 7: Este Resuelto deroga toda disposición que le sea contraria.

Artículo 8: El presente Resuelto empezará a regir a partir de su firma y deberá ser publicado inmediatamente en la Gaceta Oficial.

FUNDAMENTO DE DERECHO: Decreto Ley 11 de 22 de febrero de 2006.

Ley 23 de 15 de julio de 1997

Ley Nº 47 de 9 de julio de 1996

COMUNÍQUESE Y CÚMPLASE.

HUMBERTO A. BERMÚDEZ R.

Director Nacional de Normas

Para la Importación de Alimentos

ANSELMO GUERRA M.

Secretario General

# Consejo Municipal del Distrito de Las Tablas

**Edificio Municipal, Las Tablas.** 

Teléfono (507) 994-6308.

# **ACUERDO Nº 3**

# De 15 de Abril de 2008.

"Por medio de la cual se establece el procedimiento de Adjudicación de Lotes de Terreno dentro del Distrito de Las Tablas, conforme a la metodología único del Programa Nacional de Administración de Tierras (PRONAT)".

EL CONSEJO MUNICIPAL DEL DISTRITO DE LAS TABLAS, en uso de sus facultades legales,

### **CONSIDERANDO:**

- · Que el Consejo Municipal de Las Tablas, por mandato legal debe velar por el cumplimiento específico de los fines señalados en el Articulo 230 de la Constitución Nacional, referente al desarrollo social y económico de su población.
- Que le corresponde al Ministerio de Economía y Finanzas, a través de la Dirección de Catastro y Bienes Patrimoniales, realizar la demarcación y traspaso de globos de terreno para la constitución y ampliación del (los) ejidos (s) municipal (es) existente (s) en el Distrito de Las Tablas.
- Que la Ley 24 de julio de 2006 y el Decreto Nº 228 de septiembre de 2006 establecieron las pautas de cooperación entre los Municipios del País y el Programa Nacional de Administración de Tierras, así como el procedimiento de titulación de oficio en las áreas declaradas de regularización y titulación masiva de tierras.
- Que el Municipio de Las Tablas debe garantizar un servicio de administración y titulación de tierras eficiente, conforme a la metodología única del Programa Nacional de Administración de Tierras (PRONAT); sin embargo, no cuenta con los recursos necesarios para ejecutar dicha labor.
- Que el Consejo Municipal considera imperativo adoptar un procedimiento para la adjudicación de los lotes de terreno ubicado en el área o ejido (s) municipal (es) traspasado (s) o por traspasar por La Nación al Municipio de Las Tablas que se ajusten a los objetivos del Programa Nacional de Administración de Tierras (PRONAT), con el propósito de llevar a cabo el proceso de titulación masiva, en beneficio de los pobladores de Las Tablas.

### Gaceta Oficial Digital, jueves 03 de julio de 2008

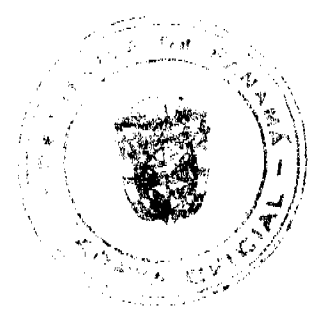

# **ACUERDA:**

ARTICULO PRIMERO: El presente Acuerdo Municipal establece como ámbito de aplicación territorial las áreas declaradas de regulación y titulación masiva del Municipio Las Tablas que correspondan a los predios dentro de los globos de terreno o ejido (s) municipal (es) que hayan sido o sean traspasados al Municipio por la Nación, y en donde se han identificado los poseedores de tales predios, además se aprueba el presente proceso de adjudicación, conforme a la metodología única del Programa Nacional de Administración de Tierras.

ARTICULO SEGUNDO: No son adjudicables las plazas, paseos y sitios donde la comunidad se provee de agua para sus necesidades, bienes de uso público, lotes dentro del ejido que estén destinados para avenidas y servidumbres.

El Municipio de Las Tablas respetará los títulos de propiedad previamente inscrito en el Registro Publico, así como expresará su anuencia para que los predios de aptitud agraria en trámite, una vez constituido formalmente el ejido, se puedan segregar de la finca municipal a favor de la DINRA y que esta pueda culminar el proceso de adjudicación a favor del poseedor beneficiario.

ARTICULO TERCERO: Adóptese para el proceso de regulación y titulación masiva de tierra el procedimiento establecido en el artículo 4 del decreto ejecutivo 228 de septiembre de 2006.

ARTICULO CUARTO: En atención al interés social y familiar de los moradores del Distrito de Las Tablas, el precio de los lotes de terreno no podrá exceder el valor por metro cuadrado refrendado por los avalúos practicados por la Contraloría General de la Republica y el Ministerio de Economía y Finanzas. Mediante el Acuerdo Nº 47 de 5 de diciembre de 2000, Acuerdo Nº 15 de 13 de agosto de 2002 y Acuerdo Nº 8 de 27 de mayo de 2003, que establecen el precio de las tierras municipales. Adicionalmente se realizará un acuerdo municipal el cual regulará la forma de pago y lo concerniente para liberar el periodo de marginal correspondiente.

ARTICULO QUINTO: El procedimiento para adjudicar lotes de terreno en las áreas expresadas en el artículo primero, iniciara en la Alcaldía del Distrito Las Tablas donde se tramitarán las solicitudes de adjudicación en base a la ficha catastral de la persona natural o jurídica que ocupe el predio a titular y el plano aprobado por la Dirección de Catastro y Bienes Patrimoniales, así como el cumplimiento del resto de los requerimientos de las instituciones correspondientes.

ARTICULO SEXTO: El proceso de adjudicación de lotes en el patrimonio municipal cumplirá con dos (2) etapas de divulgación, notificación a los poseedores, levantamiento catastral, exposición pública y verificación y correcciones a la información legal y cartografía, así como la publicación en Gaceta Oficial del Acuerdo y emisión de las resoluciones de adjudicación.

ARTICULO SÉPTIMO: El trámite de potificación de colindantes será el establecido en el Decreto 228 de 2006.

ARTICULO OCTAVO: El (la) Alcalde (sa) del Distrito de Las Tablas comunicará al Consejo Municipal, sobre la tramitación de adjudicación de lotes de terreno y solicitará que se autoricen mediante Acuerdo Municipal dichas adjudicaciones a cada ocupante.

ARTICULO NOVENO: El Acuerdo Municipal que autoriza la adjudicación de los predios respectivos contendrá las generales del (los) (la) (las) poseedor (s), el número de plano, el número del (los) lote (s) de terreno, la (s) superficie (s) y el predio del (los) lote (s) de terreno. En el mismo Acuerdo se ordenará la emisión de la resolución de adjudicación facultando al (la) Alcalde (sa) de Las Tablas a firmarla. Dicho Acuerdo Municipal se publicará en lugar visible de la Secretaría del Consejo Municipal por el término de diez (10) días calendarios y un (1) día en la Gaceta Oficial, en cumplimiento de lo dispuesto en el artículo 39 de la Ley Nº 106 del 08 de octubre de 1973.

ARTICULO DÉCIMO: Vencido el término a que se refiere el artículo octavo, se otorgan cinco (5) días hábiles para ejercer la oposición. Transcurrido dicho termino sin que se haya presentado oposición de la adjudicación de un lote de terreno por tercera persona interesada, el (la) Alcalde (sa) de Las Tablas emitirá una resolución de adjudicación para cada poseedor beneficiario.

En caso de suscitarse la oposición se remitirá los expedientes al Tribunal Competente.

ARTICULO DÉCIMO PRIMERO: En el evento de que el (los) (la) (las) poseedores (s) con derecho a la adjudicación no pudiera (n) cancelar el precio fijado del (los) lote (s) de terreno, podrá (n) convenir un plan de pagos con la Tesorería Municipal para proceda con la emisión de la resolución de adjudicación y su inscripción en el Registro Público con una marginal a favor del Municipio de Las Tablas, que se mantendrá vigente hasta la cancelación del precio pactado. La marginal inscrita en el Registro Público, solo podrá liberarse mediante acuerdo firmado por el (la) Alcalde (sa) de Las Tablas y el (la) Presidente (a) del Consejo Municipal, previa certificación extendida por la Tesorería Municipal que compruebe la cancelación del precio del lote de terreno. Tal procedimiento se aplicará igualmente en los procesos de titulación de oficio.

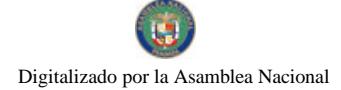

### Gaceta Oficial Digital, jueves 03 de julio de 2008

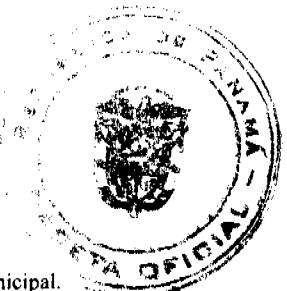

ARTÍCULO DÉCIMO SEGUNDO: Las resoluciones de adjudicación serán firmadas por el Alcalde Municipal.

La inscripción en el Registro Público de las resoluciones de adjudicación se realizarán en base a una copia autenticada de la resolución pertinente, la secretaría del Concejo Municipal certificará la autenticidad de las firmas para dar fe, que son fiel copia de su original.

ARTICULO DÉCIMO TERCERO: Aquellos lotes de terreno que estén en posesión, uso o habitación por cualquier entidad estatal, El Município de Las Tablas, podrá traspasar a título gratuito y/o dar en uso y administración a la Entidad correspondiente, mediante acuerdos Especiales.

ARTICULO DÉCIMO CUARTO: Se suspenden las ventas, adjudicaciones o enajenaciones de los lotes de terrenos de propiedad del Municipio de Las Tablas y se establece el termino de treinta (30) días hábiles a partir de la aprobación del presente Acuerdo Municipal, para que se levante un inventario de dichos expedientes, los cuales se tramitarán conforme al proceso de titulación masiva del Programa Nacional Administración de Tierras (PRONAT), siempre que no tengan plano aprobado por la Dirección de Catastro y Bienes Patrimoniales; no obstante, SI EL BENEFICIARIO (A) voluntariamente desea acogerse al programa de titulación teniendo plano aprobado por la institución arriba mencionada, deberá cumplir con lo establecido por la Dirección de Catastro y Bienes Patrimoniales sobre el particular.

ARTICULO DÉCIMO QUINTO: Este acuerdo empezará a regir a partir de su promulgación.

Dado en el Salón de Reuniones Jaime Alba del Consejo Municipal del Distrito de Las Tablas, a los quince (15) días del mes de abril de dos mil ocho (2008).

Notifiquese, Ejecútese y Cúmplase

H.R. ÁNGEL BARRIOS

Presidente del Consejo

DIÓGENES CAMARENA

Secretario

ALCALDÍA DEL DISTRITO DE LAS TABLAS, 15 de Abril de 2008.

APROBADO Y SANCIONADO, EJECÚTESE Y CÚMPLASE

MAESTRO MELQUÍADES GONZÁLEZ

Alcalde del Distrito de Las Tablas.

**LEYSI RODRÍGUEZ** 

Secretaria

### **ACUERDO No.03**

### Del 18 de marzo de 2008.

POR MEDIO DEL CUAL EL HONORABLE CONSEJO MUNICIPAL DEL DISTRITO DE ANTÓN, MODIFICA EL ARTICULO No. 27 (PARAGRAFO DE PORCENTAJE) DEL ACUERDO No. 14 DE EL 26 DE DICIEMBRE DE 2007.

EL HONORABLE CONSEJO MUNICIPAL DEL DISTRITO DE ANTÓN EN USO DE SUS FACULTADES LEGALE

### CONSIDERANDO

- 1. Que es competencia del consejo Municipal, aprobar o modificar acuerdos Municipales, cuando lo requiera la Institución con el fin de dar un mejor funcionamiento.
- 2. Que es necesario modificar el artículo No. 27 (Parágrafo) de asignación del porcentaje de gastos a las juntas comunales del 45% Inversión y el 55% de Funcionamiento establecido en el acuerdo No. 14 del 26 de diciembre de 2007 de Egresos y gastos para la vigencia Fiscal 2008.

**ACUERDA** 

### Gaceta Oficial Digital, jueves 03 de julio de 2008

ARTICULO PRIMERO: Aprobar la modificación del Art. No. 27 del acuerdo No. 14 del 26 de diciembre de 2007; pata que las Juntas comunales puedan Brindar mejor Funcionamiento y Apoyo Social en sus corregimientos.

ARTICULO SEGUNDO: La modificación de (Parágrafo) en dicho artículo quedará de la siguiente manera:

· El 85% será destinado para gastos de Funcionamiento y Apoyo Social y el 15% para Inversión.

ARTICULO TERCERO: Este acuerdo comenzara a regir a partir de su sanción y promulgación.

DADO EN EL CONSEJO MUNICIPAL DEL DISTRITO DE ANTON A LOS DIECIOCHO (18) DIAS DEL MES DE MARZO DE DOS MIL OCHO (2008).

H.R. Valerio Santana

Presidente del Concejo Municipal

Lieda Lineth F. Pérez L.

Secretaria General

# **CONSEJO MUNICIPAL**

### **ACUERDO Nº 56**

### (De 28 de agosto de 2007)

"Por el cual se decreta la segregación y adjudicación definitiva a título de compra venta, de un lote de terreno que forma parte de la Finca Municipal Nº 18 inscrita en el Registro Público al Tomo 2, Folio 32, Sección de la Propiedad, Provincia de Panamá, a favor de NEIZA MIGDALIA SANTOS DE DIAZ Y JOSE ENCARNACION SANTOS".

# EL HONORABLE CONSEJO MUNICIPAL DEL DISTRITO DE ARRAIJÁN, EN USO DE SUS FACULTADES LEGALES,

### CONSIDERANDO:

- · Que la ciudadana NEIZA MIGDALIA SANTOS de DIAZ, mujer, panameña, soltera, mayor de edad, portadora de la cédula de identidad personal Nº 8-202-1623, y JOSE ENCARNACION SANTOS, varón, panameño, mayor de edad, portador de la cedula de identidad personal Nº 8-454-543, han solicitado a este Municipio mediante memorial fechado 01 de febrero de 2007, la adjudicación definitiva a título de compra venta de un lote de terreno con una superficie de DOSCIENTOS TREINTA Y DOS METROS CUADRADOS CON CERO SIETE DECÍMETROS (232.07 M2), que forma parte de la Finca Nº 18, inscrita en el Registro Público al Tomo 2, Folio 32, Sección de la Propiedad, Provincia de Panamá, de propiedad del Municipio de Arraiján, localizada en el Corregimiento Cabecera (Ave. Omar Torrijos).
- · Que el lote de terreno mencionado se encuentra localizado dentro de los siguientes linderos y medidas: NORTE: Resto libre de la Finca Nº 18, Tomo 2, Folio 32 y mide 14.38 mts. SUR: Resto libre de la Finca Nº 18, Tomo 2, Folio 32 y mide 12.00 mts. ESTE: Ave. Omar Torrijos y mide 22.16 mts. OESTE: Resto libre de la Finca Nº 18, Tomo 2 Folio 32 y mide 15.24 Mts., descrito en el Plano Nº 80-65958, fechado 8 de julio de 1991.
- Que la solicitante ha cumplido con todos los requisitos que exige los Acuerdos que rigen la materia sobre venta de tierras municipales y ha cancelado la suma d CIENTO SESENTA Y NUEVE BALBOAS CON CERO CERO CENTESIMOS (B/.169.00) precio pactado en el Contrato de Adjudicación Provisional Nº 08-07, fechado 6 de febrero de 2007, según Recibo Nº 37665, fechado 18 de septiembre de 1996, de la Tesorería Municipal de Arraiján (Dirección de Ingeniería).
- Que es competencia de este Concejo decretar la venta de bienes municipales, según lo establecido en el Artículo 99 de la Ley 106 de 8 de Octubre de 1973, modificada por la Ley 52 del 12 de diciembre de 1984, y según el procedimiento establecido en los Acuerdos Municipales que rige la materia.

### **ACUERDA:**

ARTÍCULO PRIMERO: Adjudicar definitivamente a título de Compra -Venta a favor de NEIZA MIGDALIA SANTOS DE DIAZ, portadora de la cédula de identidad personal Nº 8-202-1623 y JOSE ENCARNACION SANTOS, portador de la cedula de identidad personal Nº 8-454-543, un lote de terreno con una superficie de DOSCIENTOS TREINTA Y DOS METROS CUADRADOS CON CERO SIETE DECÍMETROS (232.07 M2), que forma parte de la Finca Nº 18, inscrita en el Registro Público al Tomo 2, Folio 32, Sección de la Propiedad, Provincia de Panamá, de propiedad del Municipio de Arraiján, localizada en el Corregimiento Cabecera (ave. Omar Torrijos), cuyo precio de venta, medidas, linderos y demás detalles se mencionan en la parte motiva de este Acuerdo.

Gaceta Oficial Digital, jueves 03 de julio de 2008

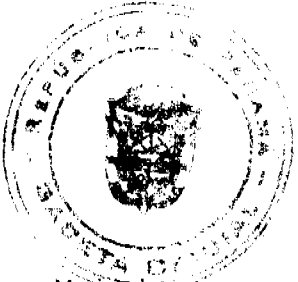

ARTÍCULO SEGUNDO: Ordénese la segregación del lote en mención y facúltese al Alcalde y al Tesorero Munieipa para que procedan a la formalización de la venta decretada y suscriban la escritura correspondiente

ARTÍCULO TERCERO; Este Acuerdo comenzará a regiri a partir de su promulgación y publicación en la Gaceta Oficial.

### FUNDAMENTO DE DERECHO: Acuerdo Municipal Nº 22 de 01 de junio de 2004.

Comuníquese y Cúmplase.

DADO EN LA SALA DE SESIONES DEL CONSEJO MUNICIPAL DEL DISTRITO DE ARRAIJÁN, A LOS VEINTIOCHO (28) DIAS DEL MES DE AGOSTO DE DOS MIL SIETE (2007).

H.C. TILCIA Q. DE SÁNCHEZ

**PRESIDENTA** 

### **H.C. ROLLYNS RODRIGUEZ**

VICEPRESIDENTE

LCDA. XIOMARA GONZALEZ

**SECRETARIA** 

# REPÚBLICA DE PANAMÁ, PROVINCIA DE PANAMÁ

ALCALDÍA MUNICIPAL DE ARRAIJÁN, 28 DE AGOSTO DE 2007

# **SANCIONADO**

# LICDO. DAVID E. CÁCERES CASTILLO

**ALCALDE** 

# **AVISOS**

REPÚBLICA DE PANAMÁ, REGISTROPÚBLICO DE PANAMÁ. CERTIFICA CON VISTA A LA SOLICITUD 08-516512. QUE LA SOCIEDAD: JEY SERVICES S.A. Se encuentra registrada la Ficha: 381125, Doc. 118570, desde el quince de junio de dos mil. DISUELTA. Que dicha sociedad ha sido disuelta mediante Escritura Pública número 5405 de 12 de junio de 2008 de la Notaría Tercera del Circuito de Panamá, según Documento 1369763, Ficha 381125 de la Sección de Mercantil desde el 23 de junio de 2008. Expedido y firmado en la provincia de Panamá, el veintiséis de junio de dos mil ocho a las 05:08:30, p.m. Nota: Esta certificación pagó derechos por un valor de B/.30.00, comprobante No. 08 - 516512. No. Certificado: S. Anónima - 065197, fecha: jueves, 26 de junio de 2008. LUIS E. CHEN, Certificador. //MIGO//. L- 201-293134. Única publicación.

AVISO DE DISOLUCIÓN. Por medio de la Escritura Pública No. 14,271 de 16 de junio del año 2008, de la Notaria Primera del Circuito de Panamá, registrada el 25 de junio del año 2008, a la Ficha 307411, Documento 1371080, de la Sección Mercantil del Registro Público de Panamá, ha sido disuelta la sociedad SUTTON OVERSEAS INC. L. 201-292983. Única publicación.

AVISO DE DISOLUCIÓN. Por medio de la Escritura Pública No. 14,275 de 16 de junio del año 2008, de la Notaría Primera del Circuito de Panamá, registrada el 25 de junio del año 2008, a la Ficha 463207, Documento 1370928, de la Sección Mercantil del Registro Público de Panamá, ha sido disuelta la sociedad DERCOL FINANCE S.A. L. 201-292986. Única publicación.

Gaceta Oficial Digital, jueves 03 de julio de 2008

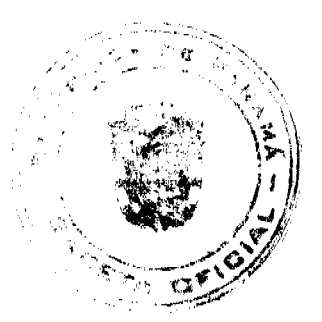

AVISO DE DISOLUCIÓN. Por medio de la Escritura Pública No. 14,273 de 16 de junio del año 2008, de la Notaría Primera del Circuito de Panamá, registrada el 25 de junio del año 2008, a la Ficha 307478, Documento 1371238, de la Sección Mercantil del Registro Público de Panamá, ha sido disuelta la sociedad HECKFORD FINANCE S.A. L. 201-292984. Única publicación.

AVISO DE DISOLUCIÓN. Por medio de la Escritura Pública No. 14,274 de 16 de junio del año 2008, de la Notaría Primera del Circuito de Panamá, registrada el 25 de junio del año 2008, a la Ficha 313645, Documento 1370936, de la Sección Mercantil del Registro Público de Panamá, ha sido disuelta la sociedad TRAMER FINANCE S.A. L. 201-292985. Unica publicación.

AVISO DE DISOLUCIÓN. Por medio de la Escritura Pública No. 14,340 de 17 de junio de 2008, de la Notaría Primera del Circuito de Panamá, registrada el 23 de junio de 2008, a la Ficha 477567, Documento 1369009, de la Sección de (Mercantil) del Registro Público de Panamá, ha sido disuelta la sociedad "WINTEL HOLDINGS S.A.". L. 201-292982. Única publicación.

**EDICTOS** 

REPÚBLICA DE PANAMÁ MINISTERIO DE DESARROLLO AGROPECUARIO DIRECCIÓN NACIONAL DE REFORMA AGRARIA REGIÓN No. 1 CHIRIQUÍ EDICTO No. 139-08. EL SUSCRITO FUNCIONARIO SUSTANCIADOR DE LA REFORMA AGRARIA DEL MINISTERIO DE DESARROLLO AGROPECUARIO DE CHIRIOUÍ AL PÚBLICO. HACE SABER: Que el señor (a) ROGER NAVARRO ATIENZA - cédula: 4-128-90, MAILYN YANELA POZO BARNETT - cédula: 8-377-13, vecino (a) del corregimiento de Volcán, distrito de Bugaba, portador de la cédula de identidad personal No. \_\_, ha solicitado a la Dirección de Reforma Agraria, mediante solicitud No. 4-0929-06, la adjudicación a Título Oneroso de una parcela de tierra Baldía nacional adjudicable, con una superficie de 4 hás. + 8290.31 mts., ubicada en la localidad de Volante Arriba, corregimiento de Sortova, distrito de Bugaba, provincia de Chiriquí, cuyos linderos son los siguientes: Plano: 405-11-20943. Norte: Río Guigala. Sur: Camino y Marta González B. Este: Marta González B. Oeste: Roberto Franceschi. Para efectos legales se fija el presente Edicto en lugar visible de este Despacho, en la Alcaldía de Bugaba o en la corregiduría de Sortova y copias del mismo se entregarán al interesado para que las haga publicar en los órganos de publicidad correspondientes, tal como lo ordena el artículo 108 del Código Agrario. Este Edicto tendrá una vigencia de quince (15) días a partir de su última publicación. Dado en David, a los 18 días del mes de marzo de 2008. (fdo.) ING. FULVIO ARAUZ. Funcionario Sustanciador. (fdo.) LCDA. MIRNA S. CASTILLO G. Secretaria Ad-Hoc. L.201-277739.

REPÚBLICA DE PANAMÁ MINISTERIO DE DESARROLLO AGROPECUARIO DIRECCIÓN NACIONAL DE REFORMA AGRARIA REGIÓN No. 1 CHIRIQUÍ EDICTO No. 284-2008. EL SUSCRITO FUNCIONARIO SUSTANCIADOR DE LA REFORMA AGRARIA DEL MINISTERIO DE DESARROLLO AGROPECUARIO DE CHIRIQUÍ AL PÚBLICO. HACE SABER: Que el señor (a) MARITZA JULIETA RODRÍGUEZ GUTIERREZ, vecino (a) del corregimiento de Cabecera, distrito de David, portador de la cédula de identidad personal No. 4-195-178, ha solicitado a la Dirección de Reforma Agraria, mediante solicitud No. 4-0231, la adjudicación a Título Oneroso de una parcela de tierra Baldía nacional adjudicable, con una superficie de 0 + 1917.86 M2, ubicada en la localidad de Aguacatal, corregimiento de San Pablo Viejo, distrito de David, provincia de Chiriquí, cuyos linderos son los siguientes: Plano: 406-10-21741. Norte: Calle, María Elena Guerra C. Sur: Roberto Caballero R. Este: María Elena Guerra C. Oeste: María Teófila Caballero. Para efectos legales se fija el presente Edicto en lugar visible de este Despacho, en la Alcaldía de David o en la corregiduría de San Pablo Viejo y copias del mismo se entregarán al interesado para que las haga publicar en los órganos de publicidad correspondientes, tal como lo ordena el artículo 108 del Código Agrario. Este Edicto tendrá una vigencia de quince (15) días a partir de su última publicación. Dado en David, a los 23 días del mes de junio de 2008.

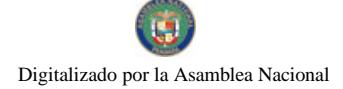

Gaceta Oficial Digital, jueves 03 de julio de 2008

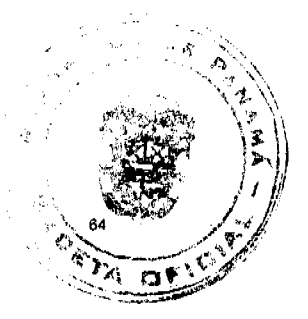

(fdo.) ING. FULVIO ARAUZ. Funcionario Sustanciador. (fdo.) CECILIA GUERRA DE C. Secretaria Ad-Hoc. L.201-292463.

REPÚBLICA DE PANAMA MINISTERIO DE DESARROLLO AGROPECUARIO DEPARTAMENTO DE REFORMA AGRARIA REGIÓN No. 10 DARIÉN. EDICTO No. 043-07. El Suscrito Funcionario Sustanciador del Departamento de Reforma Agraria, en la provincia de Darién al público. HACE SABER: Que el señor (a) ANDRÉS ROMERO CASTILLO, vecino (a) de Altos del Cristo, corregimiento de Santa Fe, distrito de Chepigana, portador de la cédula de identidad personal No. 9-89-143, ha solicitado a la Dirección Nacional de Reforma Agraria, mediante solicitud No. 5-416-2002, según plano aprobado No. 501-16-1712, la adjudicación a título oneroso de una parcela de tierra baldía nacional adjudicable, con una superfície de 0 Has + 7768.53 m2, ubicada en la localidad de Altos del Cristo, corregimiento Santa Fe, distrito de Chepigana, provincia de Darién, comprendida dentro de los siguientes linderos. Norte: Carretera a otros lotes y a la Carretera Panamericana, Escuela Altos del Cristo. Sur: Ismael Barría Guerra. Este: Escuela Altos del Cristo, Damaris María Mela y vereda de acceso. Oeste: Carretera a otros lotes y a la Carretera Panamericana e Ismael Barría Guerra. Para los efectos legales se fija el presente Edicto en lugar visible de este Despacho, en la Alcaldía Municipal del distrito de Chepigana, de la corregiduría de Santa Fe y copias del mismo se entregarán al interesado para que las haga publicar en los Órganos de publicidad correspondientes, tal como lo ordena el artículo 108 del Código Agrario. Este Edicto tendrá una vigencia de quince (15) días a partir de la última publicación. Dado en Santa Fe, a los 20 días del mes de septiembre de 2006. (fdo.) TEC. JANEYA VALENCIA, Funcionaria Sustanciadora. (fdo.) NORIDIS GUTIÉRREZ, Secretaria Ad-Hoc. L.201-290879.

REPÚBLICA DE PANAMÁ MINISTERIO DE DESARROLLO AGROPECUARIO, REGIÓN No. 6, BUENA VISTA COLÓN, DEPARTAMENTO DE REFORMA AGRARIA. EDICTO No. 3-60-08, EL SUSCRITO FUNCIONARIO SUSTANCIADOR DE LA DIRECCIÓN NACIONAL DE REFORMA AGRARIA, EN LA PROVINCIA DE COLÓN AL PÚBLICO. HACE SABER: Que el señor, LORETO MELÉNDEZ CEBALLOS, con cédula de identidad personal No. 3-80-226, EUSEBIA MELÉNDEZ DE SÁNCHEZ, con cédula No. 3-69-884, ENRIQUETA MELÉNDEZ CEBALLOS, con cédula No. 3-56-184, ANACLETA MELÉNDEZ DE FLORES, con cédula No. 3-79-574, residente en Las Mercedes, corregimiento de María Chiquita, distrito de Portobelo y provincia de Colón, ha solicitado a la Dirección Nacional de Reforma Agraria, mediante solicitud No. 3-356-92 de 28 de septiembre de 1992 y según plano aprobado No. 304-05-4621 de 13 de junio de 2003, la adjudicación a título oneroso de una parcela de tierra nacional adjudicable, con una superfície de 33 Has. + 5963.20 Mts.2, ubicada en la localidad de Las Mercedes, corregimiento de María Chiquita, distrito de Portobelo y provincia de Colón y se ubica dentro de los siguientes linderos. Norte: Calle Las Mercedes, Nicolás Real, quebrada Las Mercedes. Sur: Bienvenida Meléndez de González. Este: Quebrada Las Mercedes, Bienvenida Meléndez de González. Oeste: Servidumbre. Para los efectos legales se fija este Edicto en lugar visible de este Despacho, en la Alcaldía de Portobelo y/o en la corregiduría de María Chiquita y copia del mismo se le entregará al interesado para que las haga publicar en los órganos de publicidad correspondientes, tal como lo ordena el artículo 108 del Código Agrario. Este Edicto tendrá una vigencia de quince (15) días a partir de la última publicación. Dado en Buena Vista, a los 5 días del mes de mayo de 2008. (fdo.) ING. INOCENCIO GARIBALDI. Director Ejecutivo Regional. (fdo.) SOLEDAD MARTINEZ CASTRO. Secretaria Ad-Hoc. L.201-289058-R.

REPÚBLICA DE PANAMÁ MINISTERIO DE DESARROLLO AGROPECUARIO, REGIÓN No. 6, BUENA VISTA COLÓN, DEPARTAMENTO DE REFORMA AGRARIA. EDICTO No. 3-65-08. EL SUSCRITO FUNCIONARIO SUSTANCIADOR DE LA DIRECCIÓN NACIONAL DE REFORMA AGRARIA, EN LA PROVINCIA DE COLÓN AL PUBLICO. HACE SABER: Que el señor, CARMEN GARIBALDO BOTELLO, con cédula de identidad personal No. 8-63-180, residente en Qda. Ancha, corregimiento de Limón, distrito y provincia de Colón, ha solicitado a la Dirección Nacional de Reforma Agraria, mediante solicitud No. 3-458-02 de 22 de agosto de 2002 y según plano aprobado No. 301-08-4662 de 22 de agosto de 2003, la adjudicación a título oneroso de una parcela de tierra nacional adjudicable, con una superficie de 7 Has. + 2606.147 Mts.2, ubicada en la localidad de Quebrada Ancha, corregimiento de Limón, distrito y provincia de Colón y se ubica dentro de los siguientes linderos. Norte: Carretera Boyd Roosevelt. Sur: Quebrada Algarrobal. Este: Guillermo González, quebrada Algarrobal. Oeste: Pablo Wong. Para los efectos legales se fija este Edicto en lugar visible de este Despacho, en la Alcaldía de Colón y/o en la corregiduría de Limón y copia del mismo se le entregará al interesado para que las haga publicar en los órganos de publicidad correspondientes, tal como lo ordena el artículo 108 del Código Agrario. Este Edicto tendrá una vigencia de quince (15) días a partir de la última publicación. Dado en Buena Vista, a los 9 días del mes de mayo de 2008. (fdo.) ING. INOCENCIO GARIBALDI. Director Ejecutivo Regional. (fdo.) SOLEDAD MARTINEZ CASTRO. Secretaria Ad-Hoc. L.201-289057-R.

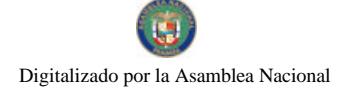

Gaceta Oficial Digital, jueves 03 de julio de 2008

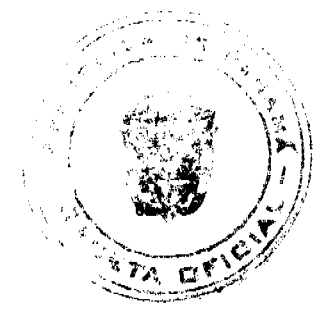

REPÚBLICA DE PANAMÁ MINISTERIO DE DESARROLLO AGROPECUARIO, REGIÓN No. 6, BUENA VISTA COLÓN, DEPARTAMENTO DE REFORMA AGRARIA. EDICTO No. 3-66-08. EL SUSCRITO FUNCIONARIO SUSTANCIADOR DE LA DIRECCIÓN NACIONAL DE REFORMA AGRARIA, EN LA PROVINCIA DE COLÓN AL PÚBLICO. HACE SABER: Que el señor, HICELDA MUÑOZ ALONZO, con cédula de identidad personal No. 3-700-399, ISABEL MUÑOZ ALONSO, con cédula de identidad personal No. 3-706-811, SILVIA MARIA MUÑOZ ALONSO, con cédula de identidad personal No. 3-747-2321, residentes en Caño del Rey, corregimiento de Miguel de la Borda, distrito de Donoso y provincia de Colón, han solicitado a la Dirección Nacional de Reforma Agraria, mediante solicitud No. 3-56-01 de 16 de febrero de 2001 y según plano aprobado No. 303-01-5268 de 11 de mayo de 2007, la adjudicación a título oneroso de una parcela de tierra nacional adjudicable, con una superficie de 46 Has. + 1786.14 Mts.2, ubicada en la localidad de Caño del Rey, corregimiento de Miguel de la Borda, distrito de Donoso y provincia de Colón y se ubica dentro de los siguientes linderos. Norte: Río Caño del Rey, Isabel Muñoz Alonso y otros. Sur: Río Caño del Iguanerito, Eladio Rivera. Este: Isabel Muñoz Alonso y otro, Eladio Rivera. Oeste: Carlos Muñoz Alonzo, río Caño del Rey. Para los efectos legales se fija este Edicto en lugar visible de este Despacho, en la Alcaldía de Donoso y/o en la corregiduría de Miguel de la Borda y copia del mismo se le entregará al interesado para que las haga publicar en los órganos de publicidad correspondientes, tal como lo ordena el artículo 108 del Código Agrario. Este Edicto tendrá una vigencia de quince (15) días a partir de la última publicación. Dado en Buena Vista, a los 9 días del mes de mayo de 2008. (fdo.) ING. INOCENCIO GARIBALDI. Director Ejecutivo Regional. (fdo.) SOLEDAD MARTINEZ CASTRO. Secretaria Ad-Hoc. L.201-289066-R.

REPÚBLICA DE PANAMÁ MINISTERIO DE DESARROLLO AGROPECUARIO, REGIÓN No. 6, BUENA VISTA COLÓN, DEPARTAMENTO DE REFORMA AGRARIA. EDICTO No. 3-68-08. EL SUSCRITO FUNCIONARIO SUSTANCIADOR DE LA DIRECCIÓN NACIONAL DE REFORMA AGRARIA, EN LA PROVINCIA DE COLÓN AL PÚBLICO. HACE SABER: Que el señor, WALID SAADEDDINE OMAIS HIGAZI, con cédula de identidad personal No. N-17-756, vecino del corregimiento de Barrio Sur, distrito y provincia de Colón, ha solicitado a la Dirección Nacional de Reforma Agraria, mediante solicitud No. 3-444-02 de 12 de agosto de 2002 y según plano aprobado No. 304-05-5361 de 15 de febrero de 2008, la adjudicación a título oneroso de una parcela de tierra patrimonial adjudicable, con una superficie de 5 Has. + 5,867.88 Mts.2, que forma parte de la finca 2153, tomo 181, folio 150, propiedad del Ministerio de Desarrollo Agropecuario. El terreno está ubicado en la localidad de Langosta, corregimiento de María Chiquita, distrito de Portobelo y provincia de Colón y se ubica dentro de los siguientes linderos. Norte: Alexis Marín y otros, Pastor Batista, Abdul Asis Omais, carretera. Sur: Zanja, Jesús Camarena, Ceferino Bazán. Este: Abdul Asís Omais, Ceferino Bazán. Oeste: Gloria Burgos Vda. de Hancok, Marcelino Rodríguez, Jesús Camarena, carretera. Para los efectos legales se fija este Edicto en lugar visible de este Despacho, en la Alcaldía de Portobelo y/o en la corregiduría de María Chiquita y copia del mismo se le entregará al interesado para que las haga publicar en los órganos de publicidad correspondientes, tal como lo ordena el artículo 108 del Código Agrario. Este Edicto tendrá una vigencia de quince (15) días a partir de la última publicación. Dado en Buena Vista, a los 9 días del mes de mayo de 2008. (fdo.) ING. INOCENCIO GARIBALDI. Director Ejecutivo Regional. (fdo.) SOLEDAD MARTINEZ CASTRO. Secretaria Ad-Hoc. L.201-289059-R.

REPÚBLICA DE PANAMÁ MINISTERIO DE DESARROLLO AGROPECUARIO, REGIÓN No. 6, BUENA VISTA COLÓN, DEPARTAMENTO DE REFORMA AGRARIA. EDICTO No. 3-75-08. EL SUSCRITO FUNCIONARIO SUSTANCIADOR DE LA DIRECCIÓN NACIONAL DE REFORMA AGRARIA, EN LA PROVINCIA DE COLÓN AL PÚBLICO. HACE SABER: Que el señor, LUIS ANGEL SALAZAR AVILA, con cédula de identidad personal No. 3-34-111, residente en Palenque, corregimiento de Palenque, distrito de Santa Isabel y provincia de Colón, ha solicitado a la Dirección Nacional de Reforma Agraria, mediante solicitud No. 3-425-06 de 10 de octubre de 2006 y según plano aprobado No. 305-01-5229 de 26 de febrero de 2007, la adjudicación a título oneroso de una parcela de tierra nacional adjudicable, con una superficie de 0 Has. + 3482.75 Mts.2, ubicada en la localidad de Palenque, corregimiento de Palenque, distrito de Santa Isabel y provincia de Colón y se ubica dentro de los siguientes linderos. Globo No. 1 (0 Has. + 0608.85 Mts.2). Norte: Celia Arrocha, Cándido Salazar. Sur: Carretera central a Costa Arriba, servidumbre. Este: Servidumbre. Oeste: Carretera central a Costa Arriba. Globo No. 2 (0 Has. + 2873.90 Mts.2). Norte: Servidumbre, Cándido Salazar. Sur: Carretera central a Costa Arriba. Este: Celerino Salazar, Cándido Salazar. Oeste: Carretera central a Costa Arriba. Para los efectos legales se fija este Edicto en lugar visible de este Despacho, en la Alcaldía de Santa Isabel y/o en la corregiduría de Palenque y copia del mismo se le entregará al interesado para que las haga publicar en los órganos de publicidad correspondientes, tal como lo ordena el artículo 108 del Código Agrario. Este Edicto tendrá una vigencia de quince (15) días a partir de la última publicación. Dado en Buena Vista, a los 13 días del mes de mayo de

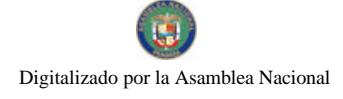

### Gaceta Oficial Digital, jueves 03 de julio de 2008

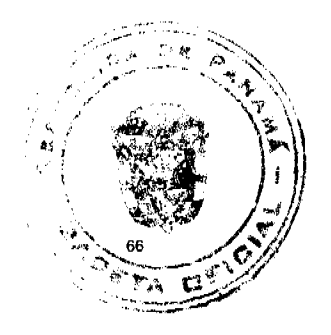

2008. (fdo.) ING. INOCENCIO GARIBALDI. Director Ejecutivo Regional. (fdo.) SOLEDAD MARTINEZ CASTRO. Secretaria Ad-Hoc. L.201-289060-R.

REPÚBLICA DE PANAMÁ MINISTERIO DE DESARROLLO AGROPECUARIO, REGIÓN No. 6, BUENA VISTA COLÓN, DEPARTAMENTO DE REFORMA AGRARIA. EDICTO No. 3-161-03. EL SUSCRITO FUNCIONARIO SUSTANCIADOR DE LA DIRECCIÓN NACIONAL DE REFORMA AGRARIA, EN LA PROVINCIA DE COLÓN AL PÚBLICO. HACE SABER: Que el señor, JORGE ALFREDO ALEGRE JURADO, vecino de Llanos de Curundú, corregimiento de Ancón, distrito y provincia de Panamá, con cédula de identidad personal No. PE-4-746, ha solicitado a la Dirección Nacional de Reforma Agraria, mediante solicitud No. 3-322-00, según plano aprobado No. 301-14-4122, la adjudicación a título oneroso de una parcela de tierra nacional adjudicable, con una superficie de 14 Has. + 5,630.00 Mts.2, el terreno está ubicado en la localidad de Palenque, corregimiento de Santa Rosa, distrito de Colón, provincia de Colón y se ubica dentro de los siguientes linderos. Norte: Alexander Valdivieso, Forestas de Palenque. Sur: Río Palenque, Jorge Alegre Jurado. Este: Jorge Alegre Jurado, camino. Oeste: Alexander Valdivieso. Para los efectos legales se fija este Edicto en lugar visible de este Despacho, en la Alcaldía de Colón, en la corregiduría de Santa Rosa y copia del mismo se le entregará al interesado para que las haga publicar en los órganos de publicidad correspondientes, tal como lo ordena el artículo 108 del Código Agrario. Este Edicto tendrá una vigencia de quince (15) días a partir de la última publicación. Dado en Buena Vista, a los 10 días del mes de octubre de 2003. (fdo.) ING. IRVING D. SAURÍ. Director Ejecutivo Regional. (fdo.) SOLEDAD MARTINEZ CASTRO. Secretaria Ad-Hoc. L.201-289054-R.

REPÚBLICA DE PANAMÁ MINISTERIO DE DESARROLLO AGROPECUARIO, REGIÓN No. 6, BUENA VISTA COLÓN, DEPARTAMENTO DE REFORMA AGRARIA. EDICTO No. 3-162-03. EL SUSCRITO FUNCIONARIO SUSTANCIADOR DE LA DIRECCIÓN NACIONAL DE REFORMA AGRARIA, EN LA PROVINCIA DE COLÓN AL PÚBLICO. HACE SABER: Que el señor, JORGE ALFREDO ALEGRE JURADO, con cédula de identidad personal No. P.E.-4-746, vecino de Llano de Curundú, corregimiento de Ancón, distrito y provincia de Colón, ha solicitado a la Dirección Nacional de Reforma Agraria, mediante solicitud No. 3-323-00, según plano aprobado No. 301-14-4127, la adjudicación a título oneroso de una parcela de tierra nacional adjudicable, con una superficie de 9 Has. + 0550.55 Mts.2, ubicada en la localidad de Palenque, corregimiento de Santa Rosa, distrito y provincia de Colón y se ubica dentro de los siguientes linderos. Norte: Jorge Alegre Jurado. Sur: Jorge Alegre Jurado. Este: Camino. Oeste: Río Palenque. Para los efectos legales se fija este Edicto en lugar visible de este Despacho, en la Alcaldía de Colón o en la corregiduría de Santa Rosa y copia del mismo se le entregará al interesado para que las haga publicar en los órganos de publicidad correspondientes, tal como lo ordena el artículo 108 del Código Agrario. Este Edicto tendrá una vigencia de quince (15) días a partir de la última publicación. Dado en Buena Vista, a los 9 días del mes de octubre de 2002. (fdo.) ING. IRVING D. SAURÍ. Funcionario Sustanciador. (fdo.) SOLEDAD MARTINEZ CASTRO. Secretaria Ad-Hoc. L.201-289053-R.